# **پودمان 5**

## **محاسبه مقادیر AC درمدارهای الکترونیکی**

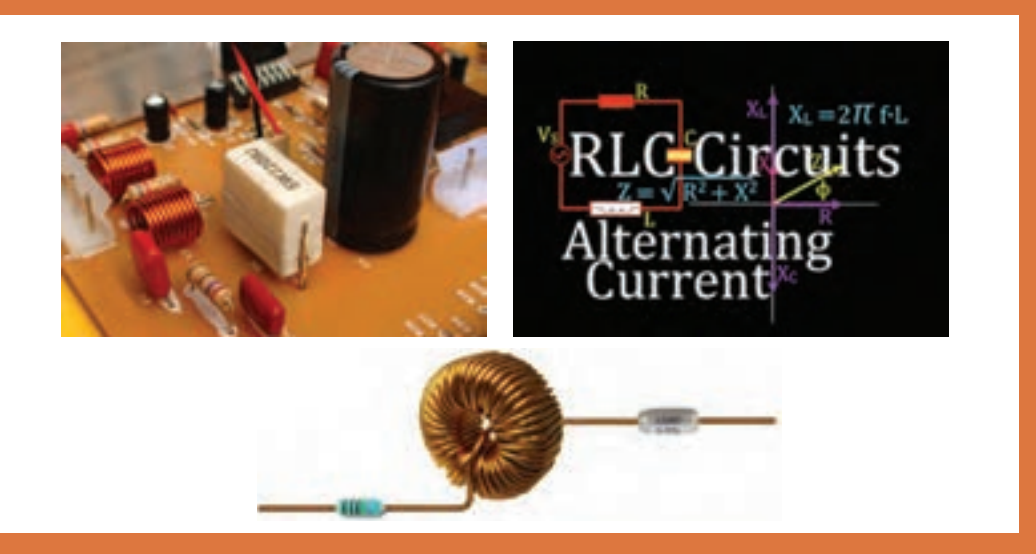

قطعات  $\rm E$ ،  $\rm E$  و $\rm C$  در مدارهای الکترونیکی و سامانههای مخابراتی نقشی کلیدی بر عهده دارند. در مدارهای الکترونیکی دستگاههایی مانند رادیو، تلویزیون، فرستندههای رادیویی و تلویزیونی و مدارهای مکالمه، ترکیب متنوعی از  $\rm{L}$  ،  $\rm{R}$  و  $\rm{C}$  با اتصال سری و موازی وجود دارد. مثلاً در یک نوسانساز که قلب یک دستگاه فرستنده است، ترکیبی از قطعات R، L و C بهکار گرفته شده است. تنظیم ایستگاه در فرستندهها و دریافت یک سیگنال با فرکانس معین در گیرندهها بر عهده این قطعات است. در یک واحد صنعتی، الکتروموتورهای پرقدرت، تأمین انرژی مکانیکی واحد صنعتی را برعهده دارند. این سامانههای را میتوان با یک مدار معادل ساده سری یا موازی مانند مدار RL ، RC یا مدلسازی کرد. لذا آموزش مدارهای ترکیبی سری و موازی با قطعات  $\, {\rm L} \,$  و  $\, {\rm C}$  در جریان RLC متناوب امری ضروری است. با حل مثالهای متعدد و شبیهسازی مدارها توسط نرمافزار میتوان به آموزشعمق بیشتری بخشید.

# **واحد یادگیری 9**

**کسب شایستگی در تحليل انواع فيلترها، نوسانسازها و انجام محاسبات ساده مدارهاي تکفاز و سهفاز**

**آيا تا بهحال فکر کردهايد:**

 مدار معادل یک سلف واقعی از چه عناصری تشکیل شده است؟ مدار معادل یک خازن واقعی را با چه عناصری میتوان معادلسازی کرد؟ مدارهای سری و موازی RL یا RC در جریان متناوب چه رفتاری دارند؟ قوانین حاکم بر حل مدارهای جریان DC چه مشابهتهایی با قوانین مدارهای جریان AC دارد؟ با استفاده از اعداد مختلط چگونه میتوان مدارهای جریان متناوب را حل نمود؟ با قطعات R ، L و C چه فیلترهایی میتوان ساخت؟ چه روشهایی برای حل مدارهای جریان متناوب وجود دارد؟ مدارهای سهفاز با مدارهای تکفاز چه تفاوتی دارد؟ در اغلب مدارهای الکترونیکی و مدارهای قدرت، قطعاتی مانند مقاومت، سلف و خازن بهکار گرفته شدهاند. در پایه دهم و یازدهم با این قطعات تا حدودی آشنا شدهاید و در پروژههای مربوطه عملاً آنها را بهکار بردهاید. رفتار برخی از این قطعات در جریان متناوب با جریان مستقیم متفاوت است. برای گسترش توانایی و افزایش مهارت در محاسبات، الزم است به بررسی دوباره و تمرین در این زمینه پرداخته شود. به همین دلیل کاربرد این قطعات بهعنوان فیلتر و انجام محاسبات در فیلترها نیز ضروری است. در این واحد یادگیری مدارهای ترکیبی شامل مقاومت، سلف و خازن و محاسبه کمیتهای مدار در حد مورد نیاز توضیح داده شده است. در بخشی از این واحد استفاده از اعداد مختلط برای حل مسائل توصیه شده است، زیرا استفاده از این اعداد حل مدارهای برداری الکتریکی را سادهتر میکند. به دلیل کاربُرد مدارهای سهفاز در صنایع و ارتباط آن با الکترونیک، این مبحث نیز در حد مورد نیاز توضیح داده شده است. برای درک بهتر مطالب، استفاده از نرمافزار مناسب و شبیهسازی مدارها و مقایسه نتایج حاصل شده از نرمافزار با محاسبات، توصیه می شود.

## **استاندارد عملکرد**

تحلیل انواع فیلترها، مدارهای تکفاز و سهفاز

**شکل1ـ9**

Yo-uF

**1ـ9ـ یادآوری عملکرد راکتانس سلفی و خازنی در مدار AC**

در پایه دهم در مبحث مدارهای جریان متناوب با مدار اهمی خالص، سلفی خالص و خازنی خالص آشنا شدهاید. همچنین دریافتید که جریان و ولتاژ در دو سر مقاومت اهمی خالص همفاز هستند. در سلف خالص جریان از ولتاژ دو سر آن ۹۰ درجه عقبتر است و در خازن خالص جریان از ولتاژ دو سر آن ۹۰ درجه  $X_{\text{L}}$  جلوتر است . سلف خالص در جریان متناوب، دارای عکس|لعمل یا راکتانس القائی است که آن را با نشان میدهیم. مقدار  $\rm X_L$  از رابطه  $\rm \pi f$ T $\rm \pi f$  بهدست میآید. با صرفنظر کردن از مقاومت اهمی کم سیمپیچ، در جریان DC، مقدار  $f=$  است و  $X_L$ - میشود. خازن خالص نیز در جریان متناوب دارای  $X_{\rm C} = \frac{1}{\gamma\pi\hbox{fC}} = \frac{1}{\omega C} = \frac{1}{\pi\hbox{fC}}$  از رابطه  $X_{\rm C} = \frac{1}{\gamma\pi\hbox{fC}}$  بهدست میآید. در جریان E- $\cdot$  DC و Xc به سمت بی $\cdot$ هایت میل میکند، (خازن مانند مدار باز عمل میکند). **مثال 1ـ** راکتانس القایی سلفی با ضریبخودالقائی mH20 را در جریان سینوسی با فرکانس 5000 هرتز محاسبه کنید. **حل:** Ω 628 = 10-3 × 20×5000×3/14×2= L  πf2 =XL

مثال ۲– راکتانس خازنی با ظرفیت ۱۰۰۴ را در جریان سینوسی با فرکانس ۱۰۰۰ هرتز محاسبه کنید.  
\n
$$
X_C = \frac{1}{\text{Trf } C} = \frac{1}{\text{Trf } C} = \frac{1}{\text{Trf } C
$$

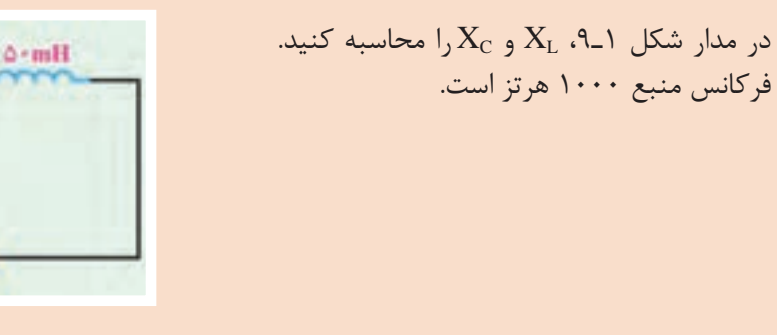

**فعاليت**

**2ـ 9ـ روشهای حل مدارهای جریان متناوب**

برای بهدستآوردن کمیتهای مختلف در مدارهای جریان متناوب، روشهای مختلفی وجود دارد. استفاده از رسم دیاگرام برداری کمیتها و انجام محاسبات با بهکارگیری قوانین حاکم بر بردارها، یکی از روشهای متداول است. این روش به دلیل رسم بردارها از پیچیدگی خاص خود برخوردار است. استفاده از اعداد مختلط برای حل مدارهای جریان متناوب روشی سادهتر بهشمار میآید. در این پیمانه از شرح انجام محاسبات و ثبات فرمولها با استفاده از ترسیم کمیتهای برداری تقریباً صرفنظر کردهایم و فقط با فرمولهای مورد نیاز، مسائل را حل خواهیم کرد. استفاده از اعداد مختلط برای حل مدارهای جریان متناوب با زبانی ساده شرح داده میشود و مسائل سادهای از مدارهای الکتریکی جریان متناوب با استفاده از اعداد مختلط حل خواهد شد.

## **3ـ 9ـ مدار RL**

مدار معادل الکتریکی یک سلف واقعی، بهصورت راکتانس القایی (X<sub>L)</sub> و یک مقاومت اهمی سری با آن در شکل 2ـ9 رسم شده است. سلف واقعی در جریان متناوب دارای مقاومت ظاهری یا امپدانس ظاهری (Impedance) است که آن را با Z نشان می دهند. امپدانس مانند مقاومت اهمی و راکتانس سلفی و خازنی برحسب اهم محاسبه میشود.

 **محاسبه امپدانس مدار RL سری:** در مدار سری شکل ۳ـ۹، جریان I $_{\rm e}$  (جریان مؤثر RL مدار) از  $R$  و راکتانس القایی (XL) عبور میکند. بنابراین ولتاژهای دو سر مقاومت و سلف از  $V_L = X_L I_e = \nabla \pi f L I_e = L \omega I_e$ , وابط  $V_R = R I_e$ ,  $V_R = R I_e$ بهدست میآید.  $V_R$  با جریان  $I_e$  همفاز و V<sub>L</sub> از جریان  $\mathrm{I}_\mathrm{e}$  به اندازه ۹۰ درجه، جلوتر یا پیشفاز است.  $V_L$  لذا میتوانیم جریان مدار و ولتاژ دو سر VR و را مطابق شکل 4ـ9 بهصورت برداری نشاندهیم. با توجه به بردارها و قضیه فیثاغورث، مقدار امپدانس مدار  $\rm{RL}$ از رابطه  $\rm{Z} = \sqrt{R^{\gamma} + X^{\gamma}_L}$  بهدست می $\rm{RL}$ بد. زاویه یا فاز φ اختالف فاز بین جریان و ولتاژ کل مدار بهدست که از رابطه  $\frac{X_L}{R}$   $\varphi = \tan^{-1} \frac{X_L}{R}$  بهدست میآید.

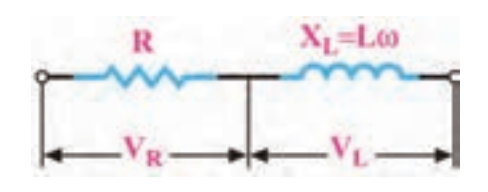

**شکل 2ـ9ـ مدار معادل سلف حقيقي**

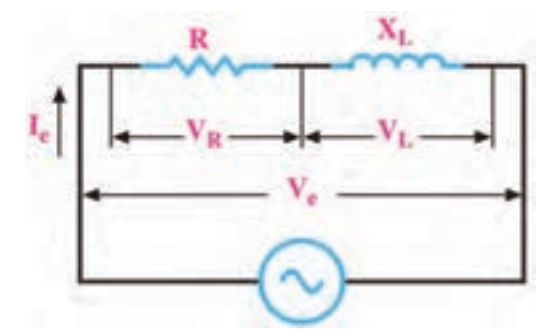

**شکل 3ـ9ـ مدار RL سري**

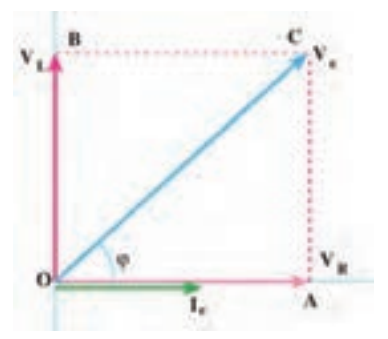

**شکل 4ـ9ـ دیاگرام برداری مدار RL**

ن شریب قدرت (cosφ) از رابطه  $\frac{R}{Z} = \cos \phi = \cos \phi$  قابل محاسبه است. **مثال 3ـ** در مدار شکل 5ـ9 مقادیر امپدانس مدار، جریان مؤثر مدار و ضریب قدرت )cosφ )را محاسبه کنید. Z

$$
Z = \sqrt{R^{\tau} + X_{L}^{\tau}} = \sqrt{r^{\tau} + r^{\tau}} = \sqrt{r\omega} = \omega \Omega
$$
  

$$
I_{e} = \frac{V_{e}}{Z} = \frac{\omega \cdot \omega}{\omega} = \omega \cdot A
$$
  

$$
\cos \varphi = \frac{R}{Z} \implies \cos \varphi = \frac{r}{\omega} = \omega / \varphi
$$

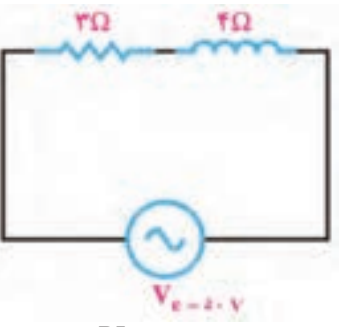

**شکل 5ـ9ـ مدار RL**

**پاسخ:**

**مثال 4ـ** در مدار شکل 6ـ9 از مدار جریان مؤثر 2 آمپر عبورمیکند، مقادیر ولتاژ مؤثر مدار و ضریب قدرت (cosφ) مدار را محاسبه کنید.

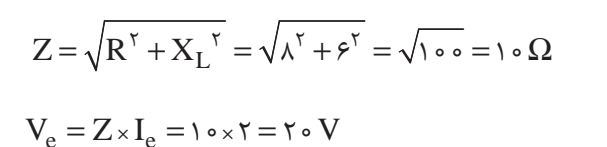

 $\cos \varphi = \frac{R}{Z} \Rightarrow \cos \varphi = \frac{\lambda}{Z} = \frac{\delta}{Z}$  Z  $\frac{\lambda}{\lambda} = \circ / \lambda$  $\sqrt{ }$ 

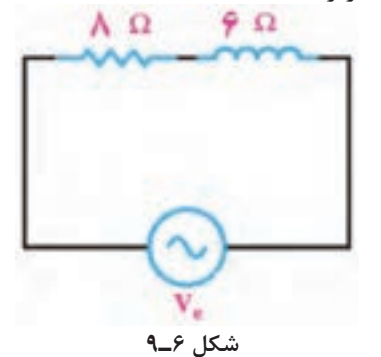

S

با توجه به روابط توان که در پایه دهم آموختید، توان ظاهری، توان حقیقی و ضریب قدرت را برای **فعاليت** مثالهای حل شده باال بهدست آورید. نتایج را با مقادیر محاسبه شده در مثالها مقایسه کنید و نتیجه را در قالب یک گزارش ارائه دهید.

#### **مدار RL موازی**

**پاسخ:**

مدار RL موازی در شکل 7ـ9رسمشدهاست. با توجه به شکل 7ـ9 میتوان گفت، جریان Ie از دو جریان IR  $I_{\rm R}$  تشکیل شده است. در مدار موازی ولتاژ دو سر R و راکتانس القایی (XL) با هم برابرند ولی دو جریان I $_{\rm R}$ و  $\cdot$  1 درجه اختلاف فاز دارند. اگر ولتاژ را مبنا قرار دهیم مطابق شکل ۸ـ۹ اختلاف فاز بین جریان و ولتاژ مدار برابر φ درجه است. جریان کل مدار(Ie) از رابطه  $I_I{}^{\tau} + I_I{}^{\tau}$  بهدست می آید.

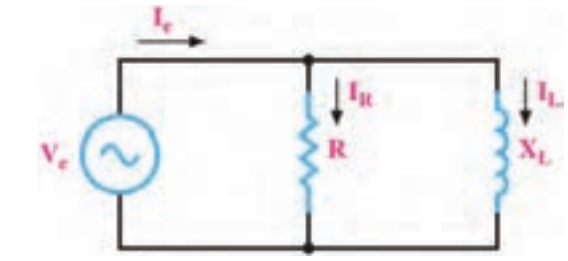

**شکل 7ـ9ـ مدار RL موازی شکل 8ـ9ـ دیاگرام برداری RL موازی**

 **محاسبه امپدانس و ضریب قدرت در مدار RL موازی**  در مدار RL موازی با معلوم بودن I<sub>e</sub> (جریان مؤثر مدار) و V<sub>e</sub> (ولتاژ مؤثر کل مدار) میتوان از رابطه نیز  $Z = \frac{R.X_L}{\sqrt{L}}$ L  $R' + X$  $= \frac{1}{\sqrt{R^\Upsilon + X_L^\Upsilon}}$  امپدانس مدار را محاسبه کرد. اگر مقدار  $R$  و  $X_\mathrm{L}$  معلوم باشد از رابطه  $Z = \frac{1}{I_\mathrm{e}}$  $Z = \frac{V}{I}$  I  $\frac{1}{\epsilon}$ به دست میآید.<br>مپدانس قابل محاسبه است. ضریب قدرت (cosφ) از رابطه  $\frac{Z}{\epsilon} = \cos \phi = \cos \phi$  بهدست میآید. R **مثال 5ـ** در مدار شکل 9ـ9ولتاژ مؤثر مدار 240 ولت است. مقادیر جریان مؤثر، امپدانس و ضریب قدرت )cosφ )مدار را محاسبه کنید.

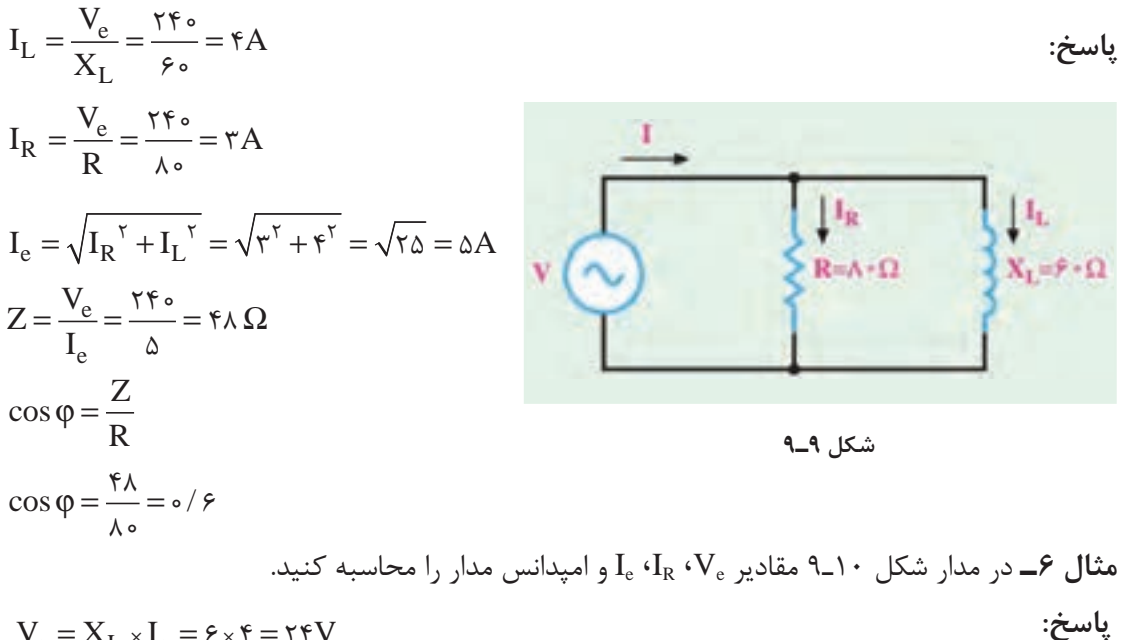

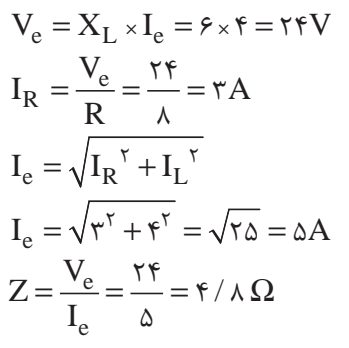

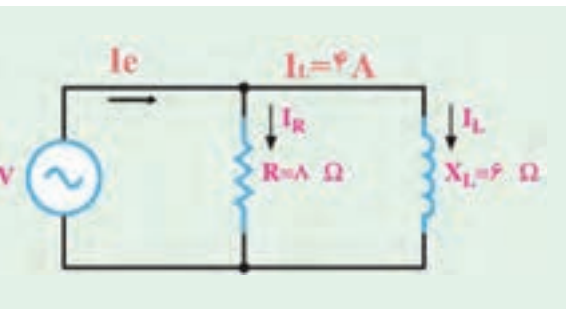

**شکل 10ـ9**

 **مدار RL بهعنوان فیلتر:** با ساختمان فیلترها در پایه یازدهم در درس ساخت پروژه آشنا شدهاید.در شکل الف و ب 11ـ۹ دو نوع فیلتر بالاگذر و پایینگذر رسم شده است. با تغییر فرکانس منبع، مقدار  $X_{\rm L}$ تغییر میکند.  $R = X_L = \tau \pi fL \rightarrow f = f_C = \frac{R}{\tau \pi}$  $=X_L = \tau \pi fL \rightarrow f = f_C =$  $\tau\pi\mathrm{f}$ در فرکانس قطع،  $X_\mathrm{L}$  با R برابر میشود.  $\tau\pi\mathrm{L}$   $\tau\pi\mathrm{L}$ π L  $\rm V_O=\frac{V_i}{\sqrt{r}}$  در فرکانس قطع، مقدار ولتاژ خروجی برابر است.  $V_O = \frac{v_i}{\sqrt{2}}$ R.  $V_{\rm O}$ 

**شکل 11ـ9ـ فیلترهای RL الف( فیلتر باالگذر ب( فیلتر پایینگذر**

$$
V_O = \frac{V_i}{\sqrt{\gamma}}
$$
 بۇو<sup>ھش</sup> 7 مەقىق كنىد بە چە دلىل در فركانس قطع رابطە $\frac{V_i}{\sqrt{\gamma}}$  برقرار است?

**SP** 

در ساعات غیر درسی با استفاده از نرمافزار مولتیسیم، فیلترهای باالگذر و پایینگذر را شبیهسازی کنید، **فعاليت** سپس با تغییر فرکانس، مقدار ولتاژ خروجی را اندازه بگیرید و منحنی پاسخ فرکانسی فیلترها را رسم کنید و نتیجه را در قالب یک گزارش ارائه دهید.

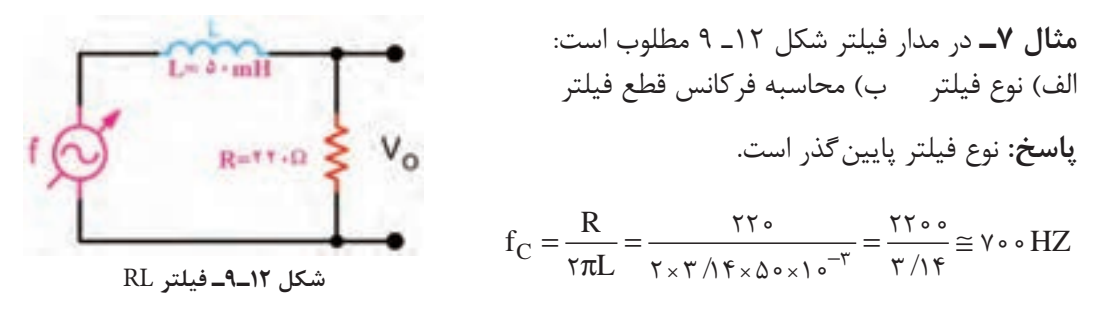

**مثال 8ـ** در مدار شکل 13ـ9 مقادیر امپدانس، جریان مؤثر، ولتاژ خروجی VO را محاسبه کنید. بین VO و Ve چه رابطهای وجود دارد؟

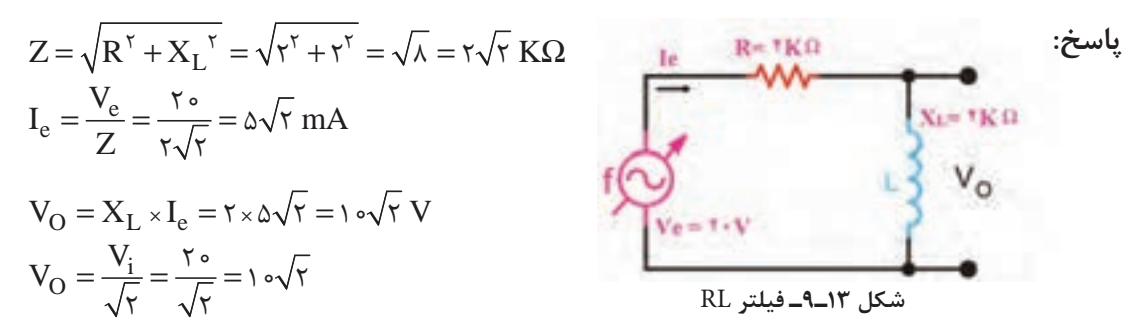

**کار با نرمافزار در ساعات غیردرسی:** مثالهای حل شده را در نرمافزار مولتیسیم یا هر نرمافزار دیگر ببندید و جریان مدار و سایر کمیتها را اندازه بگیرید و با محاسبات انجام شده مقایسه کنید.

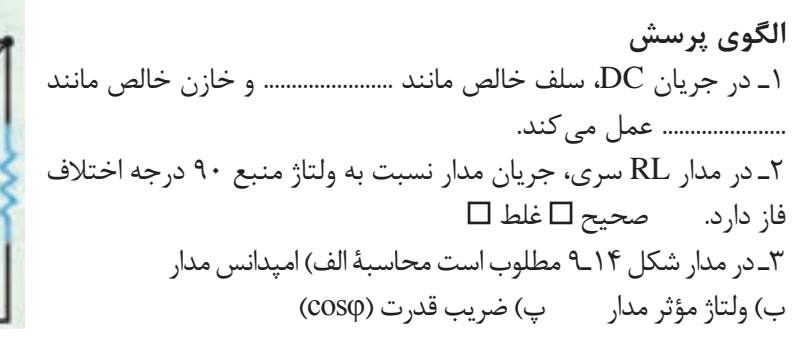

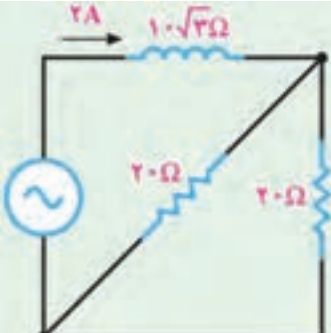

**شکل 14ـ9**

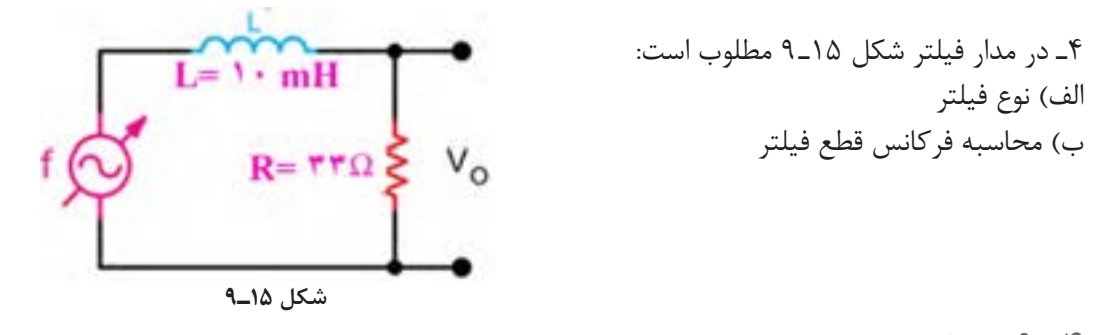

**4ـ 9ـ مدار RC**

ترکیب عناصر مقاومتی و خازنی در مدارهای الکترونیکی، مخابراتی، الکترونیک صنعتی و شبکههای قدرت مانند فیلترها، تایمرها و تصحیح کننده ضریب قدرت کاربرد فراوان دارند. **محاسبه امپدانس و ضریب قدرت در مدار RC سری:** در مدار RC سری شکل 16ـ،9 جریان Ie اجریان مؤثر مدار) از R و راکتانس خازنی  $(X_c)$  عبور میکند. بنابراین VR با جریان همفاز و V $\rm V_c$  از جریان (V $\rm c$ به اندازه ۹۰ درجه، عقبتر (پسفاز) است. لذا میتوانیم جریان مدار و ولتاژ  $\rm V_R$  و  $\rm V_C$  را مطابق شکل I $_{\rm e}$ برداری 17ـ9 نشان دهیم. مپدانس مدار  ${\rm RC}$  از رابطه  ${\rm X_C}^\gamma + {\rm X_C}^\gamma$  بهدست میآید.  $V_{R}$  $X_C = \frac{1}{C\omega}$ R Ų  $\mathbf{v}_{\rm c}$ **شکل 16ـ9ـ مدار RC سری شکل 17ـ9ـ دیاگرام برداری مدار RC سری**  $\cos\phi = \frac{\text{R}}{\text{C}}$  از رابطه  $\frac{\text{R}}{\text{C}}$  است. ضریب قدرت (cosφ) از رابطه  $\frac{\text{R}}{\text{C}}$  اختلاف فاز بینجریان و ولتاژ کل مدار  $\text{V}_\text{e}$  Z قابل محاسبه است. **مثال 9ـ** در مدار شکل 18ـ 9 مقادیر امپدانس، جریان مؤثر و ضریب قدرت )cosφ )مدار را محاسبه کنید.

**پاسخ:**

$$
Z = \sqrt{R^{\tau} + X_{C}^{\tau}} = \sqrt{r^{\tau} + r^{\tau}} = \sqrt{r\Delta} = \Delta \Omega
$$
  

$$
I_{e} = \frac{V_{e}}{Z} = \frac{\Delta \cdot}{\Delta} = 1 \cdot A
$$
  

$$
\cos \varphi = \frac{R}{Z} = \frac{r}{\Delta} = \frac{1}{2} \cdot \frac{1}{2}
$$

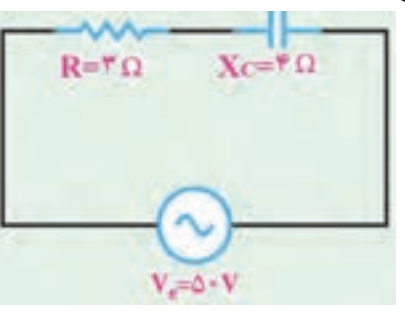

**شکل 18ـ9ـ مدار RC سری**

 **مدار RC موازی:** ً یک خازن واقعی، عمال بهصورت یک خازن ایدهآل و یک مقاومت اهمی موازی با آن عمل میکند. مقاومت اهمی موازی شده، همان مقاومت نشتی خازن است. علت تخلیه شدن خازن به مرور زمان، وجود همین مقاومت است. مدار RC موازی در شکل 19ـ9رسم شده است. با توجه به شکل 19ـ9 میتوان گفت جریان  $\rm I_{e}$  از دو جریان  $\rm I_{R}$  و  $\rm I_{C}$  تشکیل شده است. در مدار موازی ولتاژ دو سر  $\rm R$  و راکتانس خازنی (Xc) با هم برابرند ولی دو جریان I<sub>R</sub> و I<sub>C</sub>، 90 درجه اختلاف فاز دارند. اگر ولتاژ را مبنا قرار دهیم مطابق شکل 20ـ9 اختالف فاز بین جریان و ولتاژ مدار برابر φ درجه است.

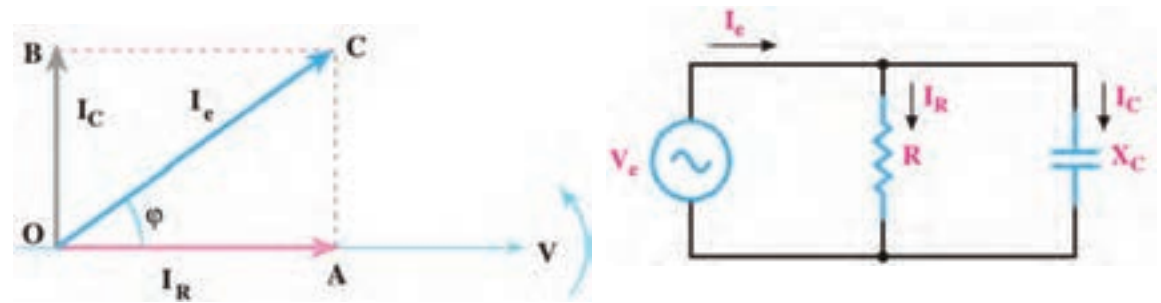

**شکل 19ـ9ـ مدار RC موازی شکل 20ـ9ـ دیاگرام برداری مدار RC موازی**

 **روابط مورد نیاز در مدار RC موازی** جریان کل مدار (I $\rm{I}_{\rm{C}}^{\rm{v}}$  از رابطه  $I_{\rm{C}}^{\rm{v}}+I_{\rm{C}}^{\rm{v}}$  بهدست می $\overline{\rm{I}}$ ید. e e  $\rm Z\,{=}\,\frac{V_{e}}{I_{e}}$  (جریان مؤثر مدار) و  $\rm V_{e}$  (ولتاژ مؤثر کل مدار) معلوم باشد امپدانس مدار از رابطه  $\rm I_{e}$ قابل محاسبه است. نیز میتوان امپدانس را محاسبه کرد.  $Z \! = \! \frac{\text{R.X}_{\text{C}}}{\sqrt{\text{R.X}_{\text{C}}}}$  $\mathsf{C}$  $R' + X$  $=\frac{1}{\sqrt{R^\intercal+X_\text{C}^\intercal}}$  اگر مقدار  $R$  و  $X_\text{C}$  معلوم باشد از رابطه نسریب قدرت (cosφ) از رابطه  $\frac{Z}{\Omega} = \cos \varphi = \cos \varphi$  به دست می آید. ی .<br>**مثال ۱۰ـ** در مدار شکل ۲۱ـ۹مطلوب است محاسبه الف) جریان مؤثر مدار ب) امپدانس مدار پ) ضریب  $(cos \phi)$ قدرت

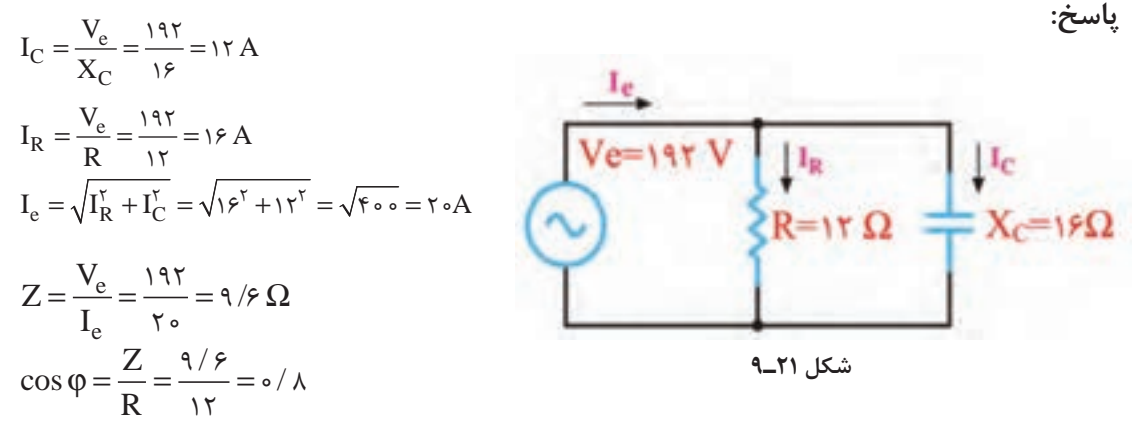

**مثال 11ـ** در مدار شکل 22ـ،9 امپدانس مدار و ضریب قدرت )cosφ )را محاسبه کنید. **پاسخ:**

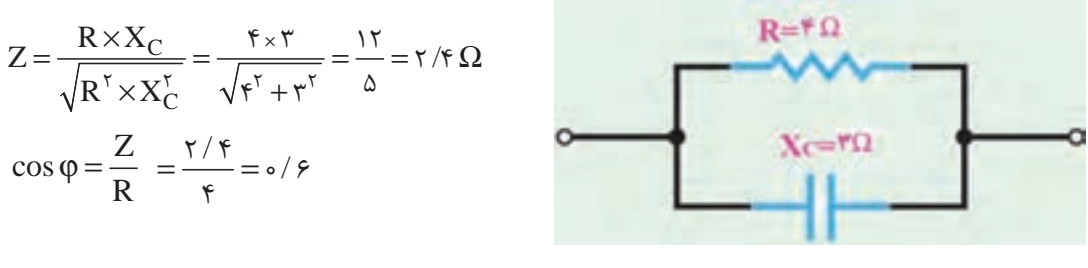

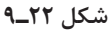

**مدار RC بهعنوان فیلتر** در شکل الف و ب 23ـ9 مدار دو نوع فیلتر باالگذر و پایینگذر RC رسم شده است. با تغییر فرکانس منبع، مقدار  $\rm X_c$  تغییر می $\rm X_c$ ند.  $\frac{1}{\sqrt{1}}$  +  $\frac{1}{\sqrt{1}}$  +  $\frac{1}{\sqrt{1}}$  +  $\frac{1}{\sqrt{1}}$  $R = X_C = \frac{1}{\tau \pi fC} \Rightarrow f = f_C = \frac{1}{\tau \pi RC}$  $\overline{\tau\pi fC} \stackrel{\displaystyle \rightarrow}{\rightarrow}$ 1 = 1 $\overline{\tau}C = \frac{1}{\tau\pi RC}$  با R برابر میشود. 2  $X_C$  $\pi$ fC  $\pi$  $\rm V_O=\frac{V_i}{\sqrt{r}}$  در فرکانس قطع، مقدار ولتاژ خروجی برابر است.  $\rm V_O = \frac{v_i}{\sqrt{v_i}}$ RŹ

 **الف( فیلتر باالگذر ب( فیلتر پایینگذر**

**شکل 23ـ9ـ فیلترهای RC**

**مثال 12ـ** در مدار فیلتر شکل 24ـ9 فرکانس قطع فیلتر و مقدار ولتاژ خروجی را محاسبه کنید و نوع فیلتر را مشخص نمایید.

**پاسخ:** نوع فیلتر پایینگذر است.

$$
f_{C} = \frac{1}{\gamma \pi RC} = \frac{1}{\gamma \times \gamma / (\gamma \times 1000 \times 10^{-3})} = \frac{10000}{\gamma / \gamma}
$$
\n
$$
f_{C} \approx 1.097 \text{ Hz}
$$
\n
$$
F_{V_{C}} = 1.097 \text{ Hz}
$$
\n
$$
F_{V_{C}} = 1.097 \text{ Hz}
$$
\n
$$
F_{V_{C}} = 1.097 \text{ Hz}
$$
\n
$$
F_{V_{C}} = 1.097 \text{ Hz}
$$
\n
$$
F_{V_{C}} = 1.097 \text{ Hz}
$$
\n
$$
F_{V_{C}} = 1.097 \text{ Hz}
$$
\n
$$
F_{V_{C}} = 1.097 \text{ Hz}
$$
\n
$$
F_{V_{C}} = 1.097 \text{ Hz}
$$
\n
$$
F_{V_{C}} = 1.097 \text{ Hz}
$$
\n
$$
F_{V_{C}} = 1.097 \text{ Hz}
$$
\n
$$
F_{V_{C}} = 1.097 \text{ Hz}
$$
\n
$$
F_{V_{C}} = 1.097 \text{ Hz}
$$
\n
$$
F_{V_{C}} = 1.097 \text{ Hz}
$$
\n
$$
F_{V_{C}} = 1.097 \text{ Hz}
$$
\n
$$
F_{V_{C}} = 1.097 \text{ Hz}
$$
\n
$$
F_{V_{C}} = 1.097 \text{ Hz}
$$
\n
$$
F_{V_{C}} = 1.097 \text{ Hz}
$$
\n
$$
F_{V_{C}} = 1.097 \text{ Hz}
$$
\n
$$
F_{V_{C}} = 1.097 \text{ Hz}
$$
\n
$$
F_{V_{C}} = 1.097 \text{ Hz}
$$
\n
$$
F_{V_{C}} = 1.097 \text{ Hz}
$$
\n
$$
F_{V_{C}} = 1.097 \text{ Hz}
$$
\n
$$
F_{V_{C}} = 1.097 \text{ Hz}
$$
\n
$$
F_{V_{C}} = 1.097 \text{ Hz}
$$
\n
$$
F_{V_{C}} = 1.097
$$

 $194$ 

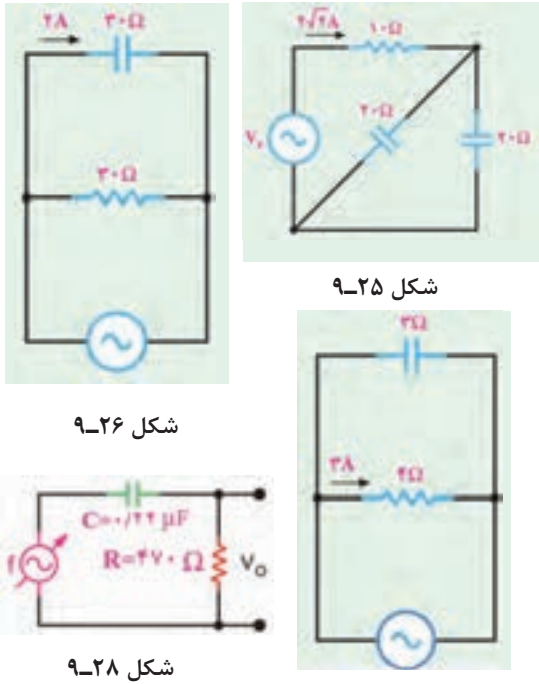

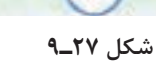

**کار با نرمافزار در ساعات غیردرسی:** مثالهای حل شده را در نرمافزار مولتیسیم یا هر نرمافزار مناسب دیگر ببندید و جریان مدار و سایر کمیتها را اندازه بگیرید و با محاسبات انجام شده مقایسه کنید.

## **الگوی پرسش** 1ـ افزایش فرکانس بر روی راکتانس خازنی چه اثری دارد؟ شرح دهید. 2ـ در مدار شکل 25ـ9 مقادیر امپدانس و ولتاژ ورودی (V<sub>e</sub>) را محاسبه کنید. در مدار شکل 26ـ9 مقادیر I<sub>e</sub>، I<sub>R</sub>، V<sub>e</sub> و امپدانس $\mathcal{I}$ مدار را محاسبه کنید. در مدار شکل ۲۷ـ۹ مقادیر  $\rm I_c$ ،  $\rm I_c$  و امپدانس $\rm I_c$ مدار را محاسبه کنید. 5ـ در مدار فیلتر شکل 28ـ9 مطلوب است الف( نوع فیلتر ب) محاسبه فر کانس قطع فیلتر

### **5ـ 9ـ مدار LC**

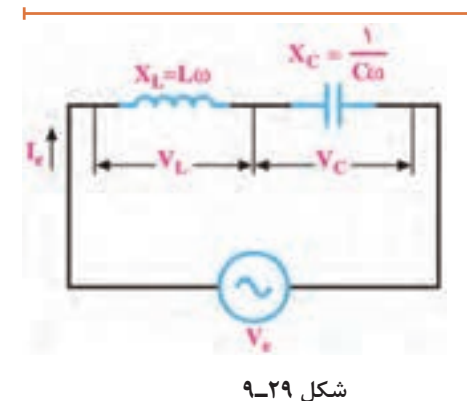

در بررسی مدارهای با سلف و خازن آموختیم که در سلف جریان از ولتاژ 90 درجه عقبتر است درصورتیکه در خازن جریان از ولتاژ 90 درجه جلوتر است. این امر سبب میشود که این دو عنصر رفتار متقابل داشته باشند. چون هر دو قطعه در شبکه توان راکتیو مبادله میکنند، در این حالت به دلیل اثر متقابل آنها، توان راکتیو شبکه کاهش مییابد و مقدار آن میتواند به صفر برسد.

**مدار LC سری:** در شکل 29ـ9 مدار LC سری رسم شده است**.** درصورتیکه VC > VL باشد، مقدار باشد، مدار از رابطه  $X_{\rm L}{-}X_{\rm C}$  بهدست میآید. در این حالت  $\rm V_{\rm c}$  است اگر  $\rm V_{\rm c}$  باشد،  $\rm Z{=}\rm X_{\rm L}{-}X_{\rm C}$ سپدانس مدار از رابطه  $X_{\rm C}{-}\rm X_{\rm L}$  بهدست میآید. در این حالت  $\rm V_{\rm c}$  = $\rm V_{\rm c}$ است.  $\rm X_{L}$  **تشدید (رزونانس) در مدار**  $\rm LC$  **سری:** با تغییر فرکانس منبع یا تغییر مقدار L یا C<sup>،</sup> مقدار X<sub>C</sub> و X<sub>C</sub> تغییر می کنند. در فرکانس خاصی X<sub>L</sub>=X<sub>C می</sub>شود و اثر یکدیگر را خنثی می کنند. در این حالت اندازه کمیت Z برابر صفر شده و حداکثر جریان از مدار عبور میکند. این جریان، جریان ناشی از اتصالکوتاه و بیاثر شدن مدار LC است. این حالت را تشدید یا رزونانس گویند. بهدست میآید.  $\rm{f}_r = \frac{1}{\rm{m}\sqrt{LC}}$  $\mathsf{r}$ √ فرکانس تشدید از رابطه

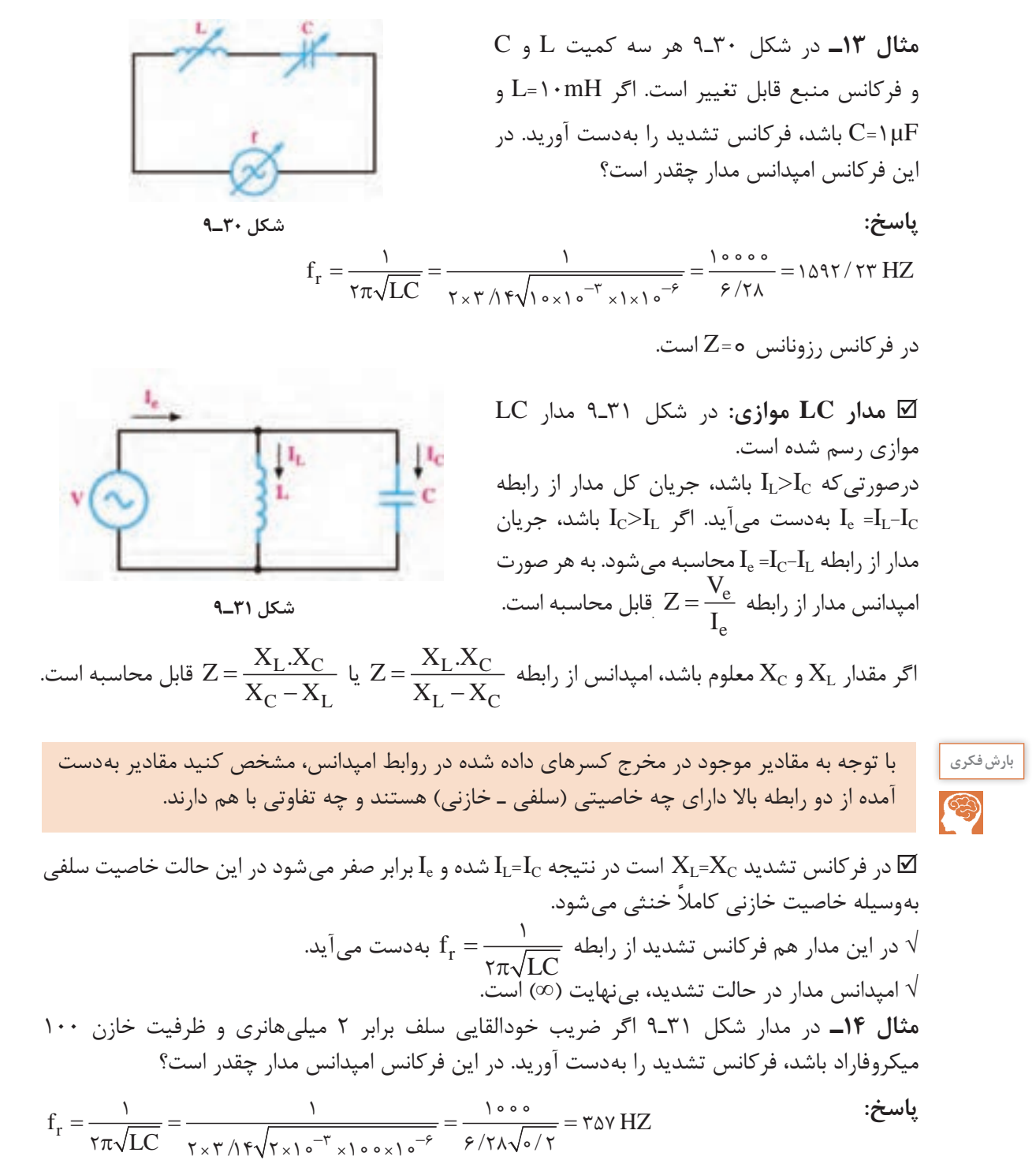

$$
Z = \infty
$$
ن
$$
\text{or} \quad Z = 0
$$

 $199$ 

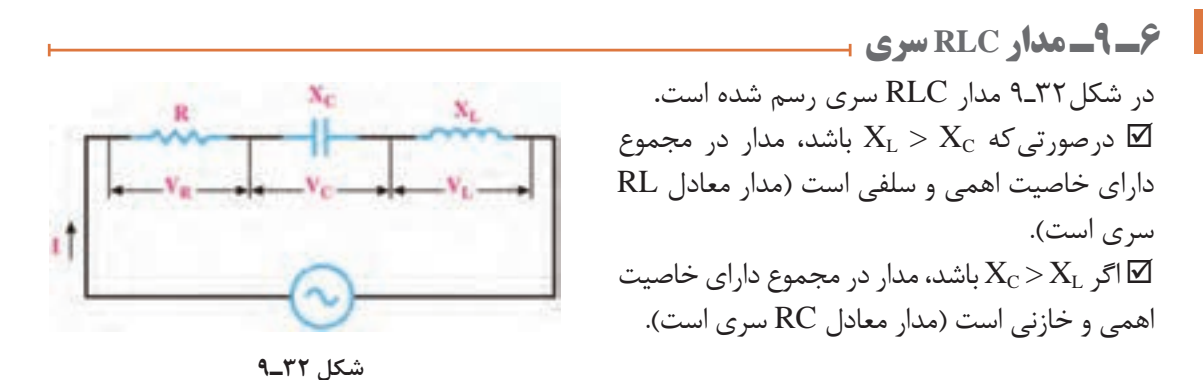

$$
X = X_L - X_C
$$
تابس مدار از رابطه 
$$
Z = \sqrt{R^{\tau} + (X_L - X_C)^{\tau}}
$$
محاسبه ع.شود. به هر صورت می توان دX - X<sub>C</sub> - X<sub>L</sub> با  
یا 1. X = X<sub>C</sub> - X<sub>L</sub> در رابطه امپدانس قرار داد و امپدانس را از رابطه 
$$
Z = \sqrt{R^{\tau} + X^{\tau}}
$$
 ید.  
⊠ ضریب قدرت (cosφ) از رابطه 
$$
\frac{R}{Z}
$$
 باشد مدار کاملاً خاصیت اهمی دارد (حالت تشدید) و Z = R است.  
⊓ فرکانس در حالت تشدید از رابطه 
$$
f_r = \frac{1}{\tau \pi \sqrt{LC}}
$$

 $X = X_L - X_C$ **مثال 15ـ** در مدار شکل 33ـ9 اگر V 100 =Ve باشد، مقادیر امپدانس، جریان مؤثر و ضریب قدرت )cosφ ) مدار را محاسبه کنید. **پاسخ:**

$$
X = Y - 1 - 1 \cdot \Omega
$$
\n
$$
Z = \sqrt{R^Y + X^Y} = \sqrt{y \cdot 0 + 1 \cdot 0} = 5 \cdot \Omega
$$
\n
$$
I_e = \frac{V_e}{Z} = \frac{1 \cdot 0}{Y \cdot 0} = \Delta A
$$
\n
$$
\cos \phi = \frac{R}{Z} = \frac{\sqrt{y \cdot 0}}{Y \cdot 0} = 0 / \Delta \varphi
$$
\n
$$
= \sqrt{R^2 + X^2} = \sqrt{y \cdot 0 + 1} = 0 / \Delta \varphi
$$
\n
$$
= \sqrt{R^2 + X^2} = \sqrt{X^2 + X^2} = \sqrt{X^2 + X^2} = \sqrt
$$

 **مدارRLC سری بهعنوان فیلتر:** مدار RLC سری را بهعنوان فیلتر عبور باند و حذف باند بهکار میبرند. شکلهای الف و ب ۹-۳۴ فیلتر عبور باند (میانگذر) و منحنی پاسخ فرکانسی آن را نشان میدهد. در شکلهای الف و ب 35ـ9 فیلتر حذف باند )میاننگذر( و منحنی پاسخ فرکانسی آن رسم شده است. **فعالیت در ساعات غیردرسی:** در ساعات غیر درسی مبحث فیلترها که در پایه یازدهم آمده است را مرور کنید تا در ارتباط با درک این مباحث با مشکلی مواجه نشوید.

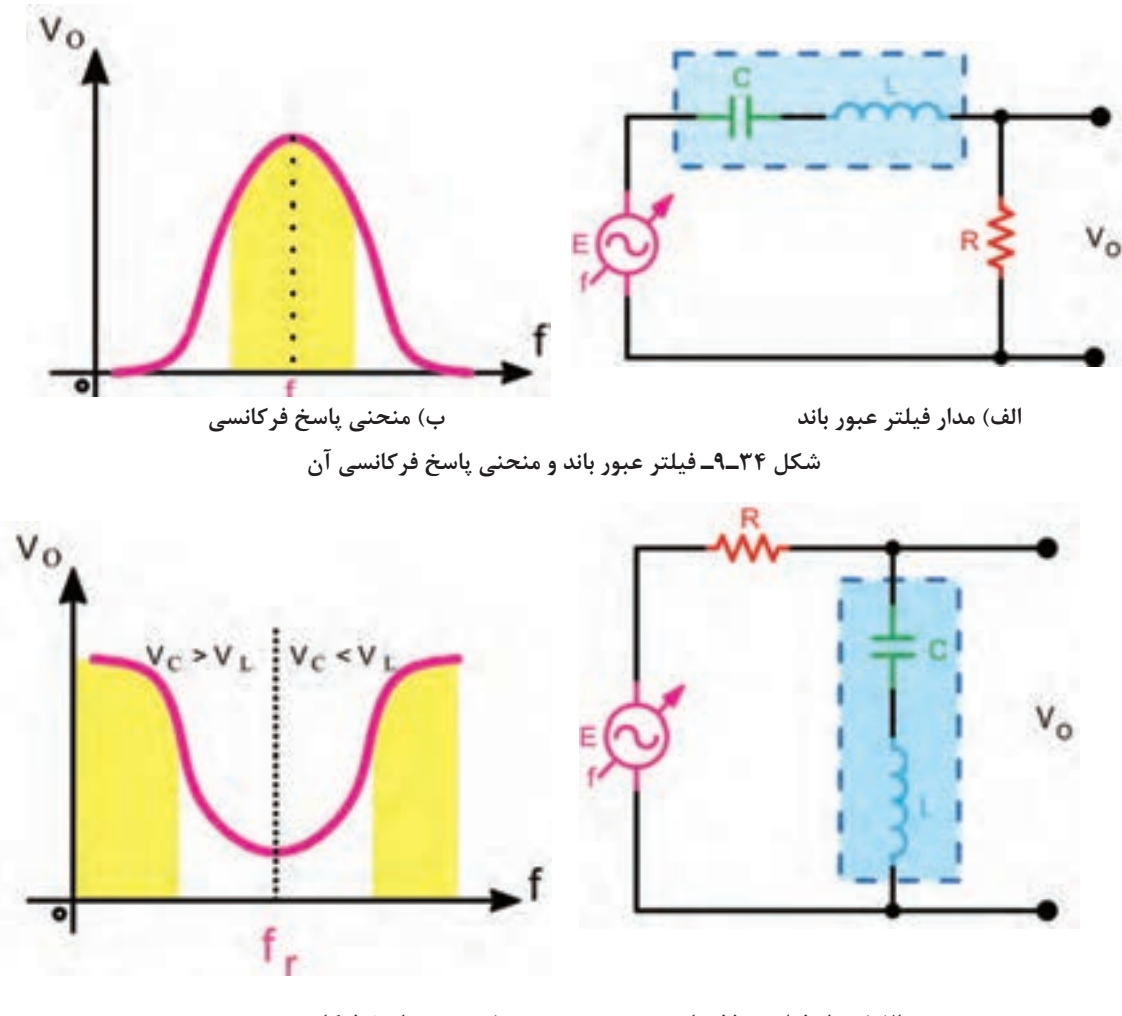

**الف( مدار فیلتر حذف باند ب( منحنی پاسخ فرکانسی شکل 35ـ9ـ فیلتر حذف باند و منحنی پاسخ فرکانسی آن**

**مشخصههای فیلتر میانگذر و حذف باند:**

بهطور کلی برای فیلترهای میانگذر سه مشخصه به شرح زیر تعریف میشود. (Q) الف) فرکانس رزونانس (fr)  $\rightarrow$  (BW) باند (BW) الف) فریب کیفیت (Q) قابل محاسبه است.  $\rm{f}_r = \frac{1}{\rm{f}\pi\sqrt{LC}}$  $\mathsf{r}$  فرکانس رزونانس فیلتر از رابطه  **پهنای باند )Width Band):** پهنای باند فیلتر، فاصله بین فرکانس قطع باال و قطع پایین است:

 $BW = f_{\tau} - f_{\tau}$ 

**مثال16ـ** در شکل ۳۶ـ۹ فرکانس قطع باال )**2**f )برابر ۶۱۰ کیلوهرتز و فرکانس قطع پایین )**1**f )برابر 580 کیلوهرتز است. پهنای باند را بهدست آورید.

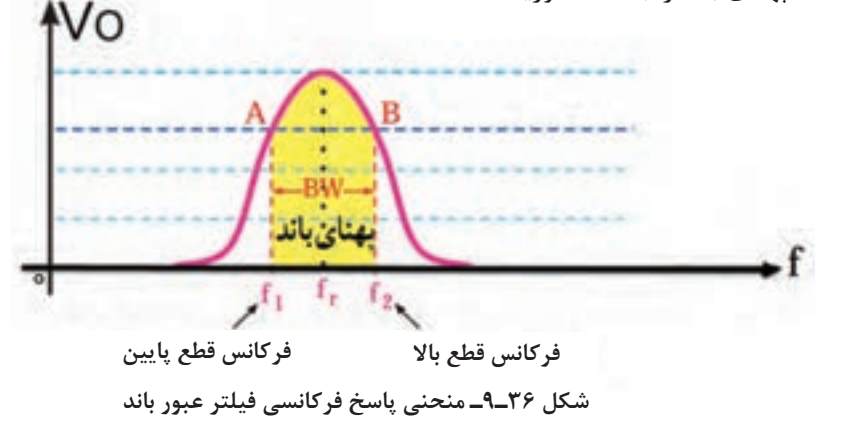

**پاسخ: BW=f**<sub>r</sub>-f<sub>1</sub> =  $91 \cdot - 0 \cdot \text{K} + \text{K} + \text{K}$ پاسخ:

 **ضریب کیفیت )Factor Quality= Q(:**

این ضریب میزان تیزی منحنی مشخصه و پهنای باند را تعیین می کند. رابطه بین مقدار Q, BW و 1.4 م-وروت  
\nQ — 
$$
\frac{f_r}{BW}
$$
  
\nQ (رابطه  $\frac{1}{R}$ ) (مجه ضریب کیفیت کوچک تر باشد، پهنای باند بیشتر است. در مدار Q دا بهدست  
\nاز رابطه  $\frac{X_L}{R}$  قابل محلسبه است.  
\n9-1۳۴ ومروتی که در شکل الف) ۹-۹۴ مقدار  $X_L = 1 \cdot K\Omega$  و ۲-۱-1 - باشد، مقدار Q را بهدست  
\n60 =  $\frac{X_L}{R} = \frac{1 \cdot \cdot \cdot \cdot}{R} = 0$ ه

درمورد نقش Q در فیلترهای عبور باند و حذف باند تحقیق کنید و نتیجه را در قالب یک گزارش ارائه **پژوهش** دهید.

 **مدار RLC موازی:** در مدار RLC موازی، ولتاژ دو سر شاخهها با هم برابر است ولی جریان هر شاخه متناسب با راکتانس آن شاخه محاسبه میشود. در شکل 37ـ9 مدار RLC موازی رسم شده است.

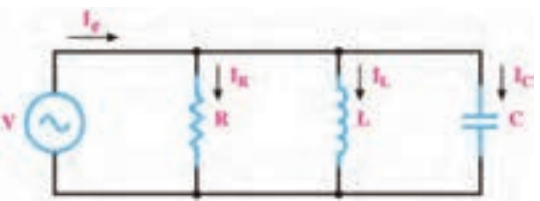

 $\sqrt{60}$ 

**شکل 37ـ 9ـ مدار RLC موازی**

| \n $I_{L} > I_{C}$ میو دیاز ہوای صلی مدار عRLC<br>\n $I_{L} = \sqrt{I_{R}^{V} + (I_{C} - I_{L})^{V}}$ \n | \n $I_{C} = \sqrt{I_{R}^{V} + (I_{C} - I_{C})^{V}}$ \n        | \n $I_{C} = \frac{1}{2V} = \frac{1}{R^{V}} + \left(\frac{1}{X_{C}} - \frac{1}{X_{L}}\right)^{V} + \left(\frac{1}{X_{C}} - \frac{1}{X_{L}}\right)^{V}$ \n | \n $I_{R} = \frac{1}{Z^{V}} = \frac{1}{R^{V}} + \left(\frac{1}{X_{C}} - \frac{1}{X_{L}}\right)^{V}$ \n | \n $I_{R} = \frac{V_{e}}{R} = \frac{v_{e}}{R} = r$ \n |
|----------------------------------------------------------------------------------------------------|---------------------------------------------------------------|----------------------------------------------------------------------------------------------------|----------------------------------------------------------------------------------------------------|-------------------------------------------------------|
| \n $I_{R} = \frac{V_{e}}{R} = \frac{v_{e}}{1 - e} = r$ \n                                                | \n $I_{R} = \frac{V_{e}}{R} = \frac{v_{e}}{1 - e} = r$ \n     |                                                                                                    |                                                                                                    |                                                       |
| \n $I_{R} = \frac{V_{e}}{X_{C}} = \frac{v_{e}}{1 - e} = r$ \n                                            | \n $I_{R} = \frac{V_{e}}{X_{C}} = \frac{v_{e}}{1 - e} = r$ \n |                                                                                                    |                                                                                                    |                                                       |
| \n $I_{R} = \frac{V_{e}}{X_{C}} = \frac{v_{e}}{1 - e} = r$ \n                                            | \n $I_{R} = \frac{V_{R}}{X_{R}} = \frac{V_{R}}{1 - e} = r$ \n | \n $I_{R} = \frac{V_{R}}{X_{R}} = \frac{V_{R}}{1 - e} = r$ \n                                                                                            |                                                                                                    |                                                       |
| \n $I_{R} = \frac{V_{R}}{X_{R}} = \frac{V_{R}}{1 - e} = r$ \n                                            |                                                               |                                                                                                    |                                                                                                    |                                                       |

با توجه به شکل ۳۸ـ۹ اگر  $\rm X_L$ باشد، مدار را به بحث بگذارید و شرایط آن را بررسی و نتیجهگیری کنید.

**بحث گروهي**

**LC موازی بهعنوان فیلتر:** از مدار LC موازی بهعنوان فیلتر عبور باند و حذف باند نیز استفاده میکنند. شکل ۹۹ـ۹ فیلتر عبور باند (میان گذر) را نشان میدهد. در شکل ۴۰ـ۹ فیلتر حذف باند (میاننگذر) رسم شده است.

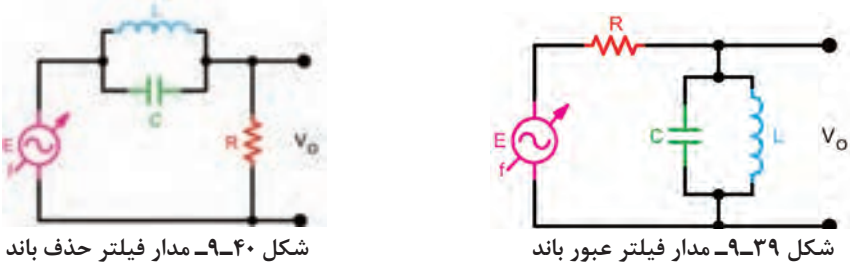

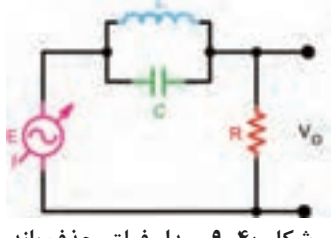

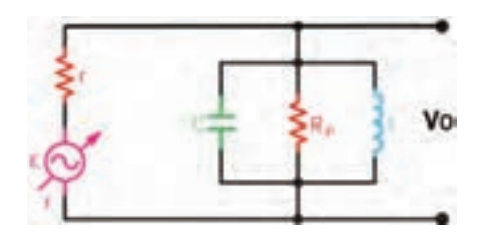

 **ضریب کیفیت )Q )در مدار رزونانس موازی:** در فیلترموازی شکل 41ـ9 مقدار Q به مقاومت موازی  $P = \frac{P}{V}$  $\mathrm{Q}_{\mathrm{P}} = \frac{\mathrm{R}_{\mathrm{P}}}{\mathrm{X}_{\mathrm{L}}}$  مدار بستگی دارد و مقدار آن از رابطه محاسبه میشود.

**شکل 41ـ9ـ مدار فیلتر عبور باند**

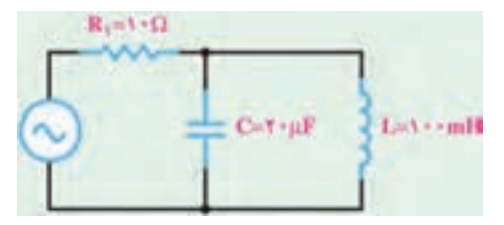

**مثال 19ـ** مطلوب است محاسبه فرکانس تشدید در مدار شکل 42ـ9 **پاسخ:**

$$
\mathbf{LC} \text{ and } \mathbf{FC} \text{ and } \mathbf{FT}
$$

$$
f_r = \frac{1}{\gamma \pi \sqrt{LC}} = \frac{1}{\gamma \times \gamma / (\gamma \sqrt{100 \times 10^{-7} \times 10^{-7}})} = \frac{1000}{\gamma / (\gamma \sqrt{100})}
$$

aúll.77  
\naúll.77  
\naúll.77  
\nbúl  
\n
$$
f_{r} = \frac{1}{7\pi\sqrt{LC}} = \frac{1}{7 \times 7/\sqrt{70 \times 10^{-7} \times 70 \times 10^{-7}}} = \frac{1000}{7/\sqrt{70 \times 10^{-7} \times 70 \times 10^{-7}}} = \frac{1000}{7/\sqrt{70 \times 10^{-7} \times 70 \times 10^{-7}}} = 190
$$
\nHZ  
\n
$$
Q_{P} = \frac{R_{P}}{X_{L}} = \frac{100}{7\pi fL} = \frac{100}{7\pi \times 190 \times 70 \times 10^{-7}} = 7
$$
\n
$$
BW = \frac{f_{r}}{Q} = \frac{190}{7} = 70
$$
\nHZ  
\n
$$
BW = \frac{f_{r}}{Q} = \frac{190}{7} = 70
$$

**شکل 43ـ9 الگوی پرسش** 1ـ در شکل 44ـ9 امپدانس مدار را محاسبه کنید. 2ـ در شکل 45ـ9 امپدانس و جریان کل مدار را محاسبه کنید. 3ـ در مدارشکل 46ـ9 مقادیر Z ، Ie و cosφ را محاسبه کنید. 4ـ در مدارشکل 47ـ9 مقادیر Ve و جریان کل مدار را محاسبه کنید. 5 ـ LC سری در حالت تشدید مانند یک سیم اتصال کوتاه و LC موازی مانند مدار باز عمل میکند. صحیح غلط 6 ـ دو نمونه مدار فیلتر میانگذر را رسم کنید و طرز کار آنها را بنویسید. 7ـ فیلتر شکل 48ـ9 از نوع ................. باند و با مدار رزونانسی ........................ است. الف( عبور ـ موازی ب( حذف ـ سری پ( حذف ـ موازی ت( عبور ـ سری

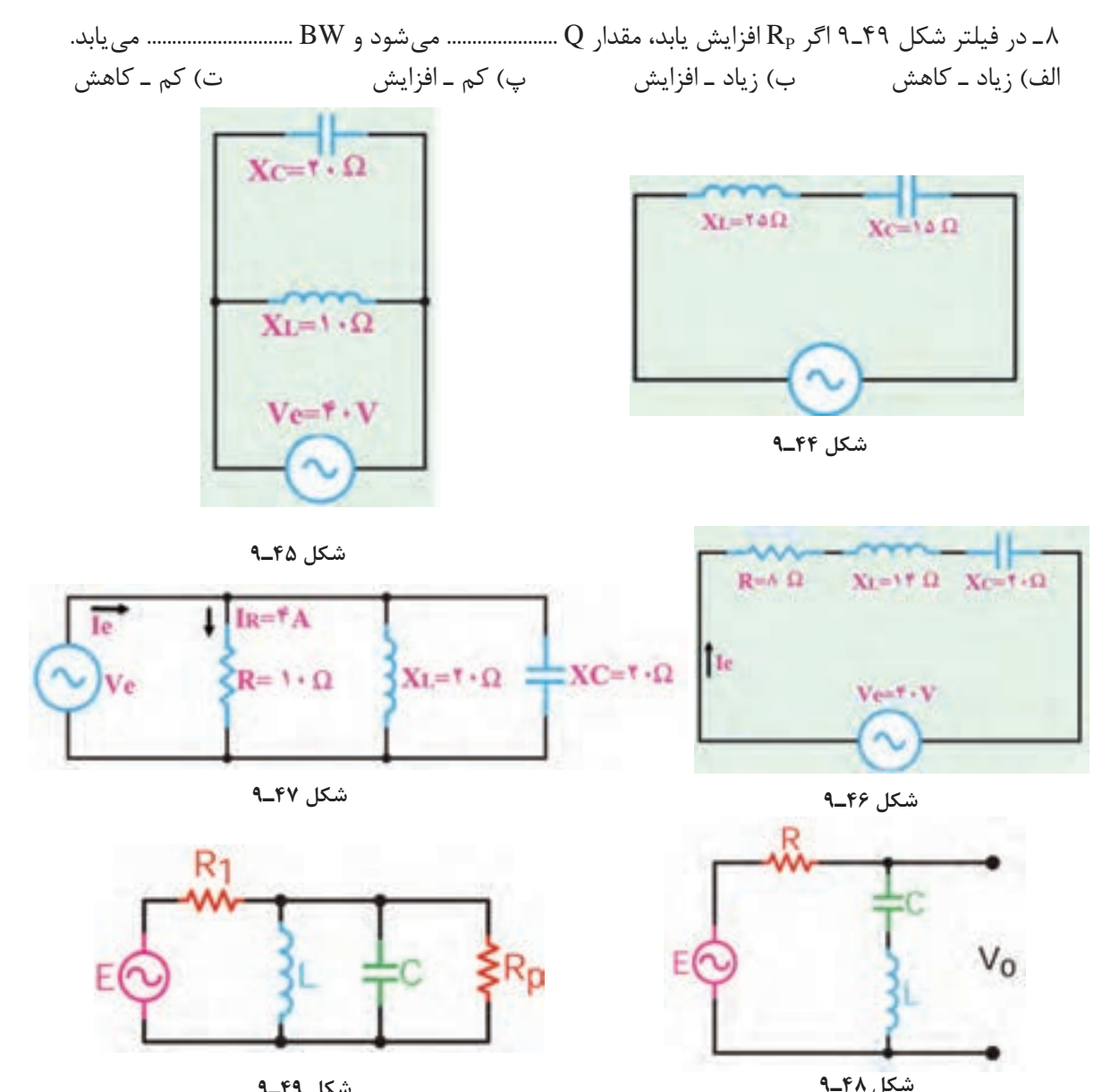

**شکل 49ـ9**

**کار با نرمافزار در ساعات غیردرسی:** مثالهای حل شده و سؤاالت الگوی پرسش را در ساعات غیردرسی در نرمافزار مولتی سیم شبیهسازی کنید و نتایج بهدست آمده را با محاسبات خود مقایسه کنید.

## **7ـ 9ـ حل مدارهای جریان متناوب با استفاده از اعداد مختلط**

میدانیم در مدارهای الکتریکی RL و RC جریان متناوب، جریان با ولتاژ اختالف فاز دارد. اختالف فاز بین جریان و ولتاژ در مدار RC به گونهای است که جریان به اندازه φ درجه از ولتاژ جلو میافتد یا بهعبارت دیگر پیشفاز است. در مدار RL جریان بهاندازه φ درجه از ولتاژ عقبتر یا پسفاز است. اگر مقادیر جریان یا ولتاژ را با بردار نمایش دهیم، ولتاژ معادل در مدار RL مطابق شکل 50ـ9 وتر مثلثی خواهد بود که دو انتهای بردارهای ولتاژ، دو سر مقاومت و ولتاژ دو سر سلف را به هم وصل میکند. برای بهدست آوردن ولتاژ معادل باید از محاسبات هندسی یعنی قضیه فیثاغورث استفاده کنیم. در این حالت ولتاژ معادل برابر است  $X_c$  با  $X_L$  ،  $X_L$  ،  $X_L$  ،  $X_L$  ،  $X_C$  یا چند  $X_L$  یا چند  $X_c$  یا ترکیبی از  $X_L$  و  $X_c$  و  $X_c$ بهصورت سری و موازی باشد، استفاده از روش برداری بسیار پیچیده میشود. برای سادگی کار و دسترسی به روش سادهتر، اعداد موهومی را در کنار اعداد حقیقی تعریف کردهاند که از این مجموعه یک عدد مختلط ساخته میشود. در این مبحث به یادآوری و آموزش این مفاهیم میپردازیم. در ادامه مبحث، چگونگی استفاده از اعداد مختلط و حل مسائل مربوطه را آموزش خواهیم داد.

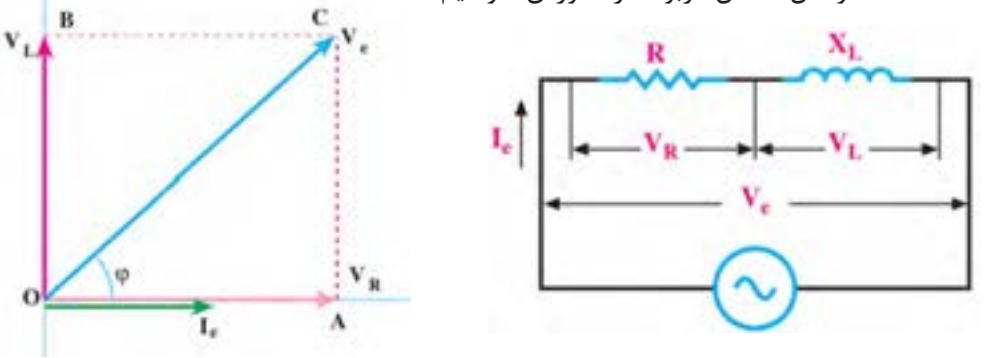

**شکل 50ـ9ـ مدار RL جریان متناوب**

۹<br>۲. را اعداد حقیقی 11 <sup>5</sup> یا  $\vee$ **اعداد حقیقی:** مجموعهای از اعداد صحیح مانند ،1 2 و 3 و اعداد گویا مانند میگویند. اعداد حقیقی را روی محور افقی مانند شکل 51 ـ9 نشان میدهند.

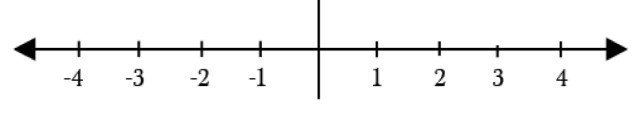

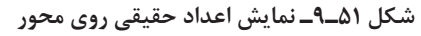

 **اعداد موهومی )Imaginary):** چون اعداد مثبت و منفی طبق قرارداد بهوجود آمدهاند، ریاضیدانان عالمتی را تعریف کردهاند که مجذور آن -1 است. این عالمت را با j یا i نشان میدهند. بنابراین −1 = j و ۱−='ّأ خواهد بود. بنابراین تعریف جذر عدد ۱–، یک عدد گنگ است که آن را ۱−√ مینامیم. این عدد را موهومی یا گنگ می نامند زیرا می دانیم اعداد منفی جذر ندارند.

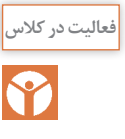

با توجه به اینکه 
$$
\overline{I} = \sqrt{-1}
$$
 است، مقادیر ۲ز ۴۴ و ۵۵ را برحسب ز بهدست آورید.

مثال 71\_ مقدار ۱۰ و ۱۲۲ را محاسبه کنید.  

$$
j^4 = j^{\lambda} \times j
$$
,  $j^{\lambda} = (\sqrt{-1})^{\lambda} = 1 \rightarrow j^4 = j^{\lambda} \times j = (1) \times j = j$ 

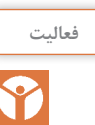

<sup>فعالیت</sup> است هقادیر ۵j<sup>۲</sup> و ۷j<sup>۳</sup> را بهدست آورید.

<sup>2</sup>X را برحسب j بهدست آورید. **فعالیت** ریشههای معادله 0=+1

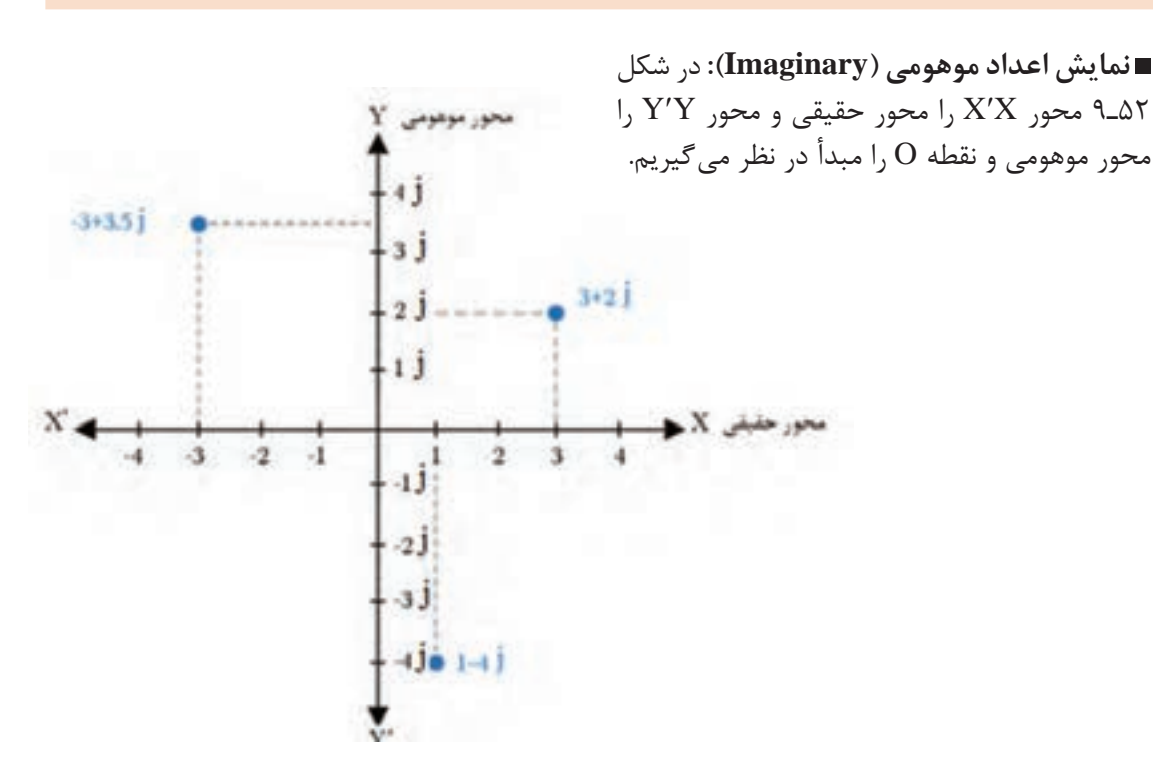

**شکل 52ـ 9ـ نمایش چند عدد حقیقی و موهومی روی محورهای مختصات**

در هر یک از چهار ربع محورهای مختصات، اعداد مختلط به نمایش در میآید ولی در حل مدارهای **نکته** الکتریکی به دلیل مثبت بودن مقدار حقیقی فقط از ربع اول و چهارم استفاده میشود زیرا عناصر موجود در مدارهای الکتریکی مانند مقاومت، عناصر واقعی هستند بنابراین جزء حقیقی همیشه مثبت است.

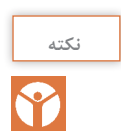

ً بهصورت i نشان میدهند. در مباحث الکتریکی به خاطر اشتباه **نکته** در ریاضیات عالمت موهومی را معموال نشدن با جریان i، حرف j کوچک یا J بزرگ را بهکار میبرند در این قسمت از j کوچک استفاده کردهایم.

 **اعداد مختلط )Complex):** اگر عددی مانند jb**+**a**=**Z را درنظر بگیریم، این عدد از دو بخش حقیقی a و بخش موهومی jb تشکیل شده است، که یک عدد مختلط را تشکیل میدهد. جزء موهومی عدد قسمت j و اندازه عدد موهومی برابر با b ً است. مثال اگر عددی بهصورت 3j نوشته شود، j عامل موهومی و 3 اندازه عدد موهومی است. اگر قسمت حقیقی a برابر صفر باشد، عدد مختلط را موهومی محض و اگر اندازه عدد موهومی b برابر با صفر باشد، عدد را حقیقی محض میگویند.

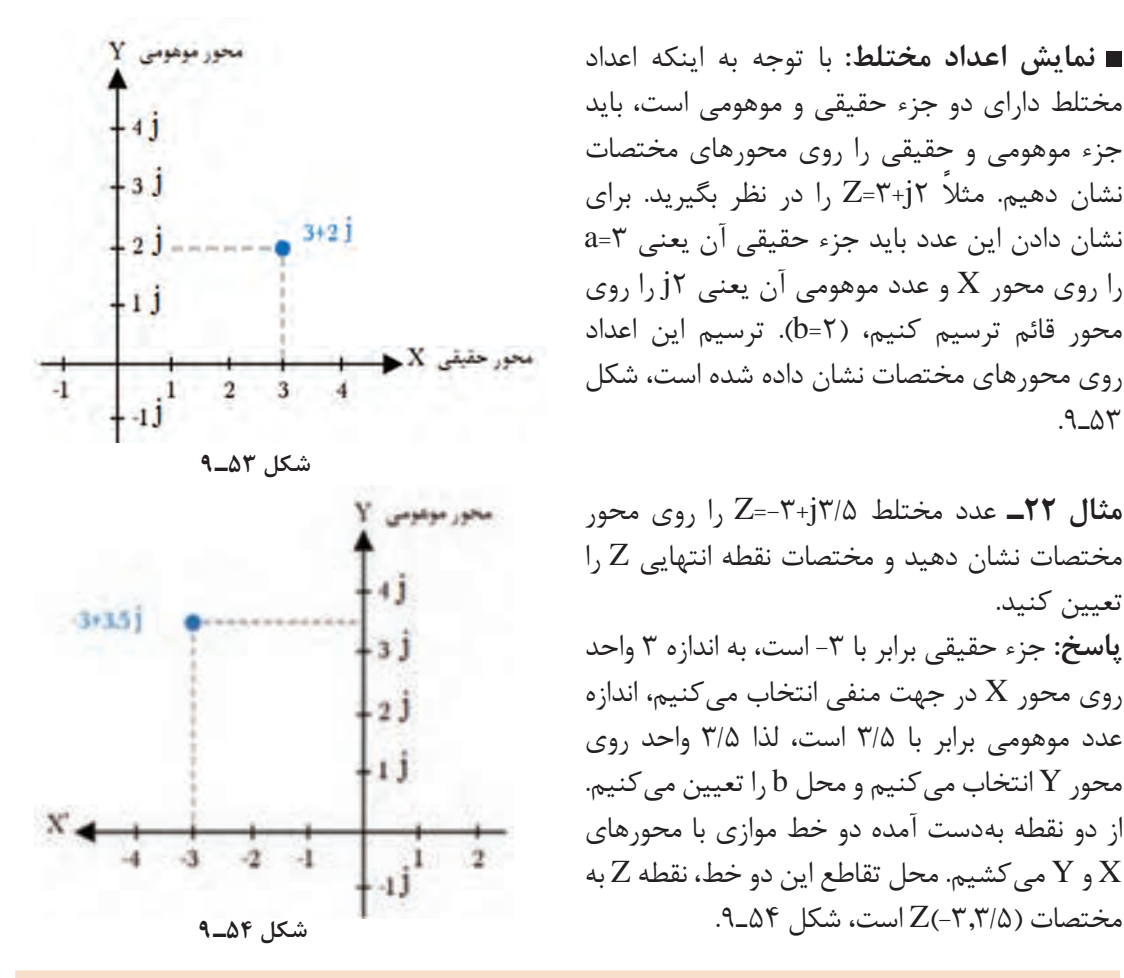

فعالیت

جزء حقیقی و جزء موهومی اعداد مختلط زیر را روی محور مختصات مشخص کنید، سپس مختصات نقطه Z را روی محورهای مختصات مشخص نمایید.  $Z_{\gamma=-\delta-j}$  $Z_{\gamma=-\gamma+j}$   $Z_{\gamma=+\gamma+j}$ 

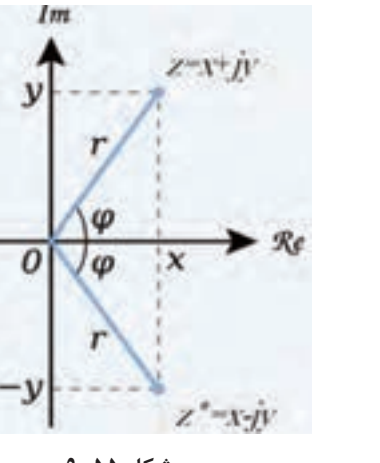

 **اندازه )مقدار، قدر مطلق ـ Modulus )و زاویه عدد مختلط:** عدد مختلط jy**+**x**=**Z را در نظر بگیرید. در شکل 55ـ9 روی محورهای مختصات مقادیر x و y را نشان دادهایم. قدرمطلق عدد مختلط برابر با طول بردار یا مقدار Z است، که آن را با |Z| نشان میدهند. زاویه φ با توجه به زاویه بردار عدد مختلط با محور افقی بیان میشود.

**شکل 55ـ9**

**بحث كنيد** رابطه بین بردار Z و \*Z را مشخص کنید. آیا در مباحث ریاضی مفهومی برای آن وجود دارد؟ موضوع را به بحث بگذارید و نتیجهگیری کنید.

$$
\Box
$$
 قضیه فيثاغورث: طول بردار Z از رابطه 
$$
|Z| = \sqrt{x^{\tau} + y^{\tau}}
$$
 بهدست میآید. زاویه φ را فاز عدد مختلط  
گویند که از رابطه ہ~~مقدار مومومی~~ = 
$$
\frac{y}{x} = \frac{y}{x} = \tan \varphi = \frac{y}{x}
$$

مثال ۲۳\_ اندازه (دامنه یا مدول) و زاویه عدد مختلط ۲+۲+7 یا بهدست آورید.  
۲۳ | Z |= 
$$
\sqrt{r^{\tau} + r^{\tau}} = \Delta \rightarrow \tan \varphi = \frac{r}{r} = 1 / r\tau \rightarrow \varphi = \Delta \tau / 1 \tau^{\circ}
$$

درصورتیکه زاویه -53/13=φ درجه باشد، بردار عدد مختلط در کدام ربع قرار میگیرد؟ مفهوم tanφ را به بحث بگذارید. این کمیت با چه کمیتی برابری میکند؟

$$
Z_1 = f + j\tau
$$
 اندازه و زاویه اعداد مختلط زیر را بهدست آورید.  
 $Z_1 = f + j\tau$ 

 **کاربرد اعداد مختلط در حل مدارهای سری RL و RC:**در مدارهای جریان متناوب اگر مقاومت، سلف و خازن بهصورت سری قرار گیرد، با توجه به اینکه در سیمپیچ و خازن، جریان و ولتاژ با هم 90 درجه اختالف فاز دارد میتوانیم مقدار را با استفاده از اعداد مختلط بهدست آوریم. در این حالت با توجه به رابطه jb+a=Z می توانیم به جای مقدار a مقاومت و بهجای b مقدار  $X_{\rm L}$  یا  $X_{\rm L}$ را قرار دهیم. در این حالت رابطه بهصورت  $Z=R-jX_C \cup Z=R+jX_L$ در می $\bar{X}_L$ 

چرا در رابطه jX**C**-R=Z ضریب j برابر -1 است؟ میخواهیم با حل مثالهایی، کاربرد اعداد مختلط در **فكر كنيد** این نوع مدارها را آموزش دهیم.

> **مثال 24ـ** امپدانس مدار شکل 56ـ9 که یک RL سری است را با استفاده از اعداد مختلط محاسبه کنید. **حل:** R و XL با هم سری هستند لذا با استفاده از اعداد مختلط مقدار امپدانس کل مدار از رابطه 4j3+=ZAB بهدست میآید. در این رابطه  $X_L=b=\mathcal{F}\Omega$  و  $R=a=\mathcal{F}\Omega$  است.  $|Z_{AB} = \sqrt{r^{\prime} + r^{\prime}} = \sqrt{r\Delta} = \Delta \Omega$  $i$ زر محاسبه  $Z_{AB}$ ، مقدار  $X_L$  برابر با عدد ۴ است. علامت حاصل از  $i$ مشخص کننده زاویه پیشفاز یا پسفاز است.

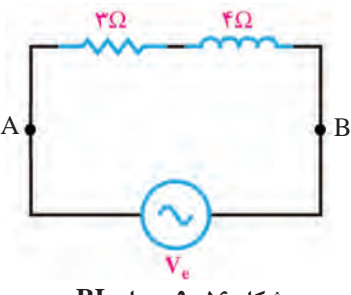

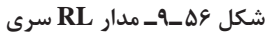

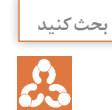

 $\Omega_{\rm s}$ 

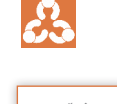

B

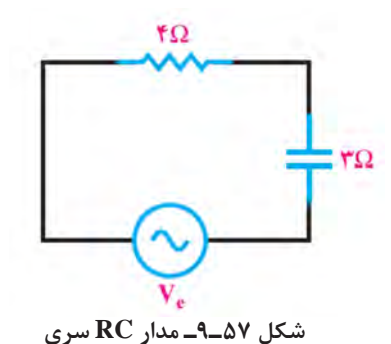

**مثال 25ـ** امپدانس مدار شکل 57ـ9 را که یک مدار RC سری است با استفاده از اعداد مختلط محاسبه کنید. **حل:** با استفاده از اعداد مختلط رابطه امپدانس را مینویسیم، jb-a=Z . مقدار قدر مطلق Z برابر است با:

$$
Z = \sqrt{f^{\dagger} + f^{\dagger}} = \sqrt{f \Delta} = \Delta
$$

**مثال 26ـ** در مثال 24 و 25 مقدار اختالف فاز φ را بهدست آورید. حل: با توجه به رابطه  $\mathfrak{p} = \mathfrak{p} \quad \text{tan} \, \mathfrak{q} = \pm \mathfrak{q}$  مقدار φ را محاسبه می کنیم.  $\alpha$  ، با استفاده از a . با استفاده از a . با استفاده از a . با استفاده از a . xan q, =  $\frac{X_L}{R} = \frac{f}{r} = \frac{1}{r} = \frac{1}{r} = \frac{1}{r} = \frac{1}{r} = \frac{1}{r} = \frac{1}{r} = \frac{1}{r} = \frac{1}{r} = \frac{1}{r} = \frac{1}{r} = \frac{1}{r} = \frac{1}{r} = \frac{1}{r} = \frac{1}{r} = \frac$ ر سبب سند.<br>ماشینحساب زاویه φ, را بهدست میآوریم، ۵۶/۳°ـه-φ, علامت مثبت نشاندهنده این است که ولتاژ کل مدار به اندازه 1φ از ولتاژ دو سر مقاومت جلوتر است. به عبارت دیگر، ولتاژ دو سر مقاومت به اندازه زاویه 1φ از ولتاژ کل مدار عقبتر یا پسفاز است.

 $\phi_{\rm r} = \frac{-{\rm X}_{\rm C}}{\rm p} = \frac{-{\rm x}}{2} = -\phi/3$ ، با استفاده از  $\phi_\tau=\dfrac{-X_C}{R}=\dfrac{-\tau}{\tau}=-\circ$  < 40 در مثال ۲۵ مقدار تانژانت زاویه φ، با محاسبه میکنیم. ماشینحساب زاویه φ<sub>۲</sub> را بهدست میآوریم، °۳۷–ـφ۲. علامت منفی نشاندهنده این است که ولتاژ کل مدار از ولتاژ دو سر مقاومت عقبتر است. به عبارت دیگر، ولتاژ دو سر مقاومت به اندازه 37 درجه از ولتاژ کل مدار جلوتر است.

 **جمع و تفریق اعداد مختلط و کاربرد آن در مدارهای ترکیبی امپدانس:** جمع و تفریق اعداد مختلط در محاسبه امپدانس در مدارهای ترکیبی امپدانسها بهکار میرود. در فرایند جمع اعداد مختلط، قسمتهای حقیقی با هم و قسمتهای موهومی با هم بهصورت جداگانه جمع جبری میشوند. در فرایند تفریق، عدد مختلطی که باید تفریق شود را در یک عالمت منفی ضرب میکنیم سپس عمل جمع را انجام میدهیم. **جمع اعداد مختلط**

**مثال 27ـ** در مدار شکل 58ـ،9 الف( امپدانس 1Z، ب( امپدانس 2Z، پ( امپدانس کل دو سر A و B را محاسبه کنید.

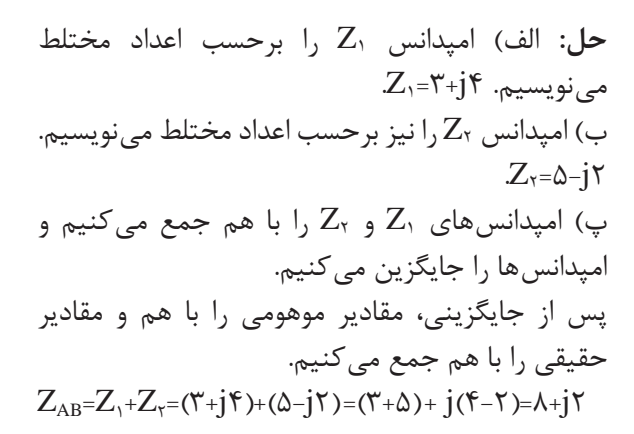

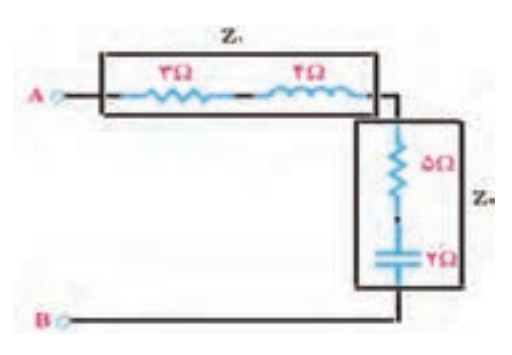

**شکل 58ـ9**

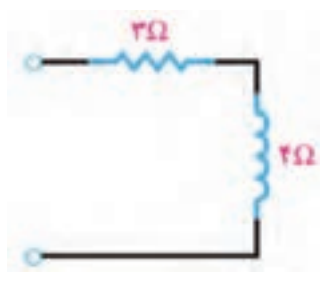

**شکل 59ـ9ـ مدار معادل 1Z**

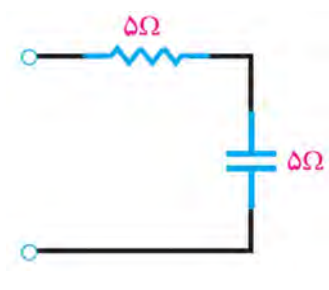

**شکل 60ـ9ـ مدار معادل 2Z**

**مثال 28ـ** با استفاده از مقادیر مربوط به امپدانسهای 1Z، 2Z و نقشه مدار را با ذکر مقادیر آن رسم کنید. $Z_{\rm r}$ الف) 4j+7= $Z_{\gamma} = Z_{\gamma} + Z_{\gamma}$  (  $\Rightarrow Z_{\gamma} = \delta - j\delta$  ) (  $Z_{\gamma} = \gamma + j\mathfrak{f}$  است. **حل:** الف( چون عالمت j مثبت است پس مدار سلفی بوده و جزء حقیقی آن 3 و اندازه موهومی آن 4 است، شکل 59 ـ.9 ب) چون علامت j منفی است پس مدار خازنی است، شکل ۶۰ـ۹.  $\mathcal{Z}_1$  برای محاسبه  $Z_1+Z_2$ مقادیر  $Z_1$ و  $Z_2$ را در رابطه جایگزین مے کنیم، شکل الف ۶۱۔۹.  $Z = Z_1 + Z_2 = \zeta + j\zeta + \Delta - j\Delta$ 

 $Z$ اسپس اجزای حقیقی و موهومی را با هم جمع می کنیم، ۱ j-۰ - $Z$ ، شکل ب 61ـ.9 برای ترسیم مدار نیز ابتدا 1Z و 2Z را بهصورت تفکیک شده رسم میکنیم، سپس مدار معادل آن را بهدست میآوریم در شکل الف ـ61 ـ9 مدار ترکیبی تفکیک شده و در شکل ب ـ61ـ9 مدار معادل ترسیم شده است.

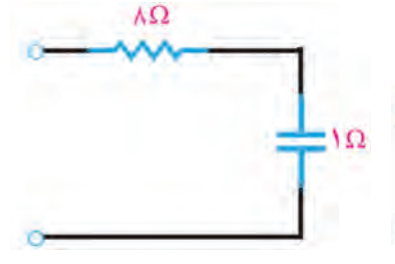

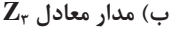

 $\Delta\Omega$ 

 $\Delta\Omega$  +

**الف( مدار ترکیبی تفکیک شده 2Z+  ب( مدار معادل 3Z <sup>1</sup>Z**

 $f\Omega$ 

 **تفریق دو عدد مختلط:** تفاضل دو عدد مختلط، عددی مختلط است که قسمت حقیقی آن تفاضل قسمت حقیقی دو عدد و قسمت موهومی آن نیز تفاضل دو جزء موهومی است. برای انجام تفریق کافی است، عدد مختلطی که باید تفریق شود را در عالمت منفی ضرب کنیم سپس دو عدد را با هم جمع نماییم. **مثال 29ـ** دو عدد مختلط 3j6+=1Z و 2j4+=2Z را بهصورت 2Z 1-Z از هم تفریق کنید.

**٣Ω** 

**شکل 61ـ9**

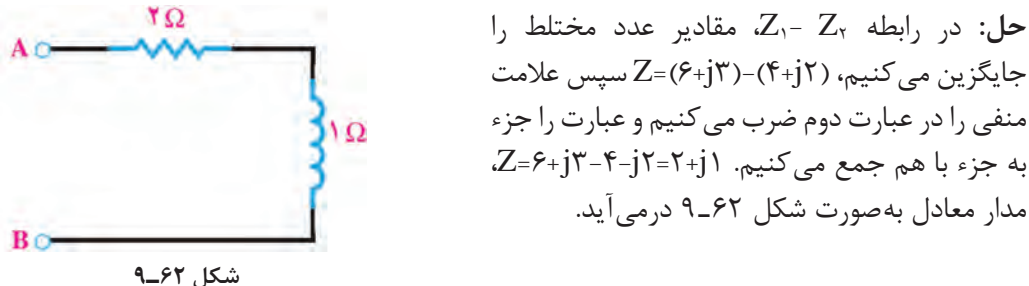

**الگوی پرسش:** 1ـ اگر ۶ $Z_1$ +5=2 $Z_1$  و 3 $Z_1$ =5+2 $Z_1$  باشد، امپدانس معادل  $Z_1 + Z_2 + Z_3$  و  $Z_1 - Z_1 - Z_4$  ا محاسبه کنید.  $Z_{\tau} = \frac{1}{2}Z_{\tau} = \frac{1}{2}Z_{\tau} = \frac{1}{2}Z_{\tau} = \frac{1}{2}Z_{\tau} = \frac{1}{2}Z_{\tau} = \frac{1}{2}Z$  باشد، الف) امپدانس های زیر را محاسبه کنید.  $Z_{\epsilon}=Z_{\epsilon}+Z_{\epsilon}+Z_{\epsilon}$   $Z_{\epsilon}=Z_{\epsilon}+Z_{\epsilon}-Z_{\epsilon}$   $Z_{\epsilon}=Z_{\epsilon}+Z_{\epsilon}$  $Z_{\nu}=Z_{\nu}+Z_{\nu}$   $Z_{\nu}=Z_{\nu}-Z_{\nu}$   $Z_{\nu}=Z_{\nu}-Z_{\nu}-Z_{\nu}+Z_{\nu}$ ب( با توجه به عالمت ضریب موهومی j ، خاصیت سلفی و خازنی هر یک از مدارها را تعیین کنید، مدار معادل هریک را ترسیم نموده و نتایج را در یک جدول خالصه نمایید.

**فكر كنيد** روش جمع و تفریق امپدانسها با استفاده از اعداد مختلط را با روش بهدست آوردن مدارهای معادل RLC ترکیبی به روش برداری مقایسه کنید و بررسی کنید کدام روش سادهتر است. اگر درحاصل تفریق دو عدد مختلط، جزء حقیقی منفی شود، چه مفهومی دارد؟ آیا برای آن می توان $\Box$ مدار معادل رسم کرد؟

 **ضرب، تقسیم و مزدوج یک عدد مختلط و کاربرد آن:** ضرب دو عدد مختلط مانند عملیات ضرب جبری دو عبارت داخل پرانتز در ریاضی است. در این فرایند باید جزء به جزء دو عدد را در یکدیگر ضرب کنیم. **مثال 30ـ** اگر 3j4+=1Z و 6j8+=2Z باشد مقدار 2Z  .  1Z=Z را بهدست آورید و مدار معادل Z را رسم کنید.

> $Z$ = $Z$ , . $Z$ <sub> $\tau$ </sub>=( $f$ +j $f$ )( $\lambda$ +j $f$ ) = $f$ r+j $f$ f+j $f$ f+j $\lambda$  $\mathbf{A} \Omega$   $Z = \mathbf{Y}Y + \mathbf{j} \mathbf{A} + (-1)(1\lambda) = \mathbf{I} \mathbf{A}$   $\mathbf{A} \Omega$   $\mathbf{A} \Omega$   $\Omega$ چون ضریب j مثبت است، پس امپدانس 48j 14+=Z معادل مدار RL است، شکل 63ـ.9

**حل:** ابتدا دو عبارت را درهم ضرب میکنیم.

شکل ۶۳ــ۹

**IFO** 

 $\Omega$ 

S

کاربرد عملیات ضرب را در حل مدارهای جریان متناوب بیابید و نتایج حاصل را جمعبندی کنید و در **بحث گروهی** قالب یک گزارش ارائه دهید.

**مزدوج یک عدد مختلط و مفهوم آن:** مزدوج یک عدد مختلط Z یعنی عالمت جزء موهومی را عوض کنیم و آن را با \*Z نشان دهیم. یعنی اگر Z=a+jb باشد،  $Z^*$ a میشود.

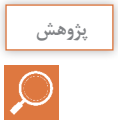

آیا تعریف مزدوج یک عدد مختلط با بردارهای شکل 55ـ9 انطباق دارد؟ توضیح دهید.

**بحث کنید** با توجه به مثال ،31 آیا jb+a مزدوج jb-a است؟ چرا؟ جمعبندی کنید و نتیجه را ارائه دهید. **شکل 64ـ9 پ( جمع** <sup>1</sup> <sup>z</sup> **با مزدوج آن ب( مزدوج**<sup>1</sup> **الف(** <sup>z</sup> <sup>1</sup> <sup>z</sup> **سلفي مثال 31ـ** اگر امپدانس 1Z برابر با 4j3+=1Z باشد: الف( مزدوج 1Z را محاسبه کنید و مدار معادل آن را رسم کنید. ب( حاصل جمع \* 1Z 1+Z را بهدست آورید. پ( مدار معادل \* 1Z 1+Z را رسم کنید. **حل:** الف( مزدوج 4j 3-)\* =4j 3+ \*= (1Z ب( حاصل جمع \* 1Z 1+Z 6) =4j 3-(+) 4j 3+ \*=(1Z 1+Z پ( رسم مدارهای مرتبط با مزدوج اعداد مختلط، )شکل 64 ـ9(. در تقسیم دو عدد مختلط باید صورت و مخرج عبارت تقسیم را در مزدوج مخرج ضرب کنیم. <sup>Z</sup> <sup>Z</sup> را محاسبه کنید. 1 =**مثال 32ـ** اگر 4j3+=1Z و 3j4+=2Z باشد، حاصل تقسیم

 $Z_{\gamma}$ 

برای حل این نوع مسائل از روابط ریاضی زیر استفاده میکنیم.

**نکته**

 $(a+b)(a-b)=a^{\dagger}-b^{\dagger}$  و  $(a+b)(a+c)=a^{\dagger}+ac+b a+b c$ 

- عبارت بەدست آمده را ساده می کنیم. توجه داشته  
باشید ۱–='ز و ۱ ='ز- میشود.  

$$
Z = \frac{17 - j9 + j18 + 17}{18 + 11} = \frac{17 + j4}{18} = \frac{17 + j4}{18}
$$
  
– عبارت حاصل میتواند بەصورت کسر بالا باشد يا  
بەصورت اعشاری زیر ساده شود.  
Z = ۱/98+ j·/7λ  
مدار حاصل از تقسیم، یک مدار سلفی RL سان.

$$
\mathbf{L} = \mathbf{L} \mathbf{v}
$$
\n
$$
Z = \frac{Z_1}{Z_r} = \frac{r + j\mathbf{f}}{\mathbf{f} + j\mathbf{r}}
$$
\n
$$
Z = \frac{Z_1}{Z_r} = \frac{r + j\mathbf{f}}{\mathbf{f} + j\mathbf{r}}
$$
\n
$$
= \mathbf{L} \mathbf{v}
$$
\n
$$
Z = \frac{r + j\mathbf{f}}{\mathbf{f} + j\mathbf{r}} \times \frac{\mathbf{f} - j\mathbf{r}}{\mathbf{f} - j\mathbf{r}} = \frac{1\mathbf{f} - \mathbf{q}j + 1\mathbf{f}j - 1\mathbf{f}j^T}{1\mathbf{f} - \mathbf{q}j^T}
$$

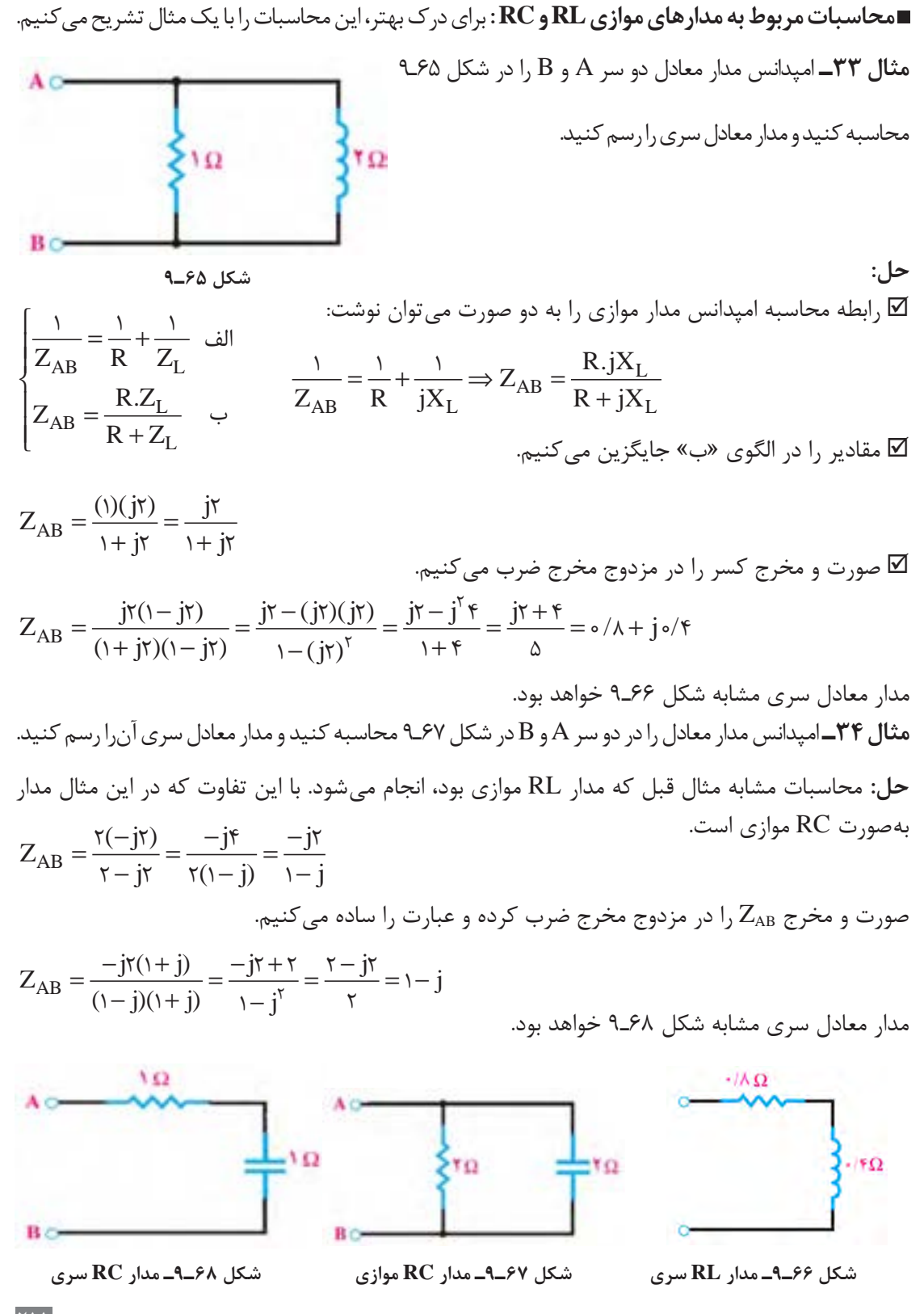

**نکات مهم و ضروری:** اگر مدار امپدانسی بهصورت RL باشد، مزدوج آن RC واگر بهصورت RC باشد، مزدوج آن مدار RL خواهد بود. حاصل جمع یک عدد مختلط با مزدوج خودش، یک عدد حقیقی است. به عبارت دیگر اگر امپدانسی با مزدوج خودش جمع شود، حاصل یک مدار مقاومتی خواهد بود، چرا؟ بررسی کنید و پاسخ دهید. حاصل ضرب یک عدد مختلط در مزدوج خودش یک عدد حقیقی میشود. حاصل تفریق یک امپدانس و مزدوج آن یک مدار خالص سلفی یا خازنی است. **مثال 35ـ** اگر 4j 3-=Z باشد، الف( مقدار \*Z .Z = Z ب( \*Z - Z = Z را محاسبه کنید. **حل:** الف( شکل الف 69 ـ9

 $Z = Z \cdot Z^* = (r - j\mathfrak{f})(r - j\mathfrak{f})^* = (r - j\mathfrak{f})(r + j\mathfrak{f}) = 9 + 19 = 12 \Omega$ 

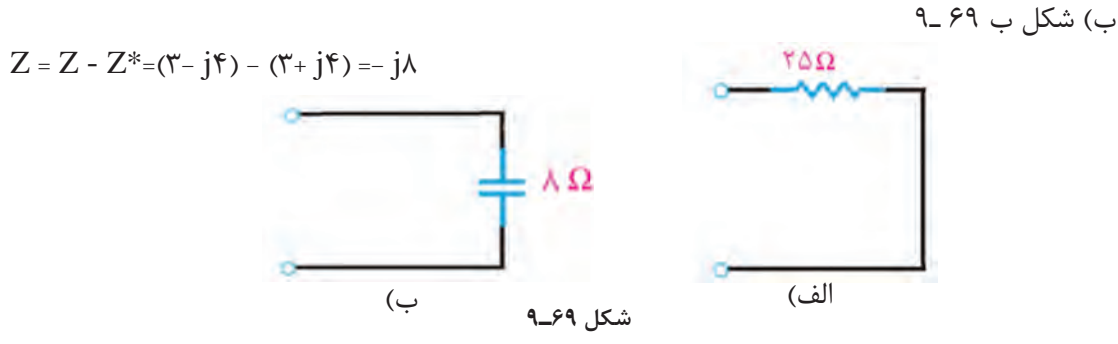

 **محاسبه امپدانس مدار معادل ترکیبی دو شاخه موازی** در مداری که دو امپدانس  $Z_{\rm v}$  و  $Z_{\rm v}$  موازی باشند، برای محاسبه امپدانس معادل از ضرب، تقسیم، مزدوج، جمع  $\square$ و تفریق اعداد مختلط استفاده میشود. **مثال 36ـ** امپدانس معادل مدار شکل 70ـ 9 را از دو سر A و B محاسبه کنید و مدار معادل ساده شده را رسم کنید. **حل:** برای حل مسئله ابتدا امپدانس شاخههای 1Z و 2Z را نوشته و  $\mathbf{z}$ سپس رابطه مربوط به مقاومت معادل در مدارهای موازی را مینویسیم. 目の **شکل 70ـ9**

$$
\frac{1}{Z_{AB}} = \frac{1}{Z_1} + \frac{1}{Z_7} \Rightarrow Z_{AB} = \frac{Z_1 Z_7}{Z_1 + Z_7} \Rightarrow Z_{AB} = \frac{Z_1 Z_7}{Z_1 + Z_7} = \frac{(\tau + j\tau)(1 - j)}{(\tau + j\tau) + (1 - j)}
$$

$$
Z_{AB} = \frac{v + j}{r + jr}
$$
\n
$$
Z_{AB} = \frac{v + j}{r + jr}
$$
\n
$$
\omega_{\text{cyc}} = \omega_{\text{cyc}} \omega_{\text{cyc}}
$$
\n
$$
Z_{AB} = \frac{(v + j)(r - jr)}{(r + jr)(r - jr)} = \frac{r - jv}{r\Delta} = \frac{r - jv}{r\Delta} = \frac{1}{r\Delta} - \frac{1}{r\Delta} = \frac{1}{r\Delta} = \frac{1}{
$$

مدار معادل آن مشابه شکل 71ـ9 خواهد شد که RC است.

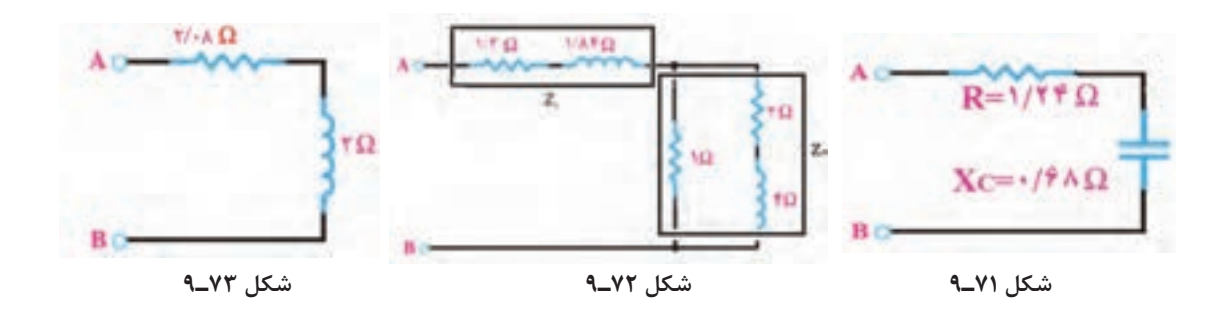

در مدار شکل 72ـ9 امپدانس را از دو سر A و B محاسبه کردهایم ومدار معادل آن را در شکل 73ـ9 **فعالیت گروهی** رسم کرده ایم. راهحل ارائه شده را به بحث بگذارید و روش حل مسئله را بررسی کنید و ببینید پاسخها 鞣 صحیح است یا خیر؟

**حل مدار شکل 72ـ:9**

 $Z_1 = 1/5 + j1/\lambda$ 

$$
Z_{\gamma} = \frac{1(\gamma + j\mathfrak{f})}{1 + (\gamma + j\mathfrak{f})} = \frac{\gamma + j\mathfrak{f}}{\gamma + j\mathfrak{f}} = \frac{(\gamma + j\mathfrak{f})(\gamma - j\mathfrak{f})}{(\gamma + j\mathfrak{f})(\gamma - j\mathfrak{f})} = \frac{\gamma\gamma + j\mathfrak{f}}{\gamma\Delta} = \circ/\Lambda\Lambda + j \circ/\Lambda\beta
$$

$$
Z_{AB} = Z_1 + Z_2 = (1/\Upsilon + j1/\Lambda\Upsilon) + (\cdot/\Lambda\Lambda + j \cdot /19) = \Upsilon/\cdot\Lambda + j\Upsilon
$$

**الگوی پرسش:** 1ـ در مدار شکل 74ـ9 امپدانس دو سر A و B را محاسبه کنید و مدار معادل ساده شده را رسم کنید. 2ـ امپدانس دو سر A و B در مدار شکل 75ـ9 را محاسبه نموده و سپس مدار معادل ساده شده را رسم کنید.

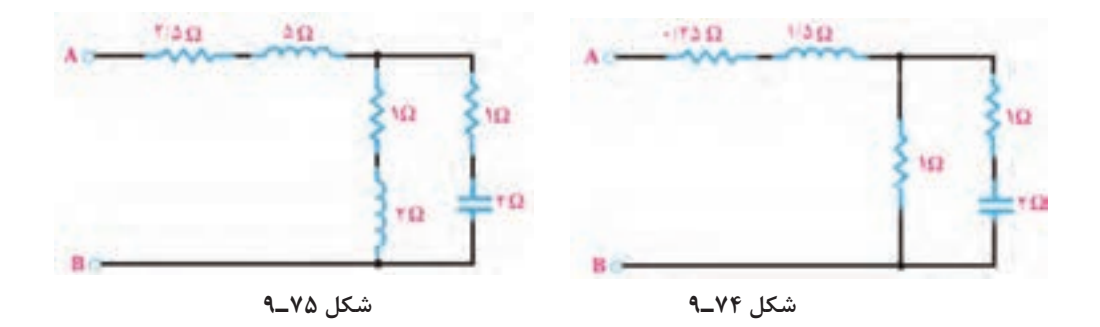

**8ـ 9ـ تشریح مدار تکفاز و سهفاز و محاسبه کمیتهای آن**

برق تکفاز دارای دو رشته سیم است که یکی فاز با ولتاژ 220 ولت نسبت به سیم نول و دیگری سیم نول با ولتاژ صفر ولت نسبت به زمین است. در شکل 76ـ9 ژنراتور مولد موج سینوسی تکفاز نشان داده شده است. جریان یا ولتاژ سهفاز از سه موج سینوسی تشکیل میشود که بهطور همزمان تولید میشوند و با هم 120 درجه اختالف فاز زمانی دارند.در شکل 77ـ9 منحنی جریان یا ولتاژ سهفاز را مشاهده میکنید. در شکل 78ـ9 مولد سهفاز نشان داده شده است. در شکل79ـ9 اتصال بار بهصورت تکفاز و سهفاز نشان داده شده است.

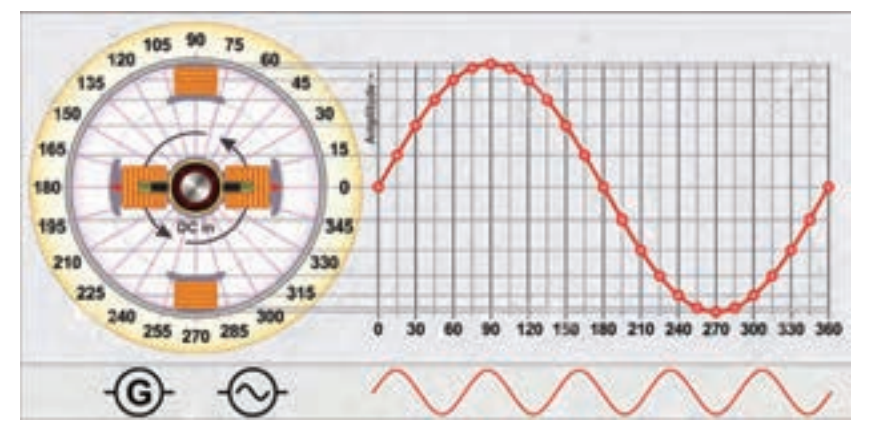

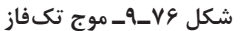

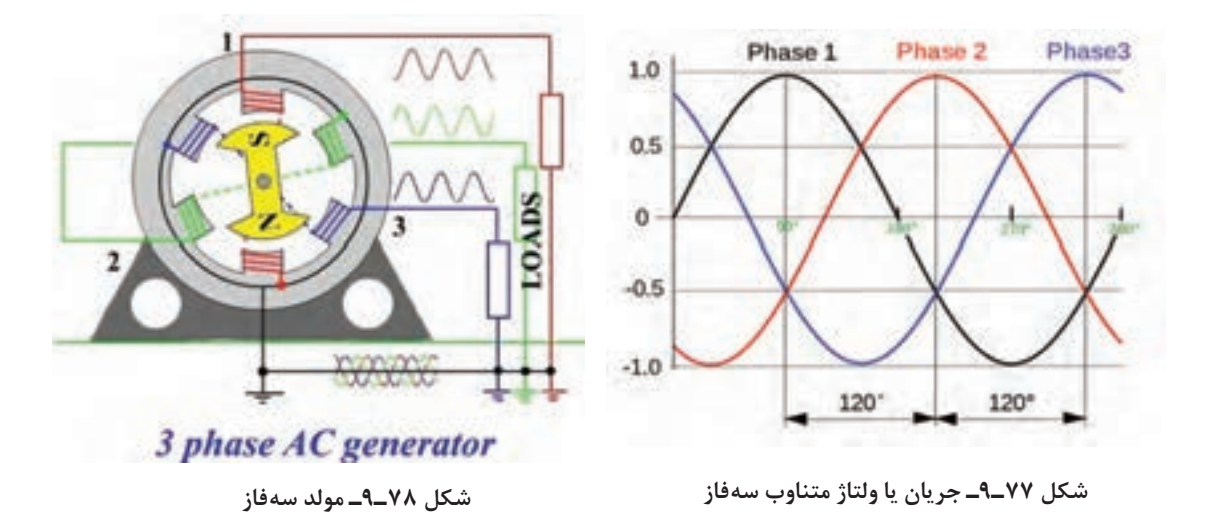

**مزایای جریان سهفاز نسبت به تکفاز:** ساختمان ساده مولدهای جریان متناوب سهفاز موجب شده است که انرژی الکتریکی سهفاز، راحتتر و ارزانتر تولید شود. مزایای دیگر جریان سهفاز نسبت به تکفاز عبارتاند از: توان الکتریکی در مصرفکنندههای سهفاز هیچوقت صفر نمی شود زیرا با توجه به شکل ۲۷ـ۹ وقتی در  $\Box$ یکی از فازها دامنه جریان یا ولتاژ صفر است مصرفکننده از دو فاز دیگر انرژی میگیرد. ضربان موج یکسو شده سهفاز نسبت به موج یکسو شده تکفاز بسیار کمتر است، شکل 80ـ.9

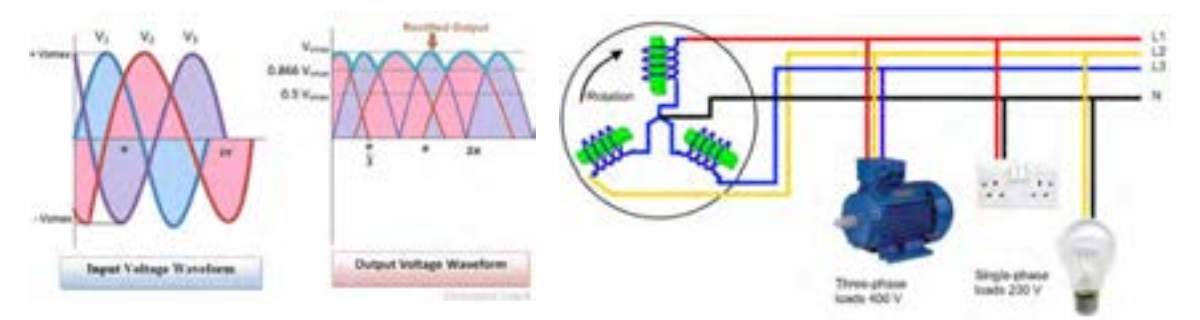

**شکل 79ـ 9ـ اتصال بار بهصورت تکفاز و سهفاز شکل 80 ـ9ـ موج یکسو شده سهفاز** راهاندازی موتورهای سهفاز نسبت به تکفاز راحت $\Box$ راست.

درباره مزایای سهفاز نسبت به تکفاز تحقیق کنید و نتایج آن را در قالب یک گزارش ارائه دهید. **پژوهش**

ا**نتقال انرژی تولیدشدهسهفاز به مصرف** *ک***نندهها:** سیم نول مینامند. در تولید برق صنعتی در نیروگاهها، میشوند، همچنین انرژی تولید شده در این را با نماد Y یا λ نشان میدهند. مصرفکننده انتقال مییابند.

انتهای ′A، ′B و ′C با هم یکی شده و از محل اتصال سیم A، B و C به مصرفکننده میرسانند. آنها، یک سیم به بیرون مولد هدایت میشود که آن را

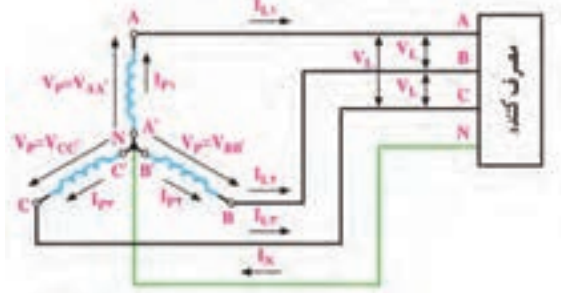

**شکل 81ـ9ـ اتصال ستاره، انتقال چهارسیمه**

در مولدهای سهفاز، سه گروه سیمپیچ وجود دارد با زمین کردن این سیم، اختلاف پتانسیل آن را با زمین که در داخل ماشین 120 درجه نسبت به یکدیگر یکی میکنند و آن را سیم نول مینامند و با MP یا N S ،R اختلاف فاز مکانی دارند. دو انتهای این سیم $\rm g$ پیچها  $\rm i$  نشان میدهند. سیمهای A، B و C را به ترتیب را به ترتیب با 'AA، 'BB و 'CC نشان میدهند. و Tیا R، Y و B یا ،L،  $_\tau$ L و  $_\tau$ یا نامگذاری میکنند. سیم پیچها با دو روش ستاره و مثلث به هم متصل لشکل ۸۱ـ۹ این اتصال را نشان میدهد. اتصال ستاره

سیمپیچها نیز با دو روش ستاره و مثلث به شبکه **اتصال مثلث:** در این روش مطابق شکل 82ـ9 **اتصال ستاره:** در روش اتصال ستاره، سه سیم در مثلث به هم وصل میکنند و انرژی تولیدی را با سه انتهای سیمهای ′AA، ′BB و ′CC را بهصورت

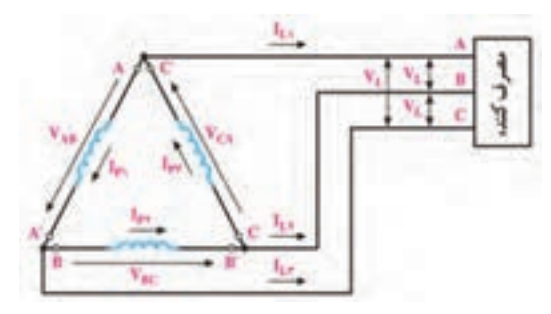

**شکل 82ـ 9ـ اتصال مثلث، انتقال سه سیمه**

 **ولتاژ فازی و جریان فازی:** ولتاژ دو سر هر یک از سیمپیچهای ′AA، ′BB و ′CC را ولتاژ فازی میگویند و آن را با V<sub>P</sub> نشان می دهند. جریان عبوری از داخل هر سیمپیچ را جریان فازی گویند و آن را با µ می دهند، (شکل ۸۱\_۹ و ۸۲\_۹). **ولتاژ و جریان خطی:** ولتاژ بین خطوط A با B( VAB )یا B با C( VBC )یا C با A( VCA )را ولتاژ خطی گویند و آن را با V<sub>L</sub> نشان می $\epsilon$ هند. در واقع ولتاژ خطی اختلاف پتانسل بین دو فاز مختلف است. جریانی که از خطوط R، S و T جاری میشود را جریان خطی گویند و آن را با IL نشان میدهند، )شکل  $(\Lambda - P_{\rho} \gamma)$ 

 **بار متعادل و بار نامتعادل:** سه امپدانس 1Z، 2Z و 3Z را با اتصال مثلث یا ستاره مانند شکلهای83ـ9 و 84ـ9 به شبکه سهفاز وصل میکنیم. اگر همه مشخصههای امپدانس 1Z، 2Z و 3Z از نظر، دامنه، زاویه فاز، پسفاز یا پیشفاز بودن با هم برابر باشند، شبکه سهفاز را با بار متعادل گویند. اگر یکی از مشخصهها ً مثال دامنه، زاویه فاز، پسفاز و پیشفاز بودن در هر امپدانس با هم تفاوت داشتهباشد، بار شبکه سهفاز را بار نامتعادل گویند.

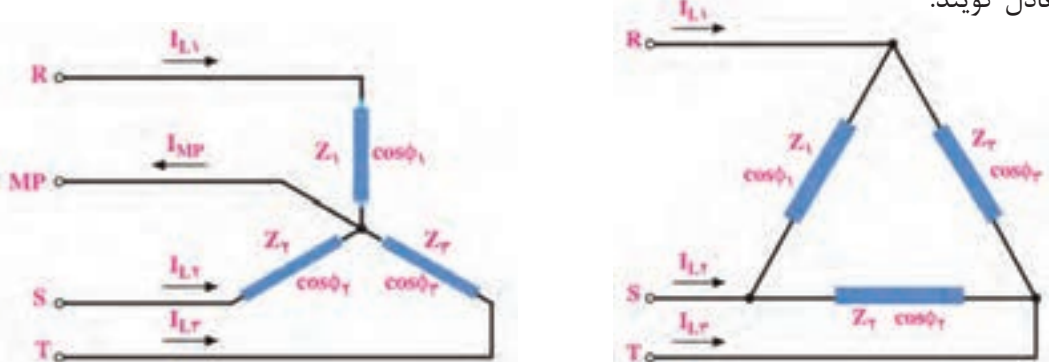

**شکل 83ـ 9ـ اتصال مثلث شکل 84ـ 9ـ اتصال ستاره**

 **روابط در اتصال ستاره با بار متعادل:** در شکل 85ـ9 چون بارها متعادل هستند، جریان دریافتی از شبکه نیز با هم برابرند.

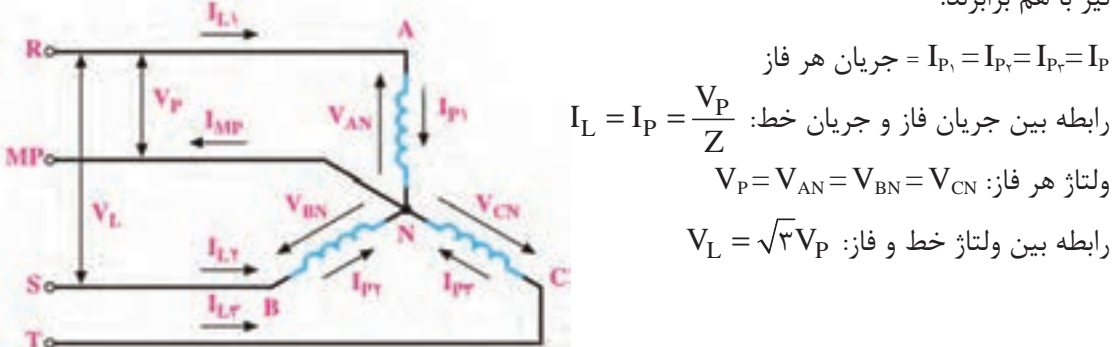

**شکل 85ـ 9ـ بار متعادل با اتصال ستاره**

$$
\lambda \left\{ \begin{aligned} &I_L = I_P \\ &V_L = \sqrt{\tau} \; V_P \end{aligned} \right.
$$

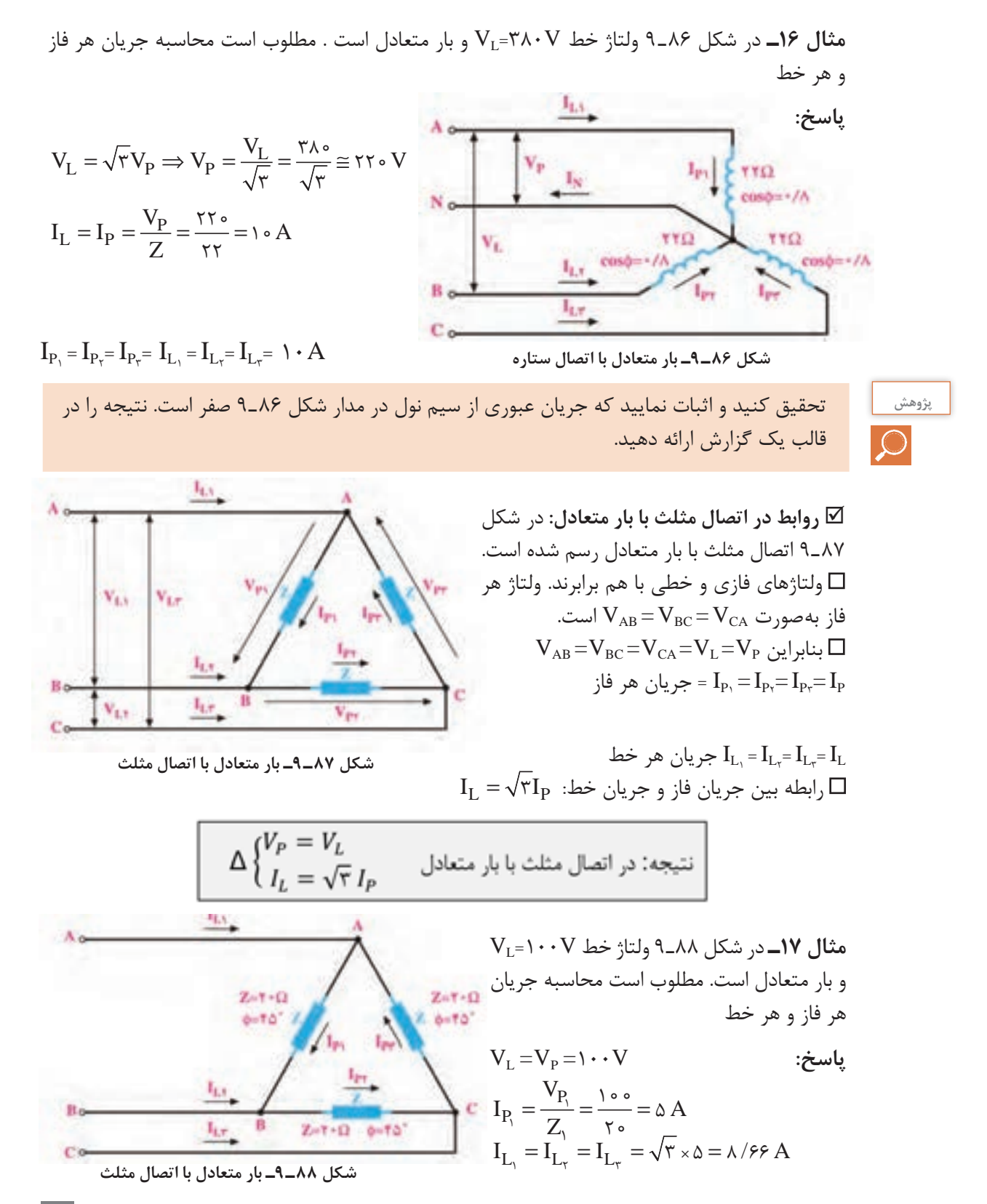

**کار با نرمافزار در ساعات غیردرسی:** مدار اتصال بار متعادل بهصورت ستاره و مثلث را در نرمافزار مولتی سیم شبیهسازی کنید و ولتاژ و جریان خطی و فازی را اندازه بگیرید و نتایج را با اطالعات کسب شده مقایسه کنید.

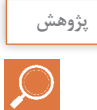

در پایه دهم در مورد خواندن پالک موتور توضیح داده شده است. چند نمونه پالک موتورهای سهفاز و **پژوهش** اطالعات نوشته شده روی آن را بیابید، درباره محتوای آن تحقیق کنید و نتیجه را در قالب یک گزارش ارائه دهید.

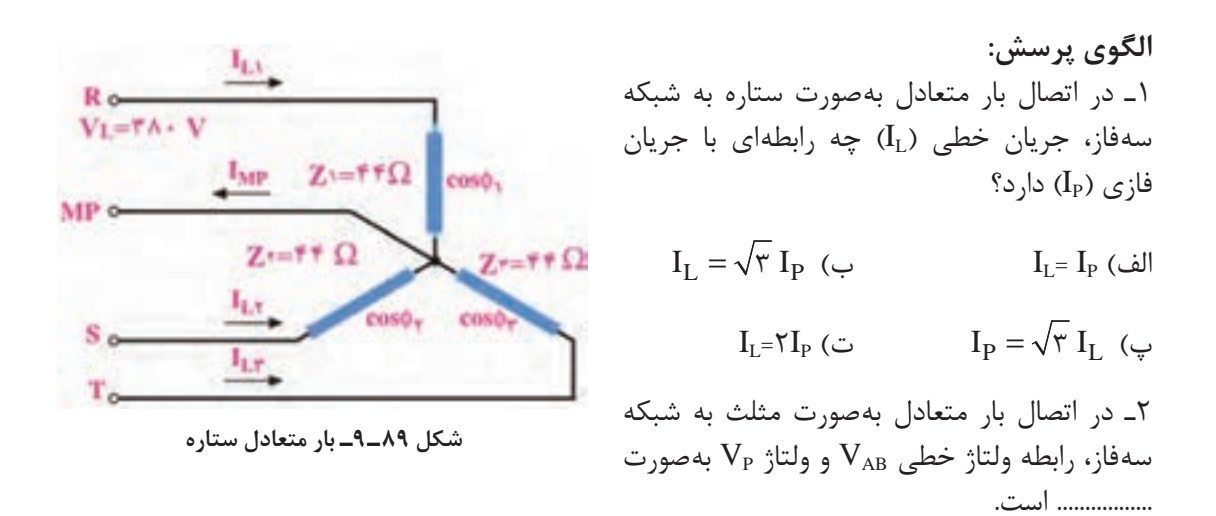

3ـ در شکل 89ـ9 ولتاژ خط V380=VL و بار متعادل است. مطلوب است محاسبه جریان هر فاز و هر خط 4ـ در شکل 90ـ9 ولتاژ خط V150=VL و بار متعادل است. مطلوب است محاسبه جریان هر فاز و هر خط 5 ـ در بار متعادل شکل 91ـ9 جریان و ولتاژ هر فاز و ولتاژ هر خط را محاسبه کنید.

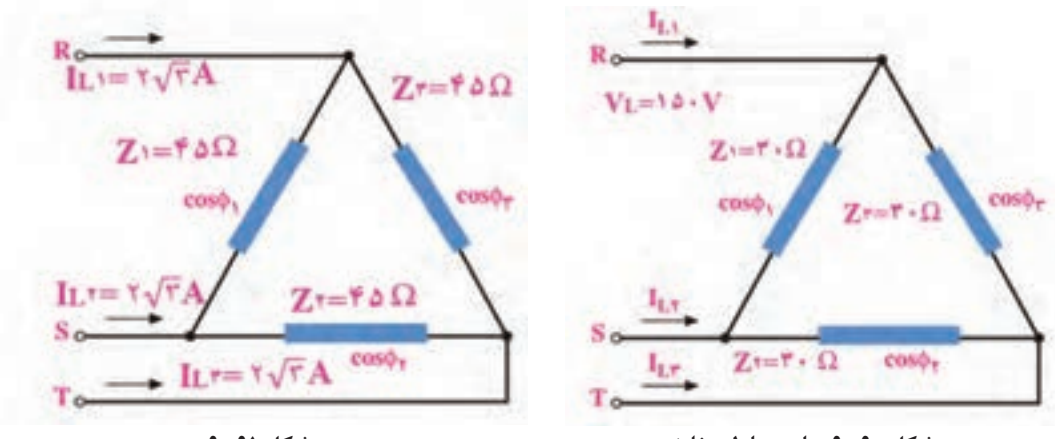

**شکل 91ـ 9**

**شکل 90ـ 9ـ بار متعادل مثلث**

**آزمون نظری پایان واحد یادگیری** 1ـ در یک مدار شامل خازن، اگر فرکانس منبع جریان متناوب افزایش یابد، راکتانس خازنی افزایش مییابد. صحیح غلط 2ـ در مدار شکل 92ـ9 امپدانس مدار و ولتاژ مؤثر مدار را محاسبه کنید. 3ـ در شکل 93ـ9 اگر فرکانس منبع 1000 هرتز باشد مطلوب است الف( مقدار راکتانس خازن و سلف در این فرکانس ب( در چه فرکانسی این مدار رزونانس میکند؟ 4ـ در مدار شکل 94ـ9 امپدانس مدار و ولتاژ مؤثر منبع را محاسبه کنید.

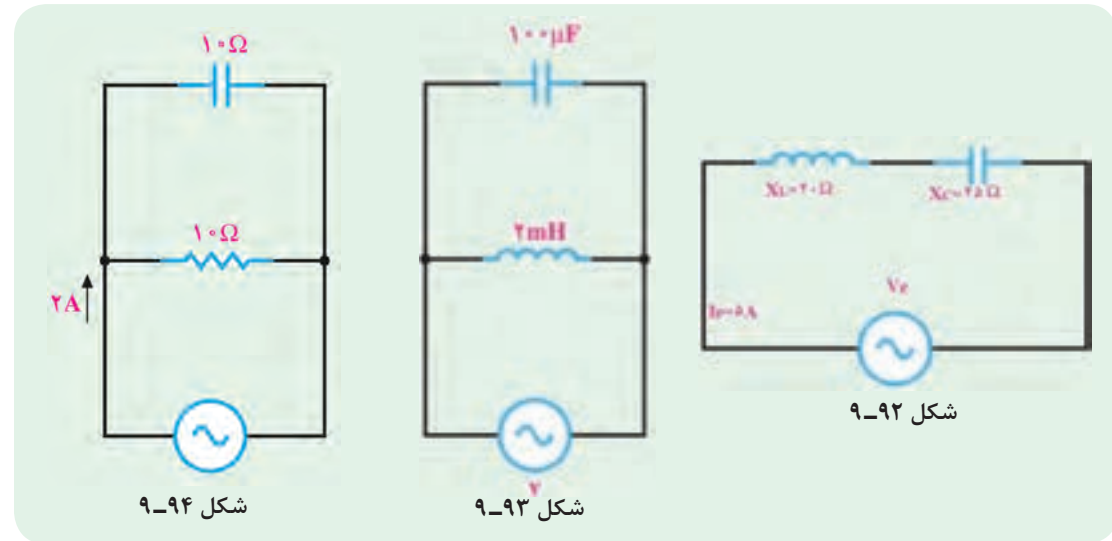

5 ـ در مدار شکل 95ـ9 ابتدا جریان هر شاخه را نامگذاری کنید، سپس جریان هر شاخه، جریان کل مدار و امپدانس کل را محاسبه کنید.

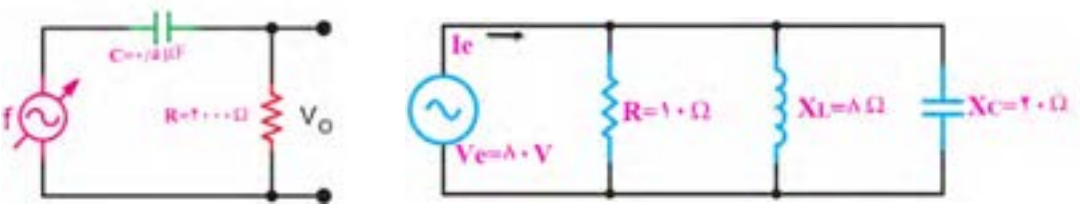

6ـ نوع فیلتر شکل 96ـ9 را بنویسید و فرکانس قطع آن را محاسبه کنید.

**شکل 96ـ 9**

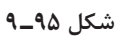

7ـ مدار یک فیلتر حذف باند را رسم کنید و فرمول فرکانس رزونانس و پهنای باند آن را بنویسید. 8ـ نوع فیلتر بهکار رفته در شکل 97ـ9 کدام گزینه است؟ الف( باالگذر ب( پایینگذر پ( میانگذر ت( میاننگذر 9ـ در شکل 98ـ9 امپدانس و جریان کل مدار را با استفاده از اعداد مختلط محاسبه کنید.

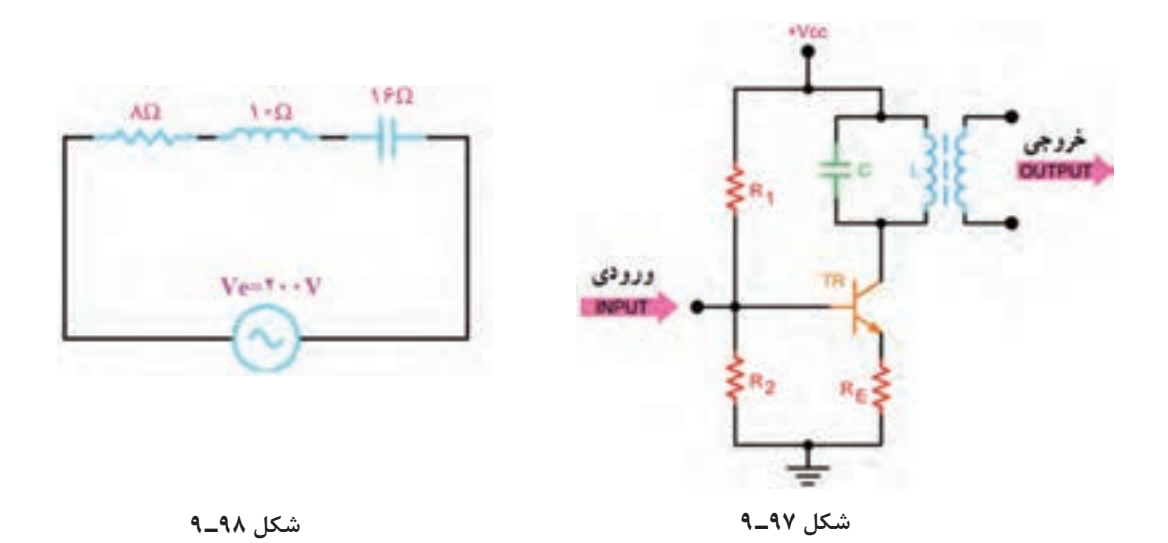

10ـ مدار معادل الکتریکی هریک از امپدانس های  $Z_1$  و  $Z_2$  را رسم کنید.  $Z_{\tau} = \lambda - j\epsilon$   $Z_{\tau} = \gamma + j\delta$ ا - در اتصال بار متعادل بهصورت مثلث کدام گزینه صحیح است؟ $\sqrt{r} \text{ V}_{\text{L}}$  (پ $\sqrt{r} \text{ V}_{\text{L}}$  (پا $\sqrt{r} \text{ V}_{\text{L}} = \sqrt{r} \text{ V}_{\text{P}}$  (پا  $V_L$ =۲ $V_P$  (  $\therefore$   $V_P = \sqrt{\tau} V_L$  (  $\therefore$   $V_L = \sqrt{\tau} V_P$  (  $\therefore$ 12ـ مزایای برق سهفاز را در مقایسه با تکفاز بنویسید. 13ـ در شکل 99ـ9 جریان و ولتاژ هر یک از فازها و خطها را محاسبه کنید، )بار متعادل است(. 14ـ در شکل 100ـ9 با توجه به متعادل بودن بارها، مقدار جریان، ولتاژ و امپدانس هر فاز را محاسبه کنید.

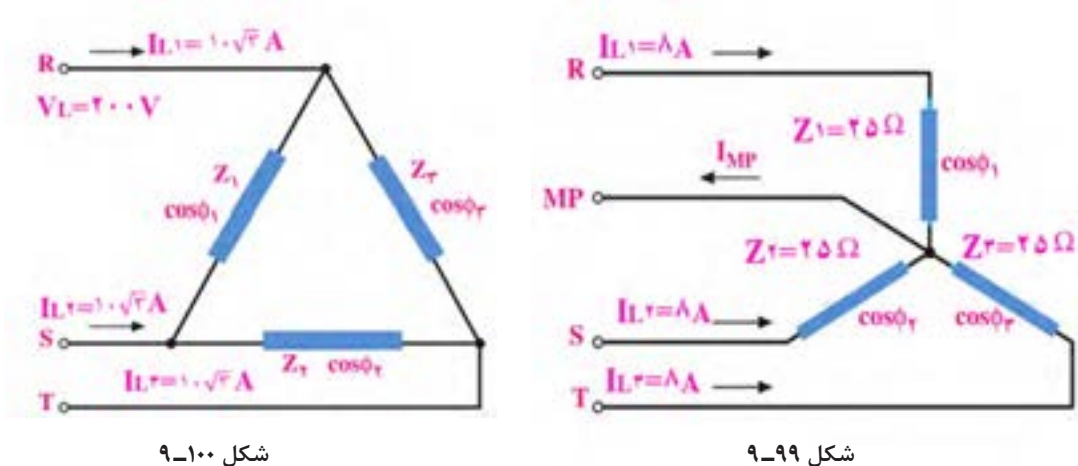

### **ارزشیابی واحد یادگیری :9 کسب شایستگی در تحلیل انواع فیلترها، نوسانسازها و مدارهای تکفاز و سهفاز ساده**

#### **شرح کار:**

1ـ تشریح مدارهای RL و RC سری و موازی و حل مسائل آن 2ـ تشریح مدارهای RL و RC بهعنوان فیلتر و حل مسائل آن 3ـ تشریح مدارهای RLC سری و موازی و حل مسائل آن 4ـ تشریح مدارهای فیلتر عبور باند و حذف باند و حل مسائل آن 5ـ استفاده از اعداد مختلط برای حل مسائل جریان متناوب 6ـ مدارهای تکفاز و سهفاز و حل مسائل آن

#### **استاندارد عملکرد:**

تحلیل انواع فیلترها و مدارهای تکفاز و سهفاز و مدلسازی تقویتکننده و بررسی مدار نوسانساز

#### **شاخصها:**

تشریح مدارهای RL و RC سری و موازی و حل مسائل آن )10 دقیقه( 2ـ تشریح مدارهای RL و RC بهعنوان فیلتر و حل مسائل )10 دقیقه( 3ـ تشریح مدارهای RLC سری و موازی و حل مسائل آن )15 دقیقه( 4ـ تشریح مدارهای فیلتر عبور باند و حذف باند و حل مسائل آن (١٠دقیقه) ۵ـ استفاده از اعداد مختلط برای حل مسائل جریان متناوب (١۵ دقیقه) 6ـ مدارهای تکفاز و سهفاز و حل مسائل آن )10دقیقه(

**شرایط انجام کار و ابزار و تجهیزات:** کالس درس یا کارگاه یا سایت مجهز به رایانه ـ نور مناسب ـ ابعاد حداقل 6 مترمربع و دارای تهویه یا پنجره ـ دمای طبیعی )C27°ـ C18° )و مجهز به وسایل اطفای حریق ـ رایانه ـ نرمافزارهای مرتبط ـ لوازمالتحریر ـ ماشین حساب

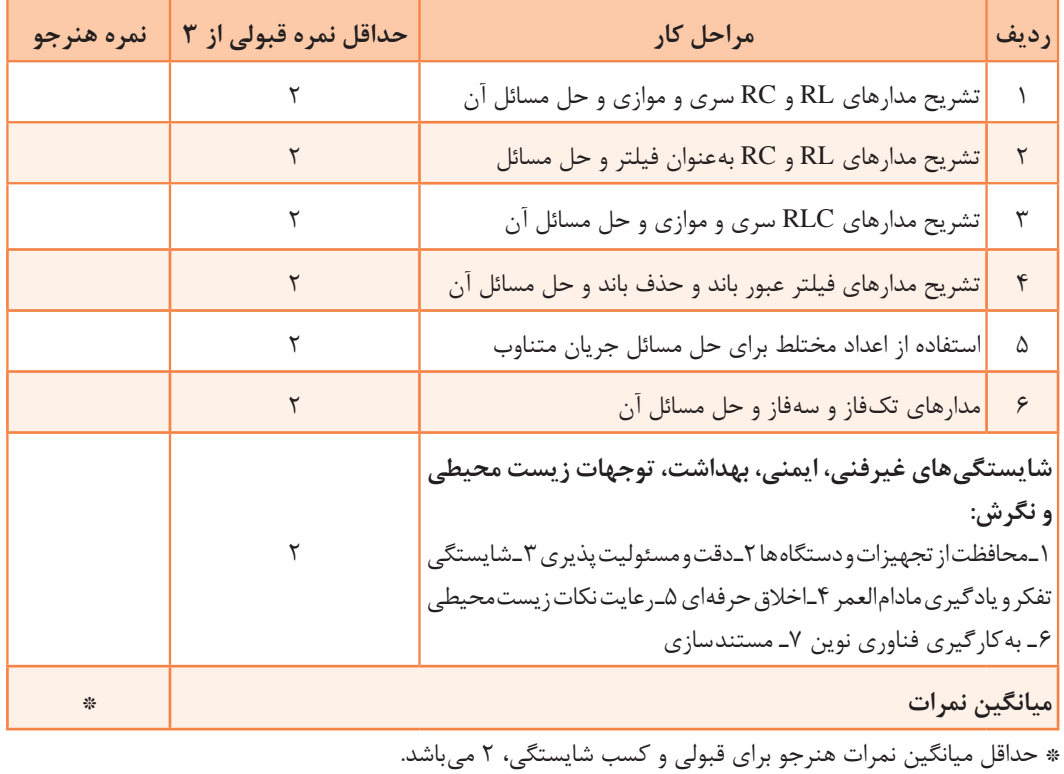

#### **معیار شایستگی:**

# **واحد یادگیری10**

## **کسب شایستگی در تحلیل مدار معادلAC تقویتکنندههای یک طبقه و دو طبقه**

**آيا تا بهحال فکر کردهايد:**

 تحلیل مدار معادل AC تقویتکننده یک طبقه و دو طبقۀ به چه منظوری انجام میشود؟ در تقویتکننده امیتر مشترک چگونه میتوان فیدبک منفی ایجاد کرد؟ وجود فیدبک منفی چه تأثیری روی مشخصات تقویتکننده میگذارد؟ چگونه میتوان اثر فیدبک منفی را در تقویتکننده امیتر مشترک کاهش داد؟ برای ایجاد نوسان در مدارهای الکترونیکی از کدام اصل وفیدبک باید استفاده کرد؟ برای تحلیل یک مدارنوسانساز، شناسایی فیلتر برای محاسبه فرکانس رزونانس مدار اهمیت دارد؟ در تحلیل مدارهای تقویتکننده نیازبه شناخت رفتار قطعات داریم تا بتوانیم مدار معادل AC تقویتکننده را ترسیم و کمیتهای مدار تقویتکننده یک طبقه و دو طبقه را محاسبه کنیم. نوع فیدبک در مقادیر کمیتها ً تأثیر زیادی دارد، مثال فیدبک منفی، ضریب بهره تقویت ولتاژ را کاهش و مقاومت ورودی تقویتکننده را افزایش میدهد. در حالی که در فیدبک مثبت، بهره تقویت کننده زیاد شده و امپدانس ورودی آن کاهش مییابد و مدار به نوسان در میآید. برای ایجاد فیدبک مثبت بهمنظور پایداری نوسانها الزم است نوع فیلتر در نوسانسازها مشخص شود تا بتوان فرکانس رزونانس مدار نوسانساز را محاسبه کرد. در این واحد یادگیری با طرح مدارهای ساده تقویتکننده یک طبقه و دو طبقه و مدارهای نوسانسازها، چگونگی محاسبه کمیتهای آنها شرح داده میشود. همچنین ضرورت دارد تمامی روابط مربوط به آنها بهصورت تشریحی، محاسباتی، اجرایی و فعالیتهای نرمافزاری در خارج از ساعت درسی به اجرا درآید. یادآوری میشود که از تمام این فعالیتها باید ارزشیابی به عمل آید.

**استاندارد عملکرد** 

مدلسازی تقویت کننده و بررسی مدارهای نوسانساز

**1ـ10ـ محاسبات AC در مدارهای الکترونیکی** 

**ِ رفتار قطعات ِ مدار تقويتکننده در سيگنال AC**

برای اينکه ترانزيستور بهعنوان تقويتکننده عمل کند، باید پس از آنکه ترانزيستور در نقطۀ کار مناسب )Q )باياس شد، يک سيگنال AC با دامنه کم )Signal Small )را به ورودی تقویتکننده اعمال کنيم. سیگنال AC با توجه به تغییراتی که دارد روی نقطه کار DC ترانزیستور اثر میگذارد. این تغییرات روی $\Xi$ قطه کار باعث تغييرات زياد در جريان  $\rm I_{\rm C}$  میشود. در نهايت سيگنال را در خروجی ترانزيستور تقويت میکند.

چگونگی تقويت سیگنال AC در پایه دهم و یازدهم توضيح داده شده است. در اين مبحث به بررسی رفتار قطعات مدار تقویتکننده در سیگنال AC و DC می پردازیم.  $\rm K_C$ همانطور که گفته شد، عکسالعمل خازن در جریان  $\rm DC$  و AC متفاوت است. در  $\rm K_C$  و در ، $\rm K_C$ =∞ x $\rm K_C$ است. یعنی در شرایط DC، خازن بهصورت مدار باز (کلید باز)، و در جریان AC، خازن بهصورت مدار  $\rm X_{C}$ بسته (کلید بسته) عمل می کند. اگر فرکانس خیلی زیاد باشد، با انتخاب ظرفیت مناسب، مقدار  $\mathrm{X_{C}}$  بسیار کم میشود، بهطوری که میتوان $\square$ آن را تقريباً اتصال كوتاه در نظر گرفت. با توجه به اين موضوع، خازن در مدارهای تقويت كننده به دو صورت کوپلاژ (Coupling) و بای پاس (By pass) مورد استفاده قرار می گیرد. **خازن کوپالژ:** خازنی است که سيگنال AC را از مداری به مدار ديگر منتقل میکند و مانع عبور سيگنال میشود.شکل ۱۰ـ۱۰ خازن کوپلاژ را در مداری ساده نشان می دهد. اين خازن با مولد سيگنال متناوب و DC بارRL بهصورت سری قرار گرفته است. ً میدانيم خازن در سيگنال DC بهصورت مدار باز عمل میکند. در فرکانسهای پايين نيز خازن تقريبا رفتاری مشابه مدار باز دارد و نمیتواند تمام سيگنال متناوب را به بار انتقال دهد. شکل2ـ10 رفتار خازن در برابر سيگنال DC را نشان می دهد. برای آن که خازن کوپلاژ بتواند قسمت اعظم سيگنال متناوب (AC) را به بار  $\rm R_L$  انتقال دهد، بايد در پايينترين فركانس سيگنال  $\rm AC$  تقريباً بهصورت اتصال كوتاه عمل كند. بديهي است هر قدر فرکانس باالتر میرود، مقدار مقاومت خازنی کمتر و خازن به حالت اتصال کوتاه کامل نزديکتر میشود. شکل ۳ـ۱۰ خازن را در مقابل سیگنال AC بهصورت کلید بسته (تقریباً اتصال کوتاه) نشان میدهد.

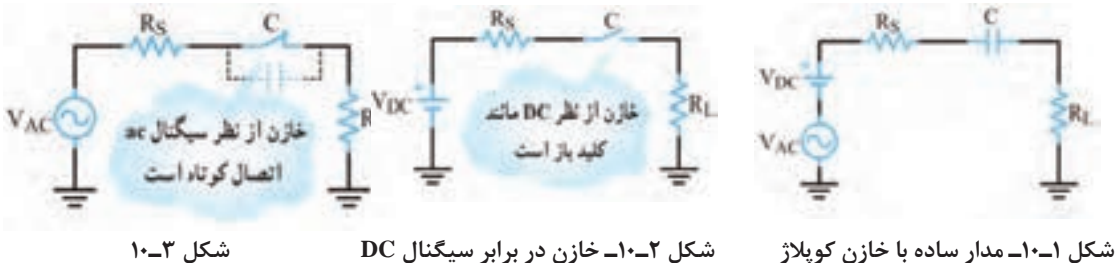

**فعالیت**

تحقيق کنيد که برای پذيرفتن حالت اتصال کوتاه خازن در جريان متناوب، چه رابطهای بايد بين مقادير یا  $\rm R_{L}$  برقرار باشد.  $\rm X_{C}$  R $\rm S_{C}$ 

شکل الف و ب ـ 4ـ10 خازن بایپس را در يک تقويتکننده باياس سرخود و يک مدار ساده نشان میدهد. بر خالف خازن کوپالژ که با بارسری است، خازن بایپاس بهصورت موازی با بار قرار میگيرد. نقش خازن در اين مدار ساده، جلوگيری از عبور سيگنال متناوب از  $R_L$  و هدايت آن از طريق خازن به زمين است. در اين مدار نيز از نظر $\rm{DC}$  خازن مانند کليد باز عمل میکند. بنابراين ولتاژ  $\rm{DC}$  دو سر  $\rm{R}_{\rm{L}}$  ثابت باقی میماند. شکل ۵ـ۱۰ رفتار خازن را در مقابل سیگنال $\rm{DC}$  نشان می دهد.

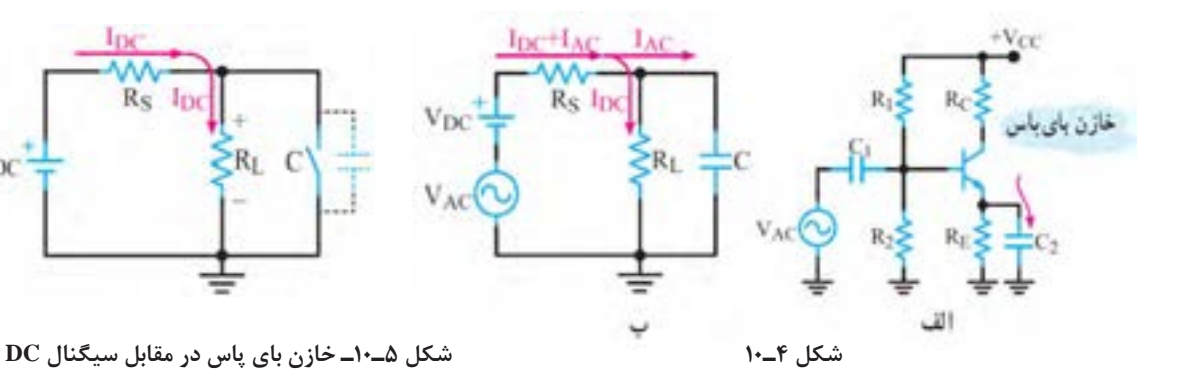

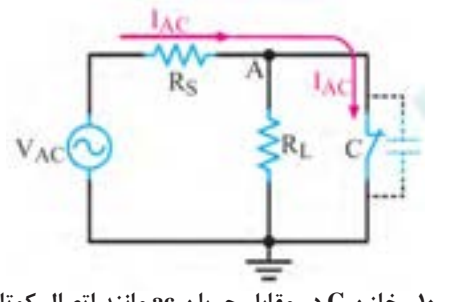

V<sub>DC</sub>

 **شکل 6ـ10ـ خازن C در مقابل جریان ac مانند اتصال کوتاه عمل میکند.**

در سيگنالAC، ظرفيت خازن C بايد طوری محاسبه شود که در حداقل فرکانس کار بهصورت اتصال کوتاه عمل کند، در نتيجه نقطه A از نظر سيگنال AC مطابق شکل 6ـ10 به زمين اتصال کوتاه میشود. در اين حالت گوييم در نقطه A، زمین AC یا AC Ground ایجاد شده است. همان طور که قبلاً گفتیم، عکسالعمل سیمپیچ $\Sigma$ در مدار از رابطه  $X_L$ ×7xfL محاسبه میشود. چون مقاومت اهمیسيمپیچ کم است، از آن صرفنظر میکنیم. بنابراین، مقاومت سیمپیچ در جریان DC

(+=f) برابر صفر است. يعني سيمپيچ در مقابل سيگنال DC بهصورت اتصال کوتاه عمل میکند. شکل الف ـ 7ـ10 قسمتی از يک تقويتکننده را نشان میدهد که سلف با کلکتور ترانزيستور سری شده است. شکل ب ـ7ـ10 يک المپ را نشان میدهد که با سلف بهصورت سری قرار دارد و در حالت DC روشن است.

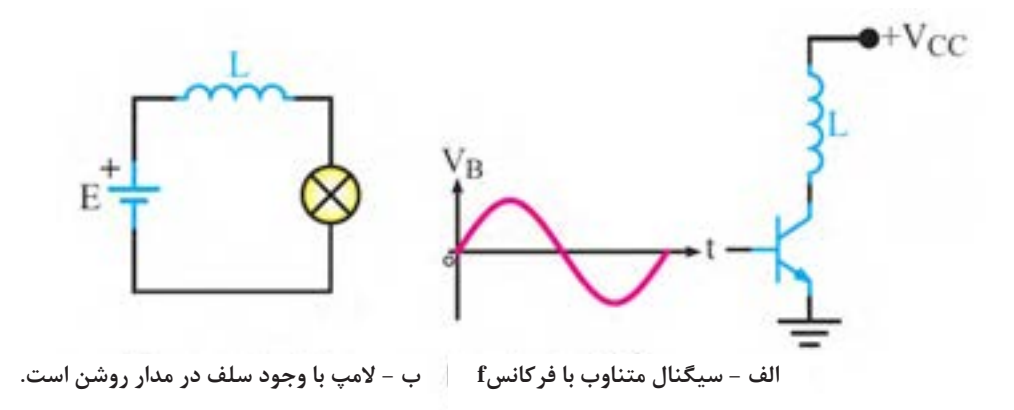

 **شکل 7ـ10**

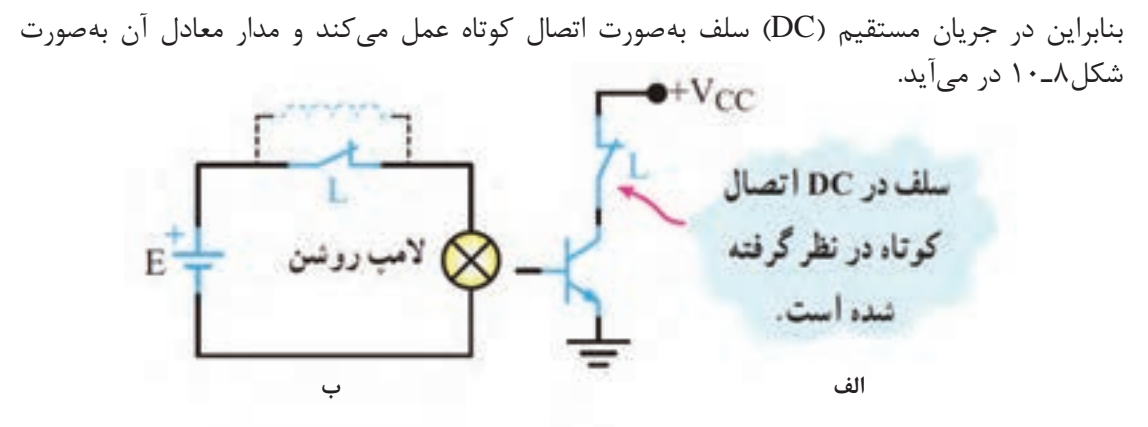

 **شکل 8ـ10ـ معادل سلف در DC**

سيمپيچ در مقابل سيگنال متناوب (AC) بافرکانس f دارای مقاومتی برابر با  $\mathrm{X}_\mathrm{L}$  است. با توجه به رابطه $\mathrm{\nabla}$ . هر قدر فرکانس سيگنال متناوب بيشتر باشد،  $X_{\rm L}$  نيز بزرگتر میشود. در سیگنال متناوب سلف دارای مقاومت سلفی $\rm X_L$  است. شکل۹ـ۱۰ سلف را بهصورت مقاومت معادل در سيگنال $AC$  نشان می $\mathop{\rm sc}$ هد.

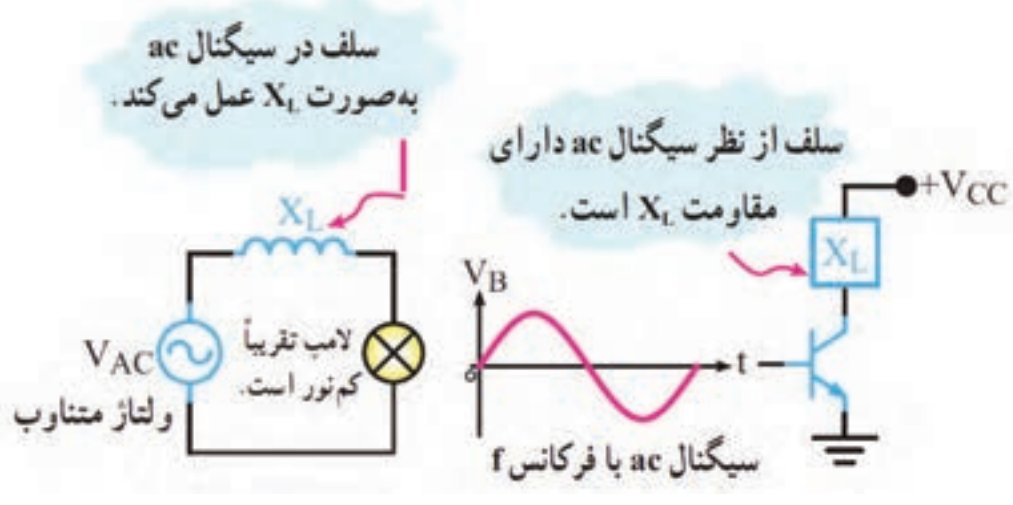

 **شکل 9ـ10ـ معادل سلف در سیگنال AC**

**عکسالعمل باتری در مدار:**

اگر باتری را ايدهآل در نظر بگيريم و از مقاومت داخلی آن صرفنظر کنيم، از نظرDC به عنوان يک منبع ولتاژ ايدهآل، با ولتاژی برابر با VDC، مدار را تغذيه میکند.

از طرفی می $\rm{AC}$ انیم در داخل باتری یک خازن با ظرفیت بالا وجود دارد، این خازن در سیگنال $\rm{AC}$  بهصورت $\Box$ تصال کوتاه در میآید و اصطلاحاً میگویند باتری زمین AC یا AC Ground شده است، شکل ۱۰ـ۱۰. در سيگنال متناوب در صورت برقراري شرايط (فركانس مناسب) خازنها تقريباً اتصال كوتاه ميشوند. باتري نيز به دليل داشتن خازن داخلي تقريباً اتصال كوتاه خواهد شد. شكل ب ـ ١٠-١٠مدار معادل تقويت كننده را در سيگنال متناوب نشان میدهد.

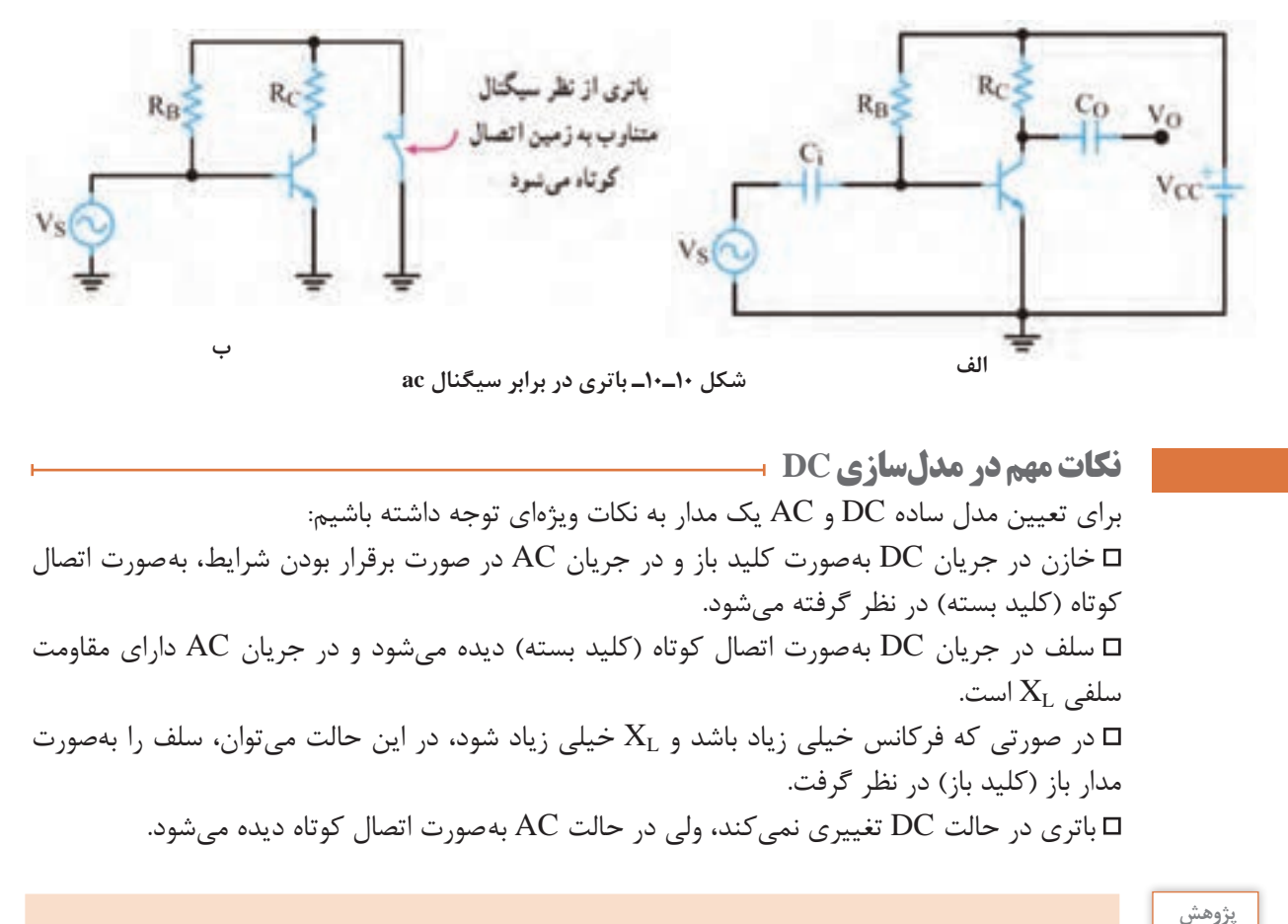

## تحقیق کنید چرا باتری در شرایط AC اتصال کوتاه دیده میشود؟

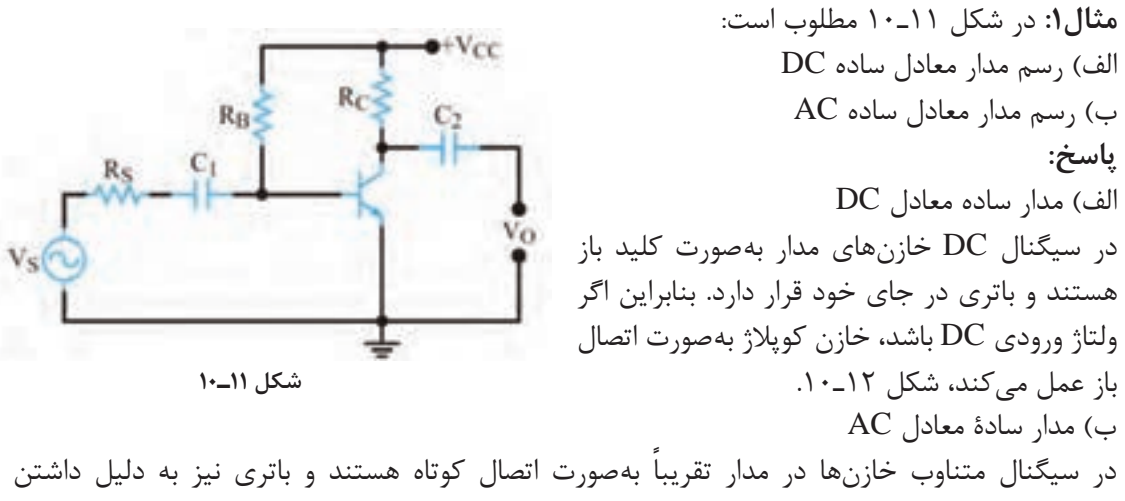

خازن داخلی به زمين الکتريکی اتصال دارد. شکل 13ـ10 مدار معادل AC ساده را نشان میدهد. با توجه

به شکل 13ـ10 مشاهده میشود که انتهای بااليی و R $\rm R_{C}$  از طريق ظرفيت خازني داخل R $\rm R_{B}$  د باتری به زمين متصل شدهاند. Vcc لذا میتوان مدار را بهصورت شکل 14ـ10 ترسيم نمود.

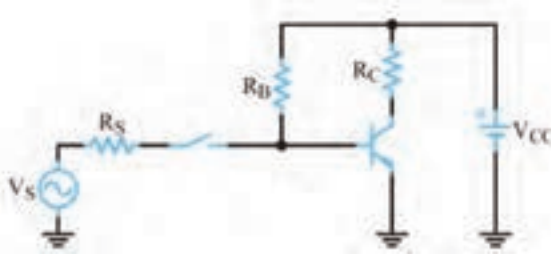

**شکل 12ـ10ـ مدار معادل DC مثال 1**

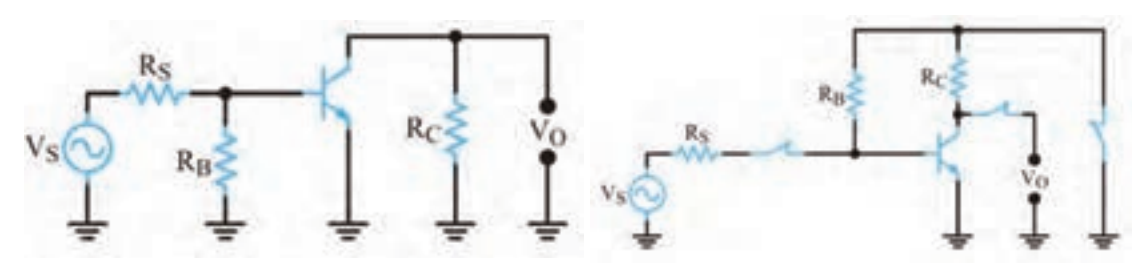

**شکل 13ـ10ـ اتصال کوتاه خازنها در مثال 1 شکل 14ـ10ـ مدار معادل ac مثال 1**

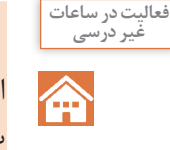

 با توجه به شکل15ـ10 مطلوب است: **غیر درسی**  $\rm DC$  الف) رسم مدار ساده معادل  $\rm AC$  برسم مدار ساده معادل

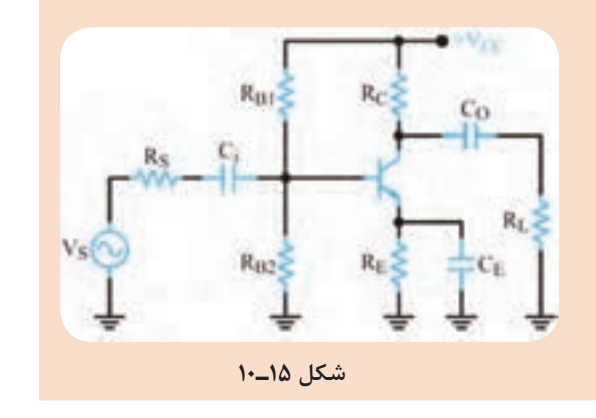

**2ـ10ـ فیدبک در تقویت کنندهها**

**نقش فيدبک در تقويتکنندۀ ترانزيستوری**  وقتی تقويت کنندهای را در نقطه کار معينی طراحی میکنيم، بايد نقطۀ کار، ضريب تقويت، مقاومت ورودی، مقاومت خروجی و ساير مشخصات آن ثابت بماند و تغيير نکند. اگر مقدار هر يک از مقاومتهای مدار يا مشخصات ترانزيستور تغيير کند يا ترانزيستور تعويض شود، چون مشخصات قطعۀ تغيير يافته با قطعۀ قبلی انطباق کامل ندارد، ممکن است باعث تغییر در نقطۀ کار، مشخصات ورودی و خروجی مدار شود. همچنين عوامل ديگری مانند حرارت و عوامل غیر قابل کنترل در محيط بر نقطۀ کار تأثير میگذارند و مشخصات ورودی و خروجی مدار را تغيير میدهند. اين تغييرات بهطور طبيعی نامطلوب هستند.

برای ثابت ماندن مشخصات تقويت کننده و تنظيم $\nabla$ برخی مشخصات از عاملی به نام فیدبک (Feed back )یا بازخورد يا پسخوران استفاده میشود. فيدبک عبارت از انتقال قسمتی از انرژی خروجی )ولتاژ يا جريان( به ورودی مدار است. به عبارت ديگر، اگر قسمتی از انرژی خروجی مدار به ورودی آن انتقال داده شود، در مدار فيدبک ايجاد **شکل 16ـ10ـ بلوک دیاگرام تقویتکننده با فیدیک**

میشود. در شکل 16ـ10 بلوک دياگرام تقويتکننده با مدار فيدبک را مشاهده میکنید. در شکل16ـ10 شبکۀ فيدبک با خروجی مدار موازی شده است و کسری از ولتاژ خروجی مدار را به ورودی تقويتکننده بر میگرداند.

ولتاژی که به ورودی تقويتکننده برمیگردد در هر لحظه با ولتاژ ورودی تقويتکننده جمع جبری میشود.

#### **انواع فيدبک**

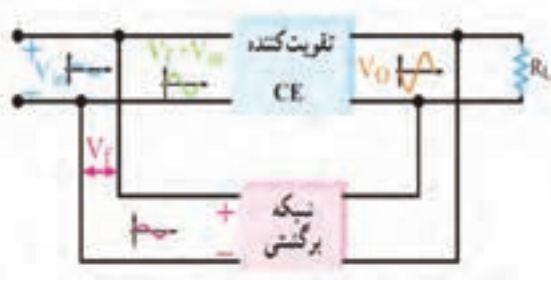

انتقال انرژی از خروجی تقويتکننده به ورودی آن به دو صورت فیدبک مثبت و منفی صورت میگیرد. **فيدبک مثبت:** اگر ولتاژ برگشتی از خروجی تقویت ً کننده با ولتاژ ورودی آن کامال هم فاز باشد، فيدبک از نوع مثبت است. در اين حالت چون ولتاژهای ورودی و خروجی همفاز هستند، ولتاژ ورودی تقویتکننده افزايش میيابد. **شکل 17ـ10ـ بلوک دياگرام تقویتکننده با فيدبک مثبت** افزايش ولتاژ ورودی، ولتاژخروجی تقویتکننده را نيز افزايش میدهد. به اين نوع فيدبک که منجر به افزايش دامنۀ ولتاژ خروجی تقویتکننده میشود، فيدبک مثبت میگويند. شکل 17ـ10 بلوک دياگرام فيدبک مثبت را نشان میدهد. فيدبک مثبت مدار تقویتکننده را ناپايدار میکند و در صورت وجود شرايط، آن را به نوسان در میآورد. **فيدبک منفی:** اگر ولتاژ برگشتی مدار با ولتاژ ورودی تقویتکننده هم فاز نباشد و با آن ۱۸۰ اختالف فاز داشته باشد فيدبک منفی بهوجود میآيد. در اين حالت ولتاژ فيدبک، به دلیل داشتن 180 درجه اختالف فاز با ولتاژ ورودی تقویتکننده، مقدار ولتاژ ورودی را کاهش میدهد و باعث کم شدن ولتاژ خروجی میشود. اين نوع فيدبک را فيدبک منفی میگويند. برای پايداری تقویتکنندهها از فيدبک منفی استفاده میکنند. **شکل 18ـ10ـ بلوک دیاگرام تقویتکننده با فیدبک منفی**

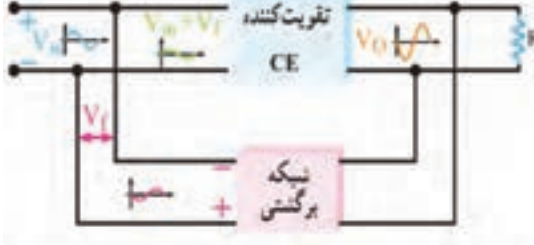

شکل 18ـ10 بلوک دياگرام تقویتکننده با فيدبک منفی را نشان میدهد.

**کاربرد فیدبک مثبت و منفی در مدارهای الکترونیکی:** یکی از کاربردهای فیدبک مثبت در نوسانسازی است. نوسانساز پل وين )Oscillator Bridge Wein ) از يک تقويتکننده و شبکه برگشتى RC تشکيل میشود، شکل 19ـ.10 این نوسانساز یکی از  $\sum$ 51 50  $c_1$  and and مدارهای الکترونیکی است که همزمان دو فیدبک مثبت و منفی در مدار آن وجود دارد. ایجادمیشود، R ${\sf R}_{\sf r}$ و ${\sf R}_{\sf r}$ ایجادمیشود، $\bf \nabla$ این مقاومتها بهره مدار تقویتکننده را نیز تأمین میکنند.  **شکل 19ـ10ـ نوسانساز پل وین** فیدبک مثبت که توسط مدار RC برقرار میشود، بین سیگنال ورودی و خروجی شبکه برگشتی صفر درجه اختلاف فاز ایجاد می کند و شبکه برگشتی به مرتبه<br>مسالمی در میکند ایتانی فروردی سیگنال ورودی خود را تضعیف می کند. اگر $\mathsf{A}_\mathrm{V}$  باشد، بنا بر اصل بارک $\mathsf{a}$ اوزن، نوسانهای پایدار بهوجود میآید. زیرا حاصل ضرب بهره ولتاژ  $\mathrm{A_V}{\times}\mathrm{B_V}$  تقویتکننده (A<sub>v</sub>) در ضریب بهره ولتاژ مدار فیدبک (B<sub>v</sub>) برابر یک میشود، 1= $\frac{\gamma}{\gamma}$   $\mathrm{B_V}$ . برای تولید نوسان پایدار در مدار باید سه شرط1=BV.AV( اصل بارکهاوزن(، فیدبک مثبت و مدار **نکته مهم**

تولیدکننده نوسان وجود داشته باشد.

## **نقش RE به عنوان عامل فيدبک منفی**

در شکل الف ـ 20ـ10 يک تقویتکننده با فيدبک منفی نشان داده شده است. ولتاژ دوسر  $\rm R_E$  همان ولتاژ فیدبک ( V $_{\rm f}$ ) است. وجود مقاومت  $\rm R_E$  باعث ایجاد فیدبک منفی درمدار میشود و بهره را کاهش میدهد. توجه داشته باشید که فیدبک منفی، امپدانس ورودی تقویتکننده را افزایش میدهد. برای خنثی سازی اثر  $R_{\rm E}$  در سیگنال  $\rm AC$ ، خازنی را مطابق شکل ب ــ20-١٠ با  $R_{\rm E}$  موازی می کنند. اين خازن يک خازن بایپاس است که هنگام عبور سيگنالAC بهصورت اتصال کوتاه عمل میکند و اثر مقاومت  $R_{\rm E}$  را از بين ميبرد و مانع ایجاد فيدبک منفی در حالت AC میشود. با بایپاس شدن مقاومت  $\rm R_E$ ، فیدبک $\rm AC$  حذف و بهرۀ ولتاژ تقویت کننده افزايش می $\rm \mu$ بد. همچنین امپدانس ورودی تقويتکننده کاهش میيابد. Re. **الف ب**

**شکل 20ـ10ـ تقویتکننده با فیدبک منفی**

**پژوهش**

افزايش حرارت و جريان نشتی از مواردی است که تغيير آن باعث جابه جايی نقطۀ کار میشود. در رابطه با نقش  $\rm R_{E}$  در چگونگی کنترل و پایداری نقطۀ کار به عنوان فیدبک منفی تحقیق کنید و نتیجه آن را در قالب گزارش به کالس ارائه دهید.

 **محاسبه مقدار ظرفيت خازن بایپاس:**  برای آنکه خازن بایپاس بتواند در مقابل سيگنال AC بهصورت اتصال کوتاه عمل کند، بايد ظرفيت آن $\Psi$ را بزرگ انتخاب کنند. با توجه به این که ممکن است در سیگنال ورودی تقویتکننده طیفی از فرکانس وجود داشته باشد، باید مقدار حداقل ظرفیت خازن بایپاس مورد نیاز به طور دقیق انتخاب شود. بنابراین برای محاسبه مقدار ظرفيت خازن .  ${\rm X_C}$  بایپاس، رابطۀ مقدار راکتانس خازنی ( ${\rm X_C}$ ) را برای کمترين فرکانس ورودی مینويسيم:  $\pi {\rm f}_{\rm min}$  ، رابطۀ مقدار راکتانس خازنی مقدار راکتانس خازنی باید خیلی کوچک تر از R<sub>E</sub> باشد تا بتوان خازن بایپاس را اتصال کوتاه در نظر گرفت. $\bm{\Sigma}$  $\frac{1}{\text{Tr} \pi_{\min} C_{\text{E}}} \leq \frac{R_{\text{E}}}{\lambda_{\text{e}}}$ یا  $X_C \leq \frac{R_E}{\Delta_R}$ به عبارت ديگر:  $\frac{1}{\sqrt{E}} \leq \frac{K_E}{\sqrt{E}}$  $\min$   $\subseteq$  E **مثال:2** در تقويتکنندۀ شکل 21ـ10 اگر فرکانس سيگنال متناوب ورودی از ۵۰۰ هرتز تا ۷ کيلوهرتز تغيير کند، ظرفيت خازن  $\rm C_{E}$  را چقدر انتخاب کنيم تا  $\rm R_{E}$  در مقابل سيگنال  $\rm AC$  به درستی بای پاس شود؟  $\frac{1}{\text{Tr}f_{\text{min}}C_E} \leq \frac{R_E}{\lambda}$ E  $\min$   $\subseteq$  E  $R_1 \geq 47K\Omega$  $R_C \geq 1K\Omega$  $\frac{1}{\sqrt{2}}$  $C_E \ge \frac{C}{\tau \pi f_{min} R}$  $E \leq \frac{1}{\tau \pi f_{\min} R_E}$  $\mathbf{r}$  $\sqrt{6}$ 

 $C_E \ge \frac{1}{\gamma \times \gamma / \gamma \times \Delta \cdot \cdot \cdot \times \cdot \cdot \cdot}$  $\gamma$ 7 $\chi$ ۳/۱۴ $\times$ ۵۰۰ $\times$ ۳۳  $C_F \ge 9/8$   $\mu$ F خازن مناسب خازنی است که مقدار ظرفیت آن برابر µF 10یا بزرگتر باشد. **شکل 21ـ10ـ تقویتکننده**

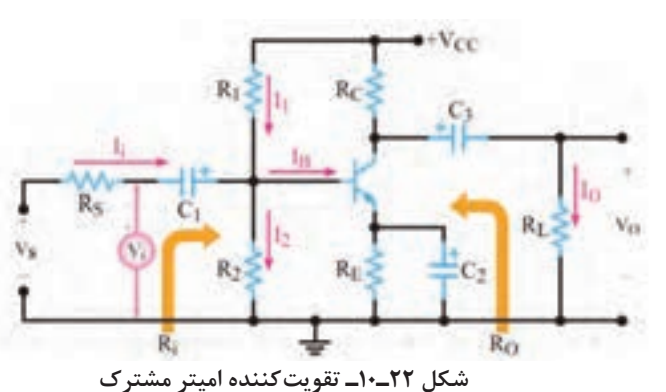

 $R_1 \geq 330 \Omega$ 

 $R_2 \ge 10K\Omega$ 

**تحليل تقويتکنندۀ اميتر مشترک**

تقويتکنندۀ اميتر مشترک، بيشترين کاربرد در انواع تقويتکنندهها را دارد. در شکل 22ـ10 يک تقويتکنندۀ اميتر مشترک با باياس سرخود را مشاهده میکنيد.

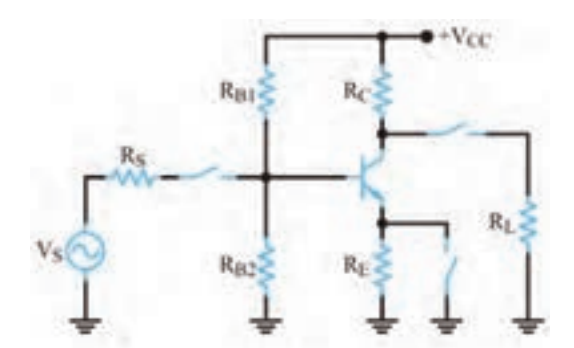

مدار معادل سادۀ DC و AC تقویتکننده امیتر $\boxdot$ مشترک: در شکل 23ـ10 مدار ساده معادل DC تقویتکننده امیتر مشترک و در شکلهای 24ـ10و 25ـ10 مدار معادل AC تقویتکننده امیتر مشترک را مشاهده میکنید.

**شکل 23ـ10ـ مدار معادل DC تقویتکننده امیتر مشترک**

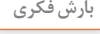

مدار شکل 24ـ10 را بررسی کنید. به چه دلیل این مدار، مدار معادل AC تقویتکننده امیتر مشترک **بارش فكري** است؟ نتایج را جمعبندی کنید و به خوبی فرا بگیرید. مدار شکل ۲۵ـ۱۰ را بررسی کنید. به چه دلیل این مدار، مدار معادل AC تقویتکننده امیتر مشترک $\blacksquare$ است؟

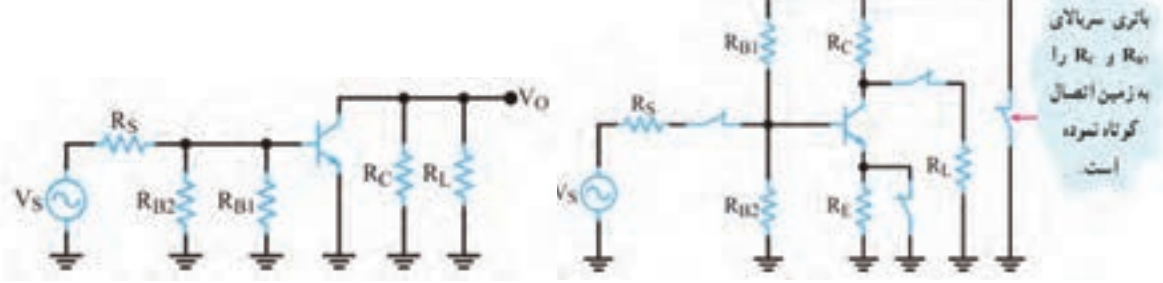

 **شکل 24ـ10ـ مدار معادل ac تقویتکننده امیتر مشترک شکل 25ـ10ـ مدار معادل ac ساده شده تقویتکننده امیتر مشترک**

**بهرۀ جريان:** 

در تقويتکنندۀ اميتر مشترک جريان ورودی ترانزیستور، جريان بيس و جريان خروجی ترانزیستور، جريان کلکتور است. همان طور که قبلاً گفته شد، جريان کلکتور، چندين برابر جريان بيس است، بنابراين مدارتقویتکننده اميتر مشترک، جريان را تقويت میکند. نسبت جريان خروجی به جريان ورودی را بهرۀ  $A_i = \frac{I_O}{I_i}$  $=\frac{{\bf 1_O}}{\bf r}$ جریان میگویند و آن را با حرف  ${\rm A_i}$  نشان میدهند.  ${\rm A_i}$  $A_i = \frac{I_C}{I_B} =$ بهره جریان ترانزیستور در آرایش امیتر مشترک برابر است با: βحرف β را برای بهره جریان DC بهکار میبرند. در جريان متناوب، برای بهدست آوردن بهرۀ جريان از پارامتر  $h_{\text{fe}} = \frac{\Delta I_C}{\Delta I_B}$ ديگری به نام  $\mathrm{h_{fe}}$  استفاده میشود که مقدار آن از رابطۀ زير بهدست میآيد. در بسیاری موارد مقدار  $\rm h_{fe}$  تقریباً با مقدار $\rm \beta$  برابر میشود.

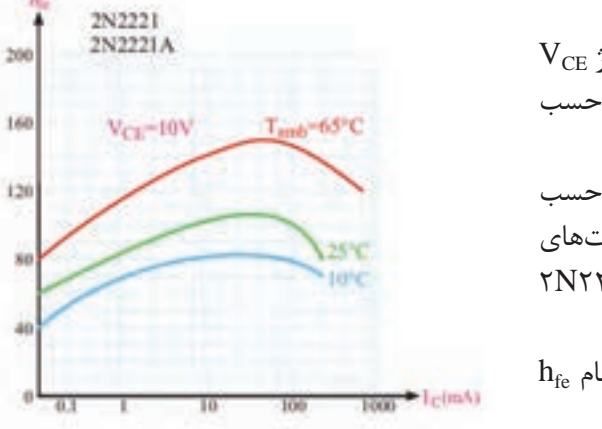

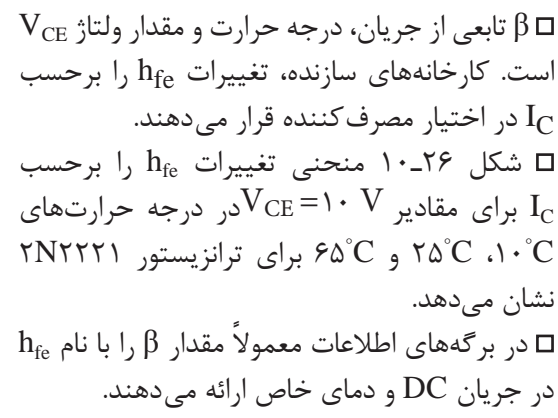

**شکل 26ـ10ـ منحنی تغییرات hfe برحسب IC در سه درجه حرارت**

**B** 

 از طریق بارش فکری، رفتار منحنیهای شکل 26ـ10 را مورد بررسی قرار دهید و جمعبندی کنید. نتیجه **بارش فكري** جمعبندی را بهصورت یک گزارش ثبت کنید و به خاطر بسپارید.

**بهرۀ ولتاژ:** اگر به ورودی تقویتکننده اميتر مشترک ولتاژ متناوبی اعمال کنيم با توجه به محدوديت تغييرات ولتاژ ورودی يعنی تغييرات ولتاژ بيس اميتر محدود و با دامنۀ کم است. اما ولتاژ متناوب  $V_{\rm BE}$ خروجی که همان تغييرات ولتاژ کلکتور اميتر است، دامنۀ زيادی دارد. لذا تقويتکنندۀ اميتر مشترک ولتاژ را نيز تقويت میکند و بهرۀ ولتاژ آن زياد است.

### **اختالف فاز بين ولتاژ ورودی وخروجی:**

جريان ورودی و جريان خروجی در تقويتکنندۀ اميتر مشترک، هم فازند، زيرا با افزايش جريان بيس (جريان ورودی) جريان کلکتور (جريان خروجی) نيز افزايش می يابد. اما ولتاژ ورودی و خروجی در تقويتکنندۀ اميتر مشترک به اندازۀ 180 درجه با يکديگر اختالف فاز دارند. زيرا با افزايش ولتاژ ورودي، جريان خروجي افزايش مي يابد و مقدار V $\rm{V_{CE}}$ را كه همان ولتاژ خروجي است كاهش ميدهد. عکس اين روند نيز صادقاست، يعنی با کاهش ولتاژ ورودی، ولتاژ خروجی افزايش می يابد.

#### **مقاومت ورودی:**

برای تعيين مقاومت ورودی، بايد مقادير جريان و ولتاژ ورودی را داشته باشيم.

با توجه به شکل ۲۷ـ۱۰ جریان ورودی  $\mathrm{I_{i}}$  و ولتاژ ورودی  $\mathrm{V_{i}}$  است. مقاومت ورودی، از تقسیم ولتاژ ورودی

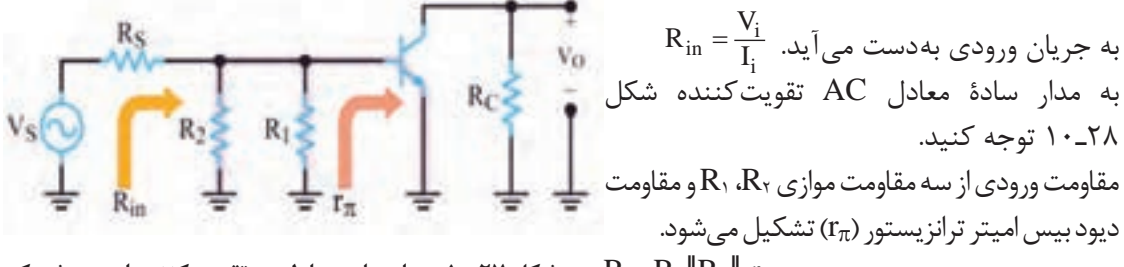

**شکل 27ـ10ـ مدار ساده معادل ac تقویتکننده امیتر مشترک**  $R_{in} = R_1 \| R_1 \| r_{\pi}$ 

در صورتی که مقاومت معادل  $\rm R_1$ و $\rm R_2$  در مقایسه با  $r_\pi$  زیاد باشد مقاومت ورودی به سوی مقاومت  $\rm r_\pi$  که مقدار آن کوچک است میل میکند.

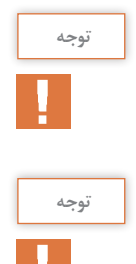

 $\rm g_{m}=\frac{I_{C}}{ \tau \varepsilon mV}$ اگر  $\rm I_{E}$  یا I $\rm c$  ترانزیستور مشخص باشد، هدایت انتقالی ترانزیستور از رابطۀ  $\rm g_{m}=\frac{I_{C}}{ \tau \varepsilon mV}$ به دست میآید.  $r_{\pi} = \frac{P}{g_m}$  $\frac{g}{\pi} = \frac{B}{g_{\text{m}}}$  و  $r_{\pi}$  مقاومت دیود بیس امیتر درحالت AC از رابطۀ  $r_{\pi}$ 

درباره  $r_\pi$  و مقدار آن در مدارهای مختلف تقویتکننده تحقیق کنید و نتیجه را در قالب یک گزارش ارائه دهید.

## **مقاومت خروجی:**

 در شکل 28ـ10 به مدار ساده معادل AC تقويتکنندۀ اميتر مشترک، از دید خروجی توجه کنيد. همانطور که مشاهده میشود مقاومت خروجی از موازی شدن دو مقاومت  $\rm R_{C}$  و مقاومت داخلی کلکتور اميتر ترانزيستور بهدست میآید.

**شکل 28ـ10ـ مدار ساده معادل ac تقویتکننده امیتر مشترک** چون ديود کلکتور بيس در باياس مخالف قرار دارد، بنابراين مقاومتی که از کلکتور اميتر ديده میشود بسيار بزرگ است. هنگامیکه مقاومت بسيار بزرگ کلکتور اميتر با RC( بار( موازی میشود، مقاومت معادل )مقاومت خروجی( به سمت مقاومت RC میل خواهد کرد. مقدار مقاومت RC در مقايسه با مقاومت کلکتور اميتر در حد متوسط قرار دارد. مقاومت خروجی را با RO نمایش میدهند.

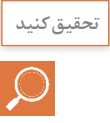

در رابطه با چگونگی اندازهگیری عملی مقاومت خروجی یک تقویتکننده تحقیق کنید و نتیجه را در قالب یک گزارش ارائه دهید.

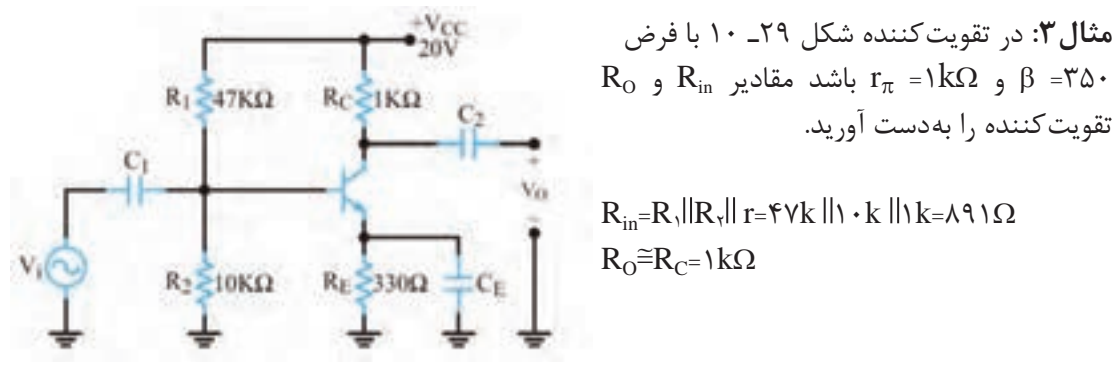

 $R_{in} = R_1 ||R_1|| r = \gamma k ||r_k|| \cdot k ||r_k|$ 

تقویتکننده را بهدست آورید.

**شکل 29ـ10ـ تقویتکننده امیتر مشترک**

**الگوی پرسش:**  1ـ یک نمونه تقویتکننده بیس مشترک و یک نمونه تقویتکننده کلکتور مشترک توسط هنرآموز ارائه میشود و هنرجویان اقدام به ترسیم مدار معادل DC آن مینمایند. 2ـ در صورتی که در یک نوسانساز ضریب تقویت ولتاژ برابر 9 باشد ضریب تقویت شبکه برگشتی چقدر باشد تا مدار به نوسان خود ادامه دهد؟

**بيان بهرۀ يک تقویتکننده برحسب دسی بل)Decibel):**

مي شود.

با توجه به مبحث ریاضی خوانده شده درباره لگاریتم، در رابطه با این موضوع که ميزان شنوايی گوش **جست و جو** انسان با شدت صدا تناسب لگاريتمی دارد، در رسانههای مختلف مرتبط جستوجو کنید و نتایج را پس از جمعآوری بهصورت پاورپوینت ارائه دهید.

ميزان تقويتکنندگی يک دستگاه تقويتکننده را بهصورت لگاريتمی بيان میکنند.به شکل ٣٠ـ١٠ که $\Sigma$ بلوک دياگرام يک تقویتکننده است توجه کنيد.

 $P_{out}$  این شکل توان داده شده به یک تقویت كننده را برابر  $P_{in}$  و توانی را كه از آن گرفته میشود برابر  $\nabla$ فرض كنيم، طبق تعريف مبنای ده برابر لگاريتم P عشاری نسبت  $\frac{\overline{\text{e}}_{\text{m}}}{\text{P}_{\text{in}}}$ 

$$
P_{out}
$$
\nP\_{out}

\n⇒ R<sub>L</sub>

\n⇒ R<sub>L</sub>

\n⇒ R<sub>L</sub>

\n⇒ R<sub>L</sub>

\n⇒ R<sub>L</sub>

\n⇒ R<sub>L</sub>

\n⇒ R<sub>L</sub>

\n⇒ R<sub>L</sub>

\n⇒ R<sub>L</sub>

\n⇒ R<sub>L</sub>

\n⇒ R<sub>L</sub>

\n⇒ R<sub>L</sub>

\n⇒ R<sub>L</sub>

\n⇒ R<sub>L</sub>

\n⇒ R<sub>L</sub>

\n⇒ R<sub>L</sub>

\n⇒ R<sub>L</sub>

\n⇒ R<sub>L</sub>

\n⇒ R<sub>L</sub>

\n⇒ R<sub>L</sub>

\n⇒ R<sub>L</sub>

\n⇒ R<sub>L</sub>

\n⇒ R<sub>L</sub>

\n⇒ R<sub>L</sub>

\n⇒ R<sub>L</sub>

\n⇒ R<sub>L</sub>

\n⇒ R<sub>L</sub>

\n⇒ R<sub>L</sub>

\n⇒ R<sub>L</sub>

\n⇒ R<sub>L</sub>

\n⇒ R<sub>L</sub>

\n⇒ R<sub>L</sub>

\n⇒ R<sub>L</sub>

\n⇒ R<sub>L</sub>

\n⇒ R<sub>L</sub>

\n⇒ R<sub>L</sub>

\n⇒ R<sub>L</sub>

\n⇒ R<sub>L</sub>

\n⇒ R<sub>L</sub>

\n⇒ R<sub>L</sub>

\n⇒ R<sub>L</sub>

\n⇒ R<sub>L</sub>

\n⇒ R<sub>L</sub>

\n⇒ R<sub>L</sub>

\n⇒ R<sub>L</sub>

\n⇒ R<sub>L</sub>

\n⇒ R<sub>L</sub>

\n⇒ R<sub>L</sub>

\n⇒ R<sub>L</sub>

\n⇒ R<sub>L</sub>

\n⇒ R<sub>L</sub>

\n⇒ R<sub>L</sub>

\n⇒ R<sub>L</sub>

\n⇒ R<sub>L</sub>

\n⇒ R<sub>L</sub>

\n⇒ R<sub>L</sub>

\n⇒ R<sub>L</sub>

\n

 $P_{in}$ Amp

**شکل 30ـ10ـ بلوک دیاگرام تقویتکننده**

**مثال :4** در صورتي كه توان وارد شده به شبكة شكل 31ـ10 برابر يك وات و توان دريافتي از آن مساوي 2 وات باشد، بهرة قدرت اين تقويت كننده چند دسي بل میشود؟

$$
A_p = \frac{P_{out}}{P_{in}} = \frac{vW}{IW} = r
$$
 مرتبه مى كنيم.  
مرتبه 7 - مرتبه 7 - مات
$$
A_p(db) = \log \frac{P_{out}}{P_{in}} \cdot \log A_p
$$
  

$$
A_p(db) = \log \frac{P_{out}}{P_{in}} \cdot \log A_p
$$
  

$$
A_p(db) = \log r
$$

0/30103=2log است كه براي سادگي محاسبات آن را برابر با 0/3 در نظر میگيريم و مقدار AP را برحسب دسي بل محاسبه می كنيم.

در رابطه با چگونگی محاسبۀ ضريب تقويت توان برحسب بهرۀ ولتاژ تحقیق کنید و نتیجه را در قالب **تحقيق كنيد** گزارش ارائه دهید.

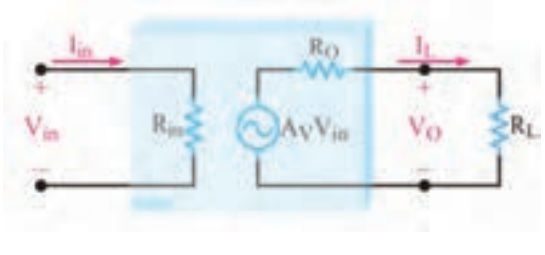

**شکل 31ـ10ـ مدل الکتریکی تقویتکننده**

**راهنمایی:** هر تقویتکننده با ضريب بهرۀ ولتاژAV را میتوان از درگاه ورودی معادل Rin و از درگاه خروجی معادل يک منبع ولتاژ و يک مقاومت سری با منبع در نظر گرفت که همان معادل تونن است. در اين مدارها بهرۀ توان برحسب  $\text{dB}$  را می توان براساس ولتاژ ورودی و خروجی شبکه بيان نمود. شکل 31ـ10مدل الکتريکی يک تقويت کننده را نشان می دهد.

**پاسخ فرکانسی تقویتکنندهها** 

گر ولتاژ ورودی يک تقويتکننده را سيگنالي با فرکانس ثابت، بهصورت V $_{\rm i}$  = V $_{\rm m}$  در نظر بگيريم با چنين فرضی، شکل ولتاژ ظاهر شده در خروجی آن نيز شبيه شکل موج ورودی و تنها با دامنهای متفاوت با آن است.

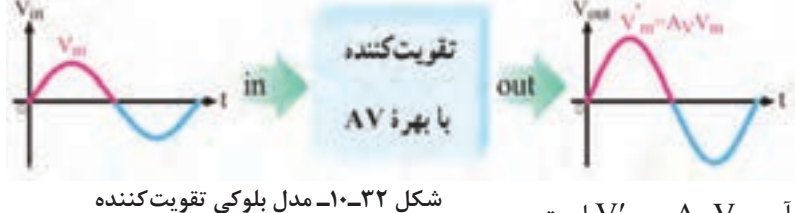

یعنی: vo = V'<sub>m</sub>sin $W_m = A_V V_m$  که در آن W'<sub>m</sub> = A<sub>V</sub>V است.

شکل 32ـ10 نمای بلوکی تقویتکننده و ولتاژ ورودی و خروجی آن را نشان میدهد. در شکل 33ـ10 منحنی پاسخ فرکانسی يک تقويتکنندۀ رسم شده است. در اين شکل بهرۀ تقویتکننده، در حالت انتقال بدون تضعيف برابر با يک فرض شده است. منحنی از دو ناحيهٔ کاملاً متفاوت تشکيل میشود.

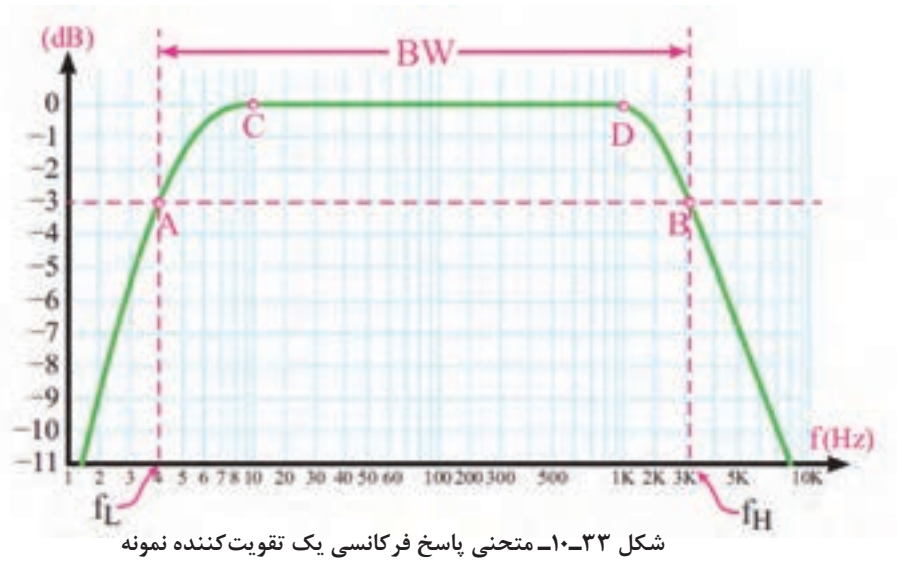

ناحيۀ CD که کليۀ فرکانسهای واقع در اين محدوده به يک نسبت تقويت میشوند. در نواحی سمت چپ نقطه C و سمت راست نقطۀ D ميزان تقويت کاهش میيابد و سير نزولی را طی میکند.

**الگوی پرسش:**  1ـ انواع فیدبک را نام ببرید. مقاومت امیتر در تقویتکننده امیتر مشترک چه نوع فیدبکی است؟ چرا؟ 2ـ در صورتی که مقاومت امیتر یک تقویتکننده 220 اهم و فرکانس مدار از 1000 هرتز تا 10000 هرتز تغییر کند، خازن بای پاس مناسب را برای آن محاسبه کنید. 3ـ تفاوت خازن بای پاس و کوپالژ و نقش آنها را در تقویتکننده شرح دهید.

**تعريف باند مفيد و فرکانس قطع:** محدودهای از طيف فرکانس در تقویتکننده که در آن ضريب تقويت، تغيير محسوسی نمیکند را باند مفيد فرکانس آن تقویتکننده مینامند. در شکل 33ـ 10 اين باند بين دو نقطۀ A و B واقع شده است. فرکانس متناظر با نقطۀ A را فرکانس قطع پايين و فرکانس متناظر با نقطۀ B را فرکانس قطع باالی تقویتکننده میگوييم. طبق تعريف، فرکانس قطع به فرکانسی گفته میشود که در آن بهرۀ توان تقویتکننده به نصف مقدار طبيعی خود کاهش می يابد؛ به عبارت ديگر ۳dB افت می کند.

## **3ـ10 ـ تقویتکنندههای چند طبقه**

اگر n طبقة تقويت كننده با بهره ولتاژ1AV، 2AVو... Avn و بهره جريان1Ai، 2Ai و...Ain طبق شكل 34ـ10 پشت سر هم قرار گيرند، يك تقويت كنندهn طبقه بهدست میآيد.

با توجه به اختالف بين سيگنالهاي ورودي و خروجي تقويت كنندهها، بهرة ولتاژ و بهره جريان كل تقويت كننده از روابط زير محاسبه میشود.

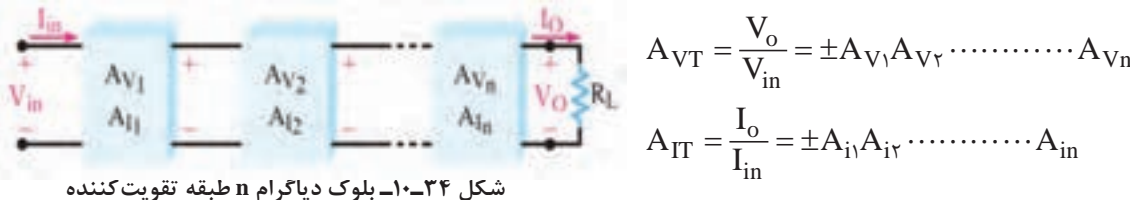

در رابطهٔ بهرهٔ ولتاژ كل( $A_{\rm VT}$ )، علامت (+) به معني هم فاز بودن  $\rm V_{\rm in}$  و علامت (\_) به معني وجود ۱۸۰ $\rm V$ درجه اختلاف فاز بين  $\rm V_{o}$  و Vo است. در رابطهٔ بهرهٔ جريان كل ( $\rm A_{IT}$ )، علامتهاي  $\pm$  نيز همين مفهوم را دارند.

> بايد توجه داشت كه در شكل 34ـ10 بهره ولتاژ ) و بهرهٔ جريان (A<sub>I</sub>) براي هر طبقه در شرايطي ) در نظر گرفته شده است كه همة طبقات به هم اتصال  $\mathsf{R}_\mathsf{L}$ دارند به عبارت ديگر،  $\mathsf{A}_\mathrm{V}$  و  $\mathsf{A}_\mathrm{I}$  بيانگر ميزان تقويت هر طبقه بهطور مستقل نيست. بهرة توان كل از حاصل ضرب بهرة ولتاژ و بهرة جريان بهدست میآيد.  $A_{PT} = A_{VT} \times A_{IT}$

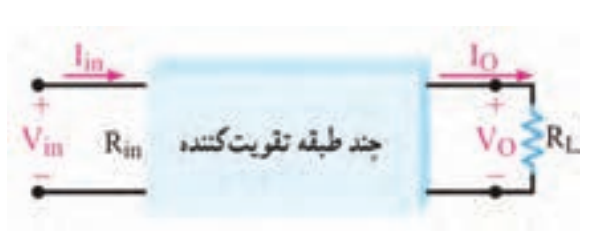

 **شکل 35ـ10ـ نمایش چند طبقه تقویتکننده در یک بلوک کلی**

کا برای اثابت رابطه بهره توان کل میتوان دیاگرام چند طبقه تقویت کننده را بهمورت یک بلوک کلی مانند  
\n
$$
A_{p} = \frac{P_{o}}{P_{in}}
$$
\n
$$
A_{p} = \frac{P_{o}}{P_{in}} = \frac{R_{L}I_{o}}{R_{in}I_{in}} \times \frac{I_{o}}{I_{in}}
$$
\n
$$
A_{p} = \frac{P_{o}}{P_{in}} = \frac{R_{L}I_{o}}{R_{in}I_{in}} \times \frac{I_{o}}{I_{in}}
$$
\n
$$
A_{p} = \frac{P_{o}}{P_{in}} = \frac{R_{L}I_{o}}{R_{in}I_{in}} \times \frac{I_{o}}{I_{in}}
$$
\n
$$
A_{p} = \frac{P_{o}}{R_{in}I_{in}} \times \frac{I_{o}}{I_{in}}
$$
\n
$$
A_{p} = \frac{V_{o}}{R_{in}I_{in}} \times \frac{I_{o}}{I_{in}}
$$
\n
$$
A_{p} = \frac{V_{o}}{V_{in}} \times \frac{I_{o}}{I_{in}}
$$
\n
$$
A_{p} = \frac{V_{o}}{V_{in}} \times \frac{I_{o}}{I_{in}}
$$
\n
$$
A_{p} = \frac{V_{o}}{V_{in}} \times \frac{I_{o}}{I_{in}}
$$
\n
$$
A_{p} = \frac{V_{o}}{V_{in}} \times \frac{I_{o}}{I_{in}}
$$
\n
$$
A_{p} = A_{V}r \times A_{rr}
$$
\n
$$
A_{p} = A_{V}r \times A_{rr}
$$
\n
$$
A_{p} = A_{V}r \times A_{rr}
$$
\n
$$
A_{p} = A_{V}r \times A_{rr}
$$
\n
$$
A_{p} = A_{V}r \times A_{rr}
$$
\n
$$
A_{p} = \frac{V_{o}}{V_{in}} \times \frac{1}{V_{in}}
$$
\n
$$
A_{p} = A_{V}r \times A_{rr}
$$
\n
$$
A_{p} = \frac{V_{o}}{V_{in}}
$$
\n
$$
A_{p} = \frac{V_{o}}{V_{in}}
$$
\n

$$
v_{in} = \begin{array}{|c|c|} \hline \star & \star \\ \hline \star_{V1^{\prime\prime}} \to 0 & \begin{array}{|c|c|} \hline \star & \star \\ \hline \star_{O1} & V_{in2} & A_{V2^{\prime\prime}} \to 50 \\ \hline \end{array} & \begin{array}{|c|c|} \hline \star & \star \\ \hline \star_{O2} & \begin{array}{|c|} \hline \star \\ \hline \star_{O2} & \end{array} & \begin{array}{|c|} \hline \star & \star \\ \hline \star_{O2} & \begin{array}{|c|} \hline \star_{O2} & \star \\ \hline \star_{O2} & \begin{array}{|c|} \hline \star_{O2} & \star \\ \hline \star_{O2} & \star_{O2} & \end{array} & \begin{array}{|c|} \hline \star_{O2} & \star_{O2} & \star \\ \hline \star_{O2} & \star_{O2} & \star_{O2} & \star_{O2} \\ \hline \star_{O2} & \star_{O2} & \star_{O2} & \star_{O2} & \star_{O2} \\ \hline \star_{O2} & \star_{O2} & \star_{O2} & \star_{O2} & \star_{O2} & \star_{O2} \\ \hline \star_{O2} & \star_{O2} & \star_{O2} & \star_{O2} & \star_{O2} & \star_{O2} \\ \hline \star_{O2} & \star_{O2} & \star_{O2} & \star_{O2} & \star_{O2} & \star_{O2} \\ \hline \star_{O2} & \star_{O2} & \star_{O2} & \star_{O2} & \star_{O2} & \star_{O2} \\ \hline \star_{O2} & \star_{O2} & \star_{O2} & \star_{O2} & \star_{O2} & \star_{O2} \\ \hline \star_{O2} & \star_{O2} & \star_{O2} & \star_{O2} & \star_{O2} & \star_{O2} \\ \hline \star_{O2} & \star_{O2} & \star_{O2} & \star_{O2} & \star_{O2} & \star_{O2} \\ \hline \star_{O2} & \star_{O2} & \star_{O2} & \star_{O2} & \star_{O2} & \star_{O2} \\ \hline \star_{O2} & \star_{O2} & \star_{O2} & \star_{O2}
$$

**شکل 36ـ10ـ بلوک دیاگرام دو طبقه تقویتکننده**

 $v_{\rm T} = \frac{\sigma_{\rm T}}{V_{\rm in}}$  $A_{VT} = \frac{V_{or}}{V_{in}} = \frac{\Upsilon \cdot \cdot \cdot}{\Upsilon} = \Upsilon \cdot \cdot \cdot$ مقدار  $\rm A_{VT}$  را از مقادیر  $\rm V_{v}$  و  $\rm V_{v}$  محاسبه می كنیم. نيز میتوان محاسبه نمود. A $\rm A_{VI}$  نيز میتوان محاسبه نمود.  $\rm A_{VI}$  $A_{\text{VT}}=(-\mathfrak{f}\cdot)(-\Delta\cdot)=+\mathfrak{f}\cdot\cdot\cdot$  مرتبه

همان طور كه مشاهده میشود  $\rm A_{VT}$  علامت مثبت دارد يعني ولتاژ خروجي با ولتاژ ورودي هم فاز است. $\overline{\rm M}$ **تمرين:** اگر  $A_{\rm v1}$  برابر  $3\cdot A_{\rm v1}$  برابر  $2\cdot A_{\rm v1}$  باشد  $A_{\rm v2}$  را محاسبه كنيد.

**الگوی پرسش:** 1ـ در صورتی که در یک تقویتکننده سه طبقه ، بهره ولتاژ طبقه اول ،5 بهره ولتاژ طبقه دوم 10 و بهره ولتاژ طبقه سوم ۱۲ باشد مقدار  $A_{\rm VT}$  را محاسبه کنید. 2ـ در صورتی که به ورودی تقویتکننده سؤال 1 ولتاژی با دامنه 0/5 میلی ولت بدهیم، ولتاژ خروجی تقویتکننده را محاسبه کنید. 2ـ فرمول بهره توان برحسب دسیبل را بنویسید. اگر P $_{\rm in}$  = ۱۰ $\rm mW$  و M $_{\rm b}$  باشد، مقدار بهره توان را برحسب دسی بل محاسبه کنید. **اتصال تقويت كنندهها به يكديگر** براي انتقال سيگنال از يك طبقة تقويت كننده به طبقة ديگر بايد دو طبقه را به يكديگر اتصال دهيم. چگونگي اتصال دو طبقه تقويت كننده را به يكديگر كوپالژ )Coupling )میگويند. اتصال بين طبقات بهوسيلة خازن، ترانسفورماتور يا بهطور مستقيم امكانپذير است. از اين رو سه نوع كوپالژ خازني، ترانسفورماتوري و مستقيم

## **محاسبات امپدانس در كوپالژ خازني**

تعريف میشود.

اگر دو يا چند طبقه تقويت كننده را بهوسيلة يك يا چند خازن به يکديگر وصل کنيم میگوييم کوپالژ بين طبقات تقویتکننده بهصورت خازنی است. تقويتکنندۀ دوطبقه با کوپالژ خازنی و شکل موج نقاط مختلف آن در شکل 37ـ10 نشان داده شده است.

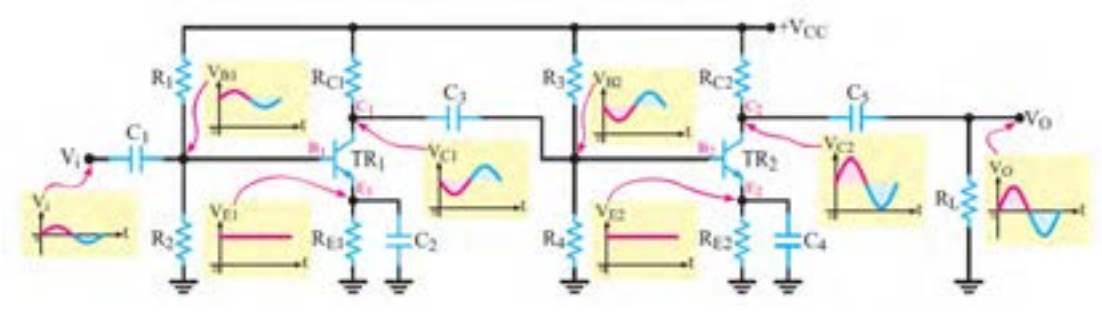

**شکل 37ـ10ـ تقویتکننده دو طبقه با کوپالژ خازنی**

**مدار معادل AC تقویتکننده با کوپالژ خازنی:** 

در رسم مدار معادل AC، کليۀ خازنهای مدار را بهصورت اتصال کوتاه در نظر میگيريم و منبع تغذيۀ ل+ را به زمين الکتريکی وصل میکنيم. بنابراين مدار معادل AC تقويتکنندۀ ٦٧ـ١٠ بهصورت شکل+ ا 38ـ10در میآيد. همانطور که مشاهده میشود در مدار معادلAC این تقویتکننده، مقاومتهای بایاس  $R_{\rm C}$  و  $R_{\rm r}$  هم چنین  $R_{\rm r}$  و  $R_{\rm r}$  باهم بهصورت موازی در می $\bar{\rm l}$ یند. در ضمن مقاومت بار  $R_{\rm L}$ ) با مقاومت  $R_{\rm v}$ 

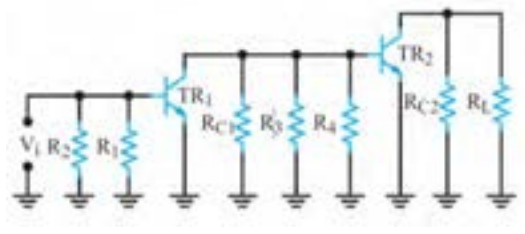

بهصورت موازی ديده میشود. توجه داشته باشيد که مقاومتهای باياس  $R_{\rm f}$  و  $R_{\rm f}$  به عنوان مقاومت بار با مقاومت  $\rm R_{C}$  بهصورت موازی بسته شده است.  $\rm R_{L}$ به نظر میرسد که در اين مدار منبع تغذيه وجود ندارد اما توجه داشته باشيد که ترانزيستورها به عنوان يک منبع تغذيۀ وابسته عمل میکنند. **شکل 38ـ10ـ مدل ac تقویتکننده دو طبقه با کوپالژ خازنی**

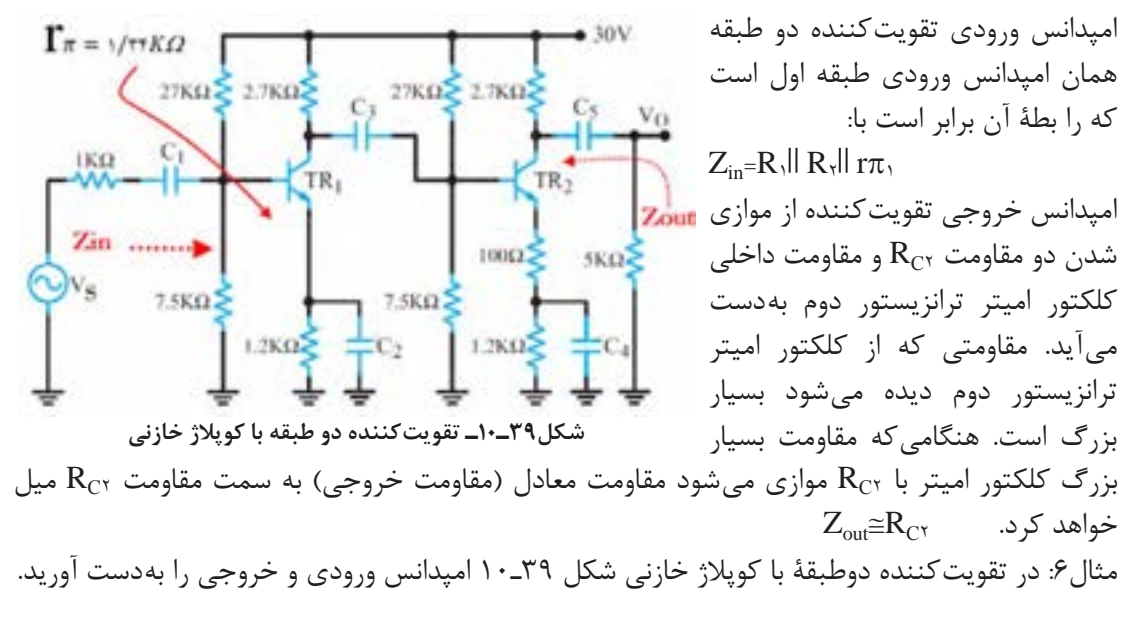

 **محاسبه کمیتهای** Zin **و** Zout **تقویتکننده دو طبقه با کوپالژ خازنی** 

 $Z_{in}$ =R,|| R,||  $r\pi$  $Z_{in}$ = $\gamma$ Vk  $|V/\Delta k|$   $|\gamma \gamma \gamma k \approx 1/1$  $Z_{out} \cong R_{CY} = \frac{Y}{Y}$  kΩ

**4ـ10 ـ کاربرد فیلتر و تقویتکننده در نوسانسازها**

در مورد انواع نوسانسازها و بخشهای تشکیلدهنده مدار یک نوسانساز و چگونگی ایجاد نوسان در پایه یازدهم توضیح الزم داده شد. در این واحد یادگیری، هدف بررسی نوع فیلتر در مدار نوسانساز و فرمول تعیین فرکانس مدار و چگونگی محاسبه فرکانس در نوسانساز است.  **کاربرد فیلتر و تقویتکننده در نوسانساز RC( پل وین(**  در مورد مدار فیدبک در مدار نوسانساز پل وین که از نوع نوسانسازهای RC است، قبلاً توضیح داده شد.  $\Box$ در این قسمت به محاسبه فرکانس نوسان مدار میپردازیم.

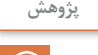

ی<sup>ژوهش |</sup> در مورد عملکرد مدار نوسانساز پلوین تحقیق کنید و نتیجه را در قالب یک گزارش به صورت گزارش ارائه دهید. پاورپوینت ارائه دهید.

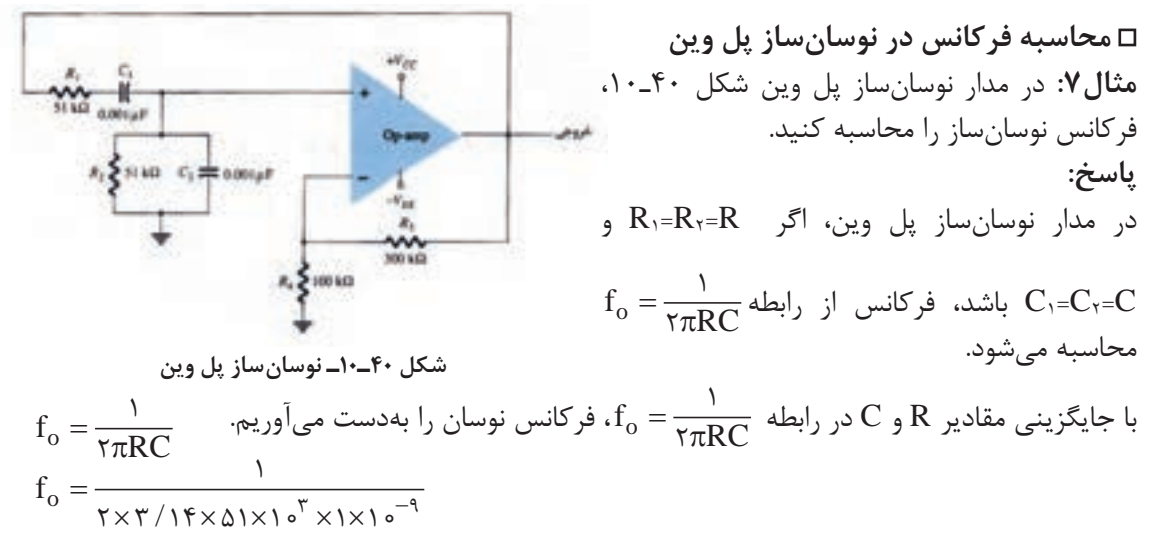

 $f_\circ$ =۳۱۲۲/۲۷ $Hz$ =۳/۱۲ $KHz$ 

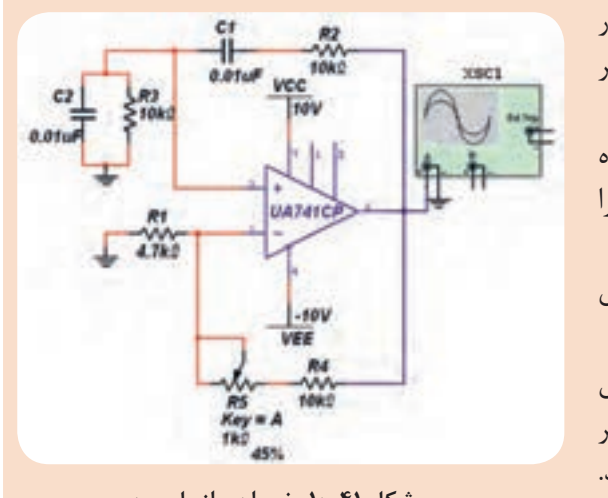

**شکل 41ـ10ـ نوسانساز پل وین**

**غیر درسی** مدار نوسان ساز پل وین شکل 41ـ10 را در نرمافزار مولتی سیم یا هر نرمافزارمناسب دیگر ببندید. 1ـ دامنۀ موج خروجی آن را توسط دستگاه اسیلوسکوپ اندازه بگیرید. فرکانس نوسانها را بهدست آورید. 2ـ فرکانس نوسانساز پل وين از چه رابطهای بهدست میآید؟ رابطه را بنويسيد. 3ـ آیا فرکانس محاسبه شده با فرکانس اندازهگیری شده در مدار شكل 41ـ10 برابر است؟ در صورت اختالف، علت را توضیح دهید.

 **کاربرد فیلتر و تقویتکننده در نوسانساز انتقال فاز**  یک نمونه مدار نوسان ساز انتقال فاز در شکل

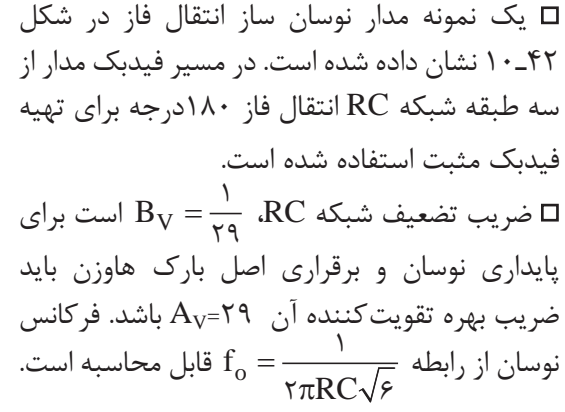

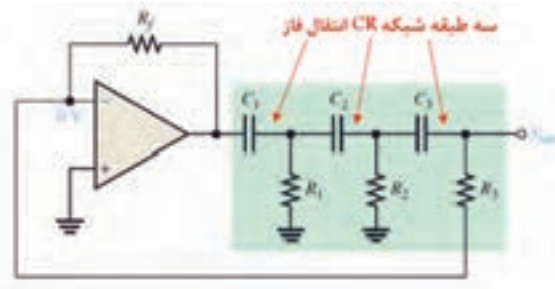

**شکل 42ـ10ـ نوسانساز انتقال فاز**

**فعالیت در ساعات**

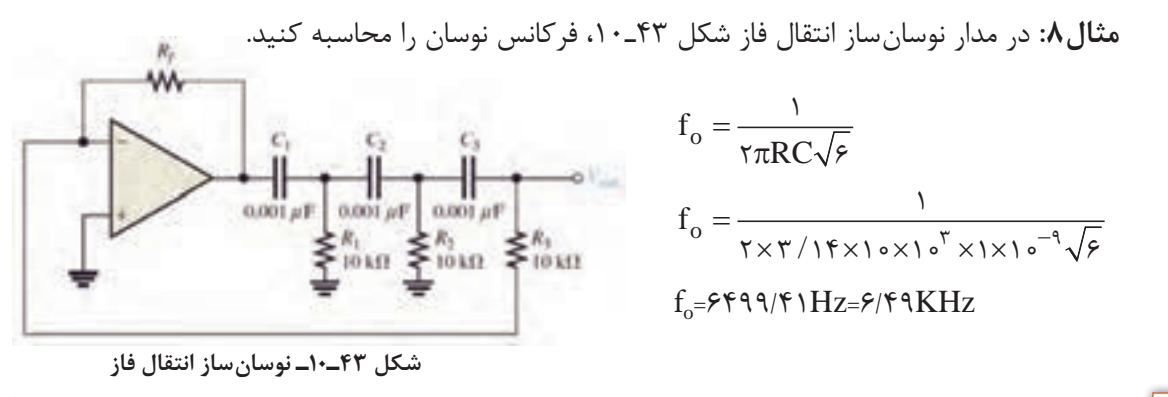

رابطه:

<sup>فعالیتنرمافزاری</sup>ا ای مدار نوسانساز انتقال فاز را در نرمافزار ببندید و فرکانس نوسان آن را اندازهگیری کنید و با نتایج محاسبه شده مقایسه کنید.

 **نوسانساز با شبکۀ فیدبک ترانسفورماتوری )آرمسترانگ ـ Armstrong ):**

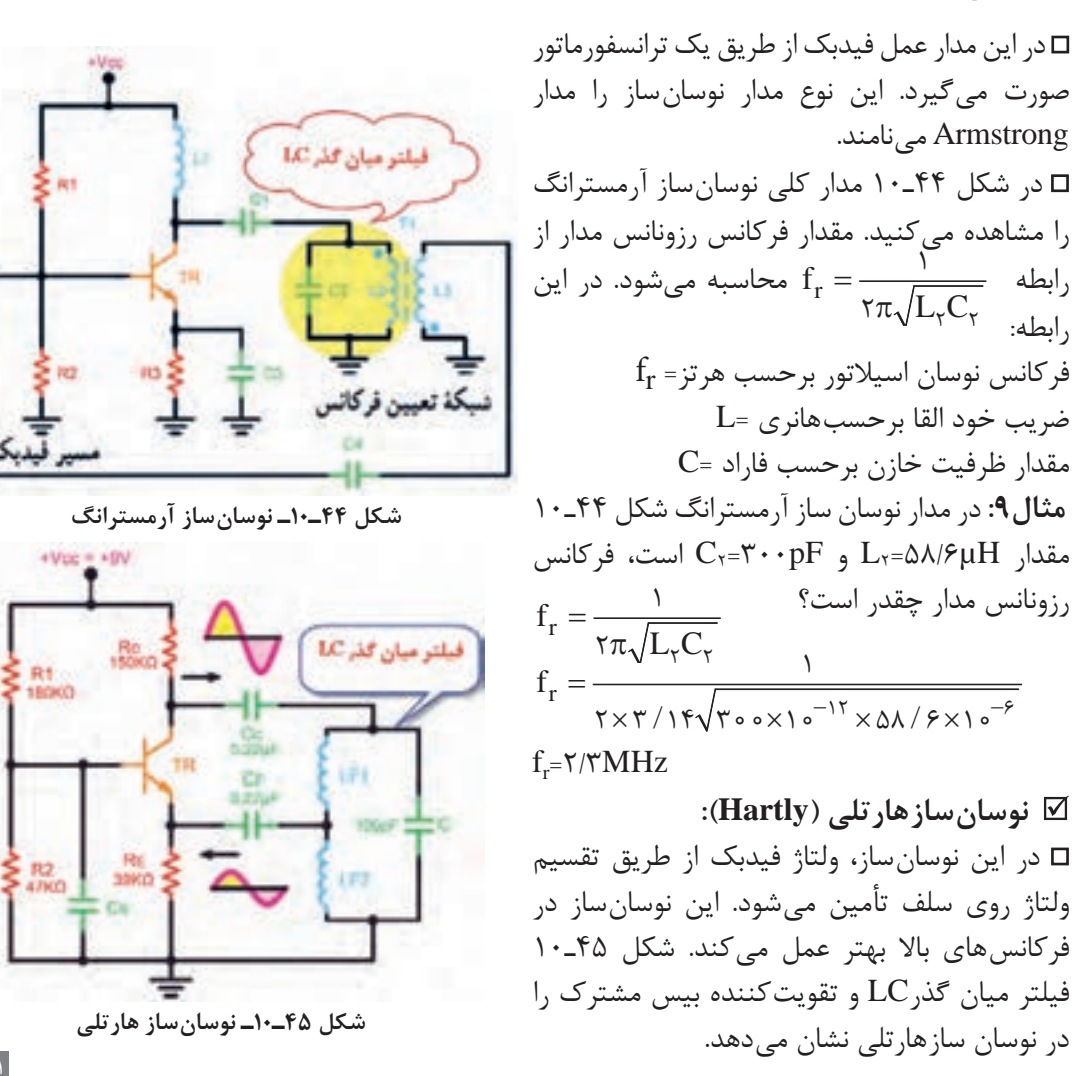

چعونگی معاسبه فر کانس رزونانس مدار: 
$$
r_{\pi\sqrt{L_{\text{FC}}}} \text{if. } \frac{1}{\pi\pi\sqrt{L_{\text{FC}}}} \text{if. } \frac{1}{\pi\pi\sqrt{L_{\text{FC}}}} \text{if. } \frac{1}{\pi\pi\sqrt{L_{\text{FC}}}} \text{if. } \frac{1}{\pi\pi\sqrt{L_{\text{FC}}}} \text{if. } \frac{1}{\pi\pi\sqrt{L_{\text{FC}}}} \text{if. } \frac{1}{\pi\pi\sqrt{L_{\text{FC}}}} \text{if. } \frac{1}{\pi\pi\sqrt{L_{\text{FC}}}} \text{if. } \frac{1}{\pi\pi\sqrt{L_{\text{FC}}}} \text{if. } \frac{1}{\pi\pi\sqrt{L_{\text{FC}}}} \text{if. } \frac{1}{\pi\pi\sqrt{L_{\text{CF}}}} \text{if. } \frac{1}{\pi\pi\sqrt{L_{\text{CF}}}} \text{if. } \frac{1}{\pi\pi\sqrt{L
$$

**شکل 46ـ10ـ نوسانساز کولپیتس**

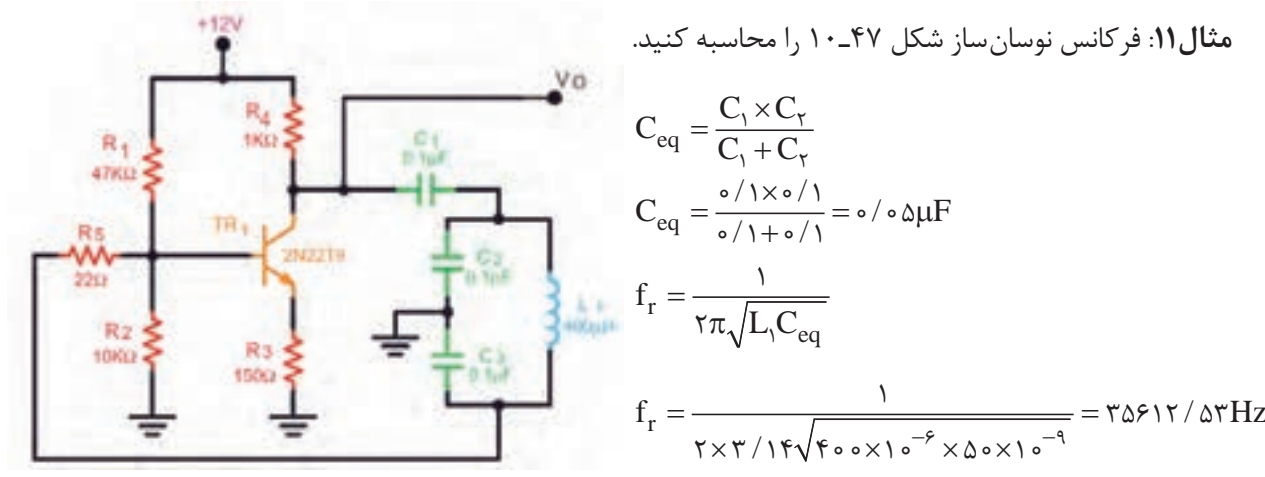

**شکل 47ـ10ـ نوسانساز کول پیتس**

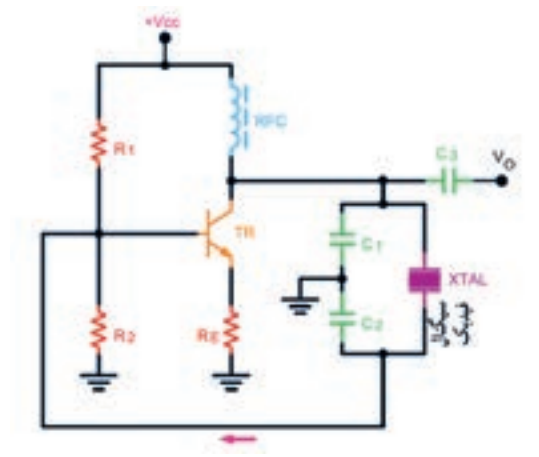

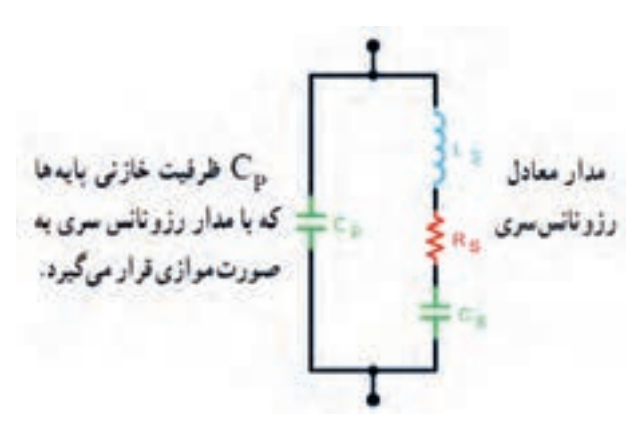

**شکل 49ـ10ـ مدار معادل کریستال کوارتز**

 **نوسانسازکریستالی)Oscillator Crystal):**  عواملی نظیر درجه حرارت، تغییرات ولتاژ و سایر کمیتها میتواند فرکانس نوسان را در یک نوسانساز تغییر دهد. لذا برای پایداری فرکانس از نوسانساز کریستالی استفاده می کنند. هر قطعه کریستال با توجه به برش و شکل مکانیکی آن می ً تواند در یک فرکانس کامال ثابت به ارتعاش درآید. در نوسانساز کریستالی، کریستال در مدار تعیین فرکانس یا در مسیر فیدبک قرار میگیرد و فقط به **شکل 48ـ10ـ نوسانساز کریستالی** فرکانس رزونانس خود اجازه عبور میدهد.

> شکل 48ـ10 یک نوسانساز کریستالی که کریستال در مدار تعیین فرکانس قرار گرفته است را نشان می دهد. فرکانس رزونانس نوسان ساز کریستالی با توجه به مدار معادل کریستال کوارتز شکل ۴۹ـ۱۰ با تقریب و معادل معادل محاسبه  $\rm{f}^{}_{r}$  $s$ <sup> $\sim$ </sup>t f  $L_sC$ ≅ π 1  $\mathsf{r}$ قابل قبول از رابطه مے شود.

> > در این رابطه، $\mathrm{C_{t}}$ ظرفیت خازن معادل مدار تعیین کننده فرکانس است.

Ct )برابر10 نانو فاراد، و **مثال:12** در مدار نوسانساز کریستالی شکل 50ـ10 چنانچه ظرفیت خازن معادل) ضریب خودالقایی در کریستال 0/1 میلیهانری باشد، فرکانس رزونانس نوسانساز را بهدست آورید. r  $s$  $\sim$ t  $f_r = \frac{1}{\tau \pi \sqrt{L_s C}}$  $\mathsf{r}$  $\Rightarrow f_r = \frac{1}{\gamma \times \gamma / (\gamma \sqrt{6 / (\gamma \sqrt{6})^{0.5} (\gamma \sqrt{6 / (\gamma \sqrt{6})})^{0.5} (\gamma \sqrt{6 / (\gamma \sqrt{6})})^{0.5} (\gamma \sqrt{6 / (\gamma \sqrt{6})})^{0.5} (\gamma \sqrt{6 / (\gamma \sqrt{6})})^{0.5} (\gamma \sqrt{6 / (\gamma \sqrt{6})})^{0.5} (\gamma \sqrt{6 / (\gamma \sqrt{6})})^{0.5} (\gamma \sqrt{6 / (\gamma \sqrt{6})})^{0.5} (\gamma \sqrt{6 / (\gamma \sqrt{6})})^{0.5} (\gamma \sqrt{6 / (\gamma \sqrt{6})})^{0.5} (\gamma \sqrt$  $\overline{\phantom{0}}$ 10 10 10 1 0 14 3 2  $\Rightarrow$   $f_r = \Delta \frac{1}{2} \frac{1}{2}$ 

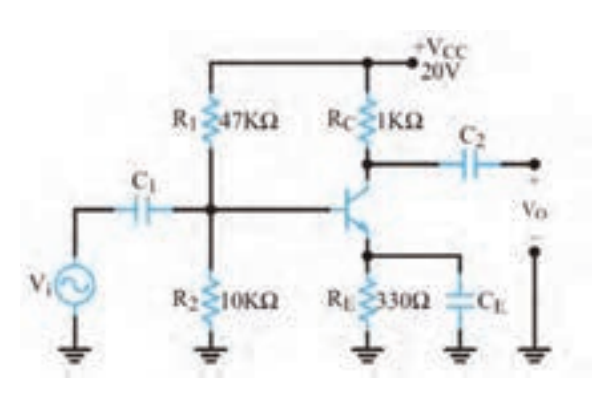

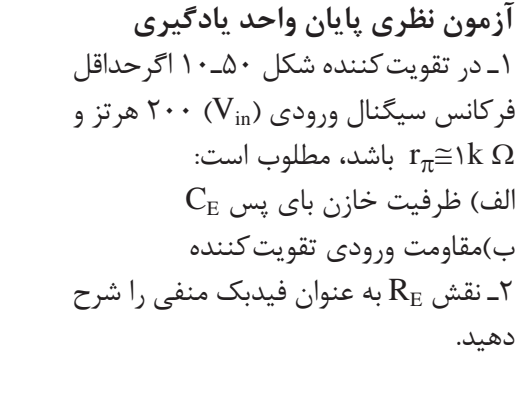

**شکل 50ـ10ـ تقویتکننده امیتر مشترک**

3ـ در مدار شکل 51ـ10 خازنهای کوپالژ و بایپاس را مشخص کنید.

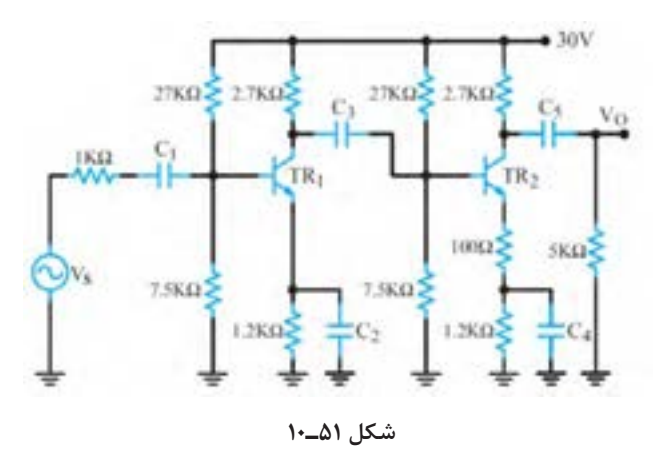

4ـ مدل DC و AC تقویتکننده شکل 51ـ10 را رسم کنید. 5ـ انواع فید بک در مدارهای پل وین و انتقال فاز و کولپیتس را رسم کنید و رابطه فرکانس هر یک را بنویسید. 6ـ اگر در نوسان ساز کولپیتس خازن معادل pF 100 ظرفیت داشته باشد و µH1=L باشد، مقدار فرکانس نوسان را محاسبه کنید. 7ـ در تقویتکننده دو طبقه با کوپالژخازنی شکل 51ـ10با فرض V0/7=VBE و 100= β ، مقدار مقاومت دیود بیس|میتر ترانزیستور طبقه اول $(r_{\pi})$ را محاسبه کنید. 8ـ امپدانس ورودی و خروجی تقویتکننده دو طبقه شکل 51ـ10 را بهدست آورید.

9ـ فرکانس رزونانس یک نوسانساز پل وین را با مقاومتهای kΩ10=R و خازنهای nF47=C محاسبه کنید. 10ـ در شبکه RC یک نوسانساز انتقال فاز، مقدار مقاومتها kΩ22=R و خازنها nF10=C است فرکانس رزونانس نوسانساز را محاسبه کنید. 11ـ فرکانس سیگنال خروجی نوسانساز هارتلی را برای مقادیر زیر محاسبه کنید.  $C_F = \gamma \Delta \cdot pF$ ,  $L_m = \frac{\lambda}{\Delta mH}$ .  $L_{FY} = \frac{\lambda}{\Delta mH}$   $L_{FY} = \frac{\lambda}{\Delta mH}$ 12ـ در مدار نوسانساز کریستالی شکل 52ـ10 چنانچه ظرفیت خازن معادل Ct برابر با 40 نانو فاراد و ضریب خودالقایی کریستال ۱۰میلی هانری باشد، فرکانس رزونانس نوسان ساز را بهدست آورید.

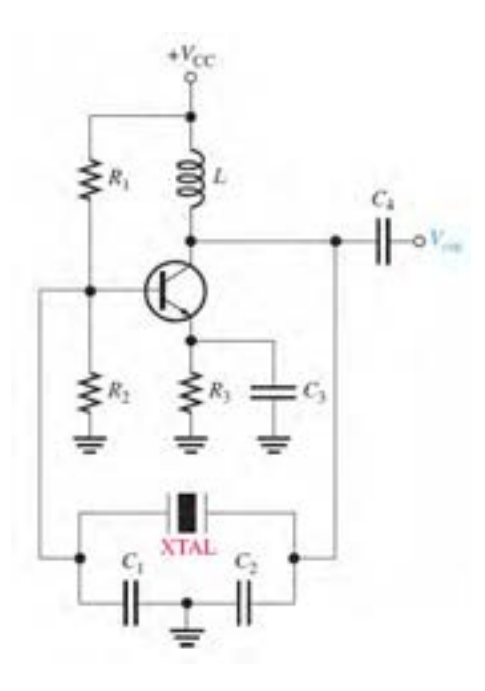

**شکل 52ـ10ـ نوسانساز کریستالی**

**ارزشیابی واحد یادگیری :10 کسب شایستگی در تحلیل مدار معادل AC تقویت کنندههای یک طبقه و دو طبقه**

**شرح کار:** 1ـ شرح مدار معادل خازن در مدارهای DC و AC 2ـ شرح مدار معادل سلف در مدار DC و AC 3ـ تشریح نقش خازن بایپاس، محاسبه ظرفیت خازن بایپاس در مدار CE 4ـ شرح چگونگی ترسیم مدار معادل AC تقویتکننده امیتر مشترک 5ـ تشریح منحنی پاسخ فرکانسی و پهنای باند تقویتکننده CE 6ـ شرح چگونگی محاسبه کمیتهای تقویتکننده CE یک طبقه و دو طبقه در حالت AC 7ـ تشریح فیدبک و انواع آن، شرایط نوسانسازی و اصل بارکهاوزن8ـ کاربرد فیلتر و تقویتکننده در نوسانساز و محاسبه فرکانس در نوسانسازهای پل وین، انتقال فاز، آرمسترانگ، هارتلی، کولپیتس و کریستالی9ـ استفاده از شبیهسازی نرمافزاری برای اصل بارکهاوزن و محاسبه فرکانس در نوسانسازها

**استاندارد عملکرد:** تحلیل انواع فیلترها، مدارهای تکفاز و سه فاز، مدلسازی تقویتکننده CE و بررسی مدارهای نوسانساز

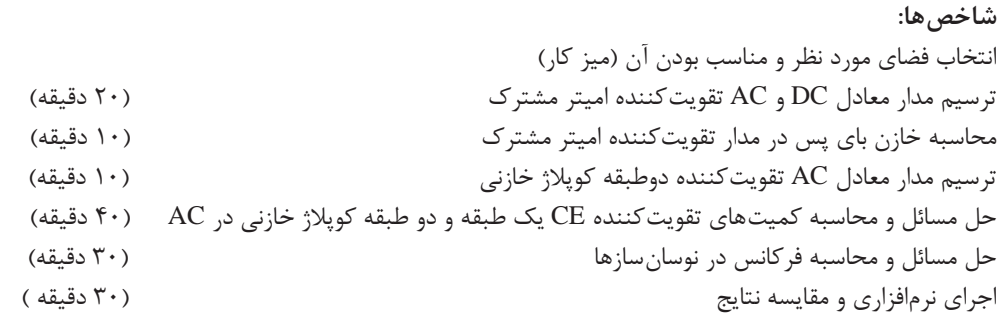

**شرایط انجام کار و ابزار و تجهیزات:** کالس درس یا کارگاه یا سایت مجهز به رایانه ـ نور مناسب ـ ابعاد حداقل 6 مترمربع و دارای تهویه یا پنجره ــ دمای طبیعی ( C\_۲۷ ٌC\_۲۷) و مجهز به وسایل اطفای حریق ــ لوازم|لتحریر ــ ماشین حساب ــ رایانه ــ نرم|فزارهای مرتبط

**معیار شایستگی**

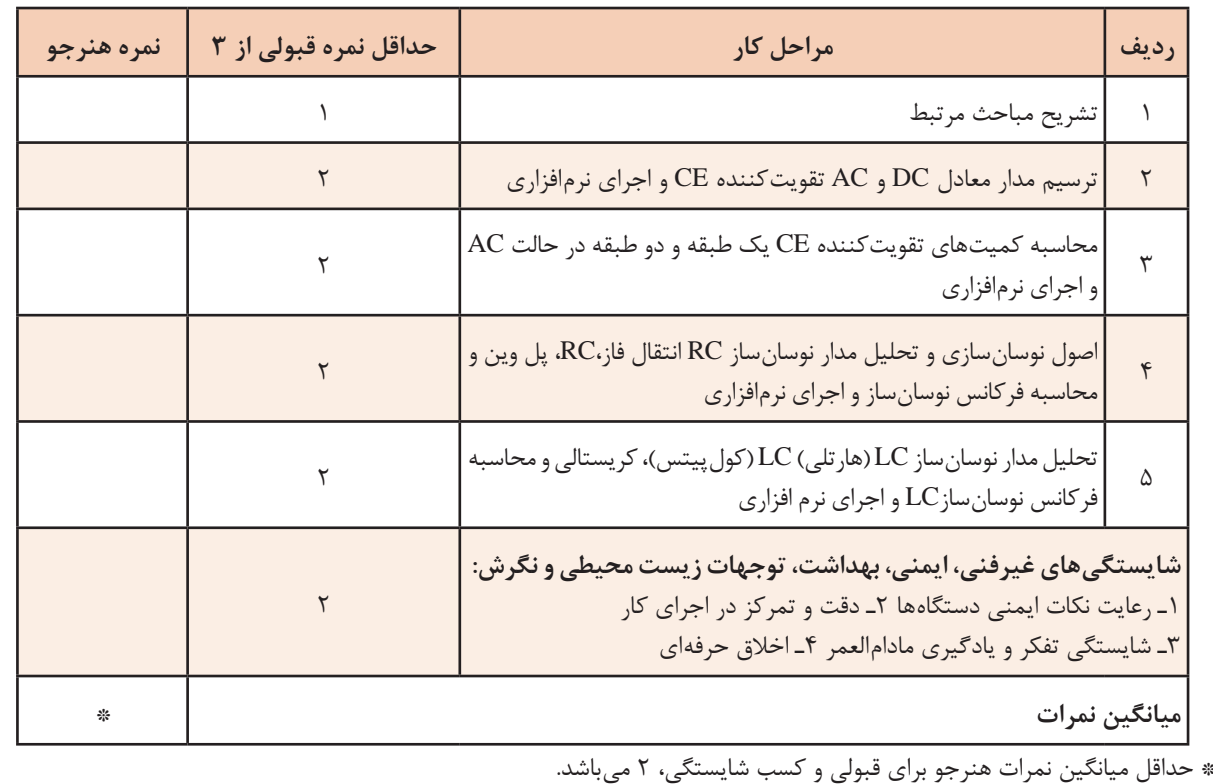

1ـ برنامه درسی رشته الکترونیک، شورای برنامهریزی رشته الکترونیک، دفتر تألیف کتابهای درسی فنی و حرفهای و کاردانش، .1393 2ـ راهنمای برنامه درسی رشته الکترونیک، شورای برنامهریزی رشته الکترونیک، دفتر تألیف کتابهای درسی فنی و حرفهای و کاردانش، .1393 3ـ اصول و مبانی مدارهای الکتریکی، فلوید توماس، مترجم مهرداد عابدی، انتشارات جهاد دانشگاهی، دانشگاه امیرکبیر. 4ـ الکترونیک عمومی،2 کد ،490/15 سید محمود صموتی، شهرام نصیری سوادکوهی، یداهلل رضازاده، غالمحسین نصری، شرکت چاپ و نشر کتابهای درسی ایران، .1394 5 ـ کتاب مبانی مخابرات و رادیو پایه سوم هنرستان شاخه فنی و حرفهای، سید محمود صموتی، شهرام نصیری سوادکوهی و،.... شرکت چاپ و نشر کتابهای درسی ایران، .1394 ۶ـ مبانی دیجیتال، یدالله رضازاده، غلامحسین نصری، فتحالله نظریان، مهین ظریفیان جولایی، رسول ملک محمد، محمد شبانی، شرکت چاپ و نشر کتابهای درسی ایران، ۱۳۹۴. 7 ـ مدارهای الکتریکی، علی عراقی، فریدون علومی، شرکت چاپ و نشر کتابهای درسی ایران، .1394 8 ـ آزمایشگاه مجازی ،2 مهین ظریفیان جوالیی، سید محمود صموتی، سید علی صموتی، محمود شبانی، شرکت چاپ و نشر کتابهای درسی ایران، .1394 ۹ـ کتاب آزمایشگاه مبانی مخابرات و رادیو جلد اول پایه سوم هنرستان شاخه فنی و حرفهای، یداالله , ضازاده، سید محمود صموتی، شهرام نصیری سوادکوهی، محمود شبانی، شرکت چاپ و نشر کتابهای درسی ایران، ۱۳۹۴. 10ـ سایتهای اینترنتی برگههای اطالعات book Data ، کتاب اطالعات book Data و دستینه Hand  $.7 \cdot 1 \wedge$ , book

**منابع**

11 Electronic Devices and circuit theory, Robert Boilstad luis Nashlasky, prentice -Hall.  $\mathbf{Y} \cdot \mathbf{A}$ .

17 Electronic Devices (Conventional Current Version), 10th Edition, Thomas L.Floyd,  $McGraw - Hall$ ,  $\uparrow \cdot \uparrow \wedge$ .

IT\_TinyAVR Microcontroller Projects for the Evil Genius (Evil Genius Series) 1 st Edition, Dhananjay Gadre, Nehul Malhotra, McGraw - Hall.

16 Digital Electronics, Roger L.Tokheim, McGraw - Hall, 199.

14. Digital Design, M.Morris Mano, prentice - Hall, 1918.

19 Schaum's Outline of Electronic Communication, Lioyd Temes, McGraw - Hall, 1994.

17 Electronic communication, Lioyd Temes, McGraw - Hall, 1911.

 $\lambda$ <sub>-</sub> Electronic Circuit Theory and Technology, john Bird, Routldge,  $\tau \cdot \nu$ .

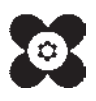

 سازمان پژوهش و برنامهریزی آموزشی جهت ایفای نقش خطیر خود در اجرای سند تحول بنیادین در آموزش و پرورش و برنامه درسی ملی جمهوری اسلامی ایران، مشارکت معلمان را بهعنوان یک سیاست اجرایی مهم دنبال میکند. برای تحقق این امر در اقدامی نوآورانه سامانه تعاملی بر خط اعتبارسنجی کتابهای درسی راهاندازی شد تا با دریافت نظرات معلمان دربارۀ کتابهای درسی نونگاشت، کتابهای درسی را در اولین سال چاپ، با کمترین اشکال به دانشآموزان و معلمان ارجمند تقدیم نماید. در انجام مطلوب این فرایند، همکاران گروه تحلیل محتوای آموزشی و پرورشی استانها، گروههای آموزشی و دبیرخانۀ راهبری دروس و مدیریت محترم پروژه آقای محسن باهو نقش سازندهای را بر عهده داشتند. ضمن ارج نهادن به تالش تمامی این همکاران، اسامی دبیران و هنرآموزانی که تالش مضاعفی را در این زمینه داشته و با ارائۀ نظرات خود سازمان را در بهبود محتوای این کتاب یاری کردهاند به شرح زیر اعالم میشود.

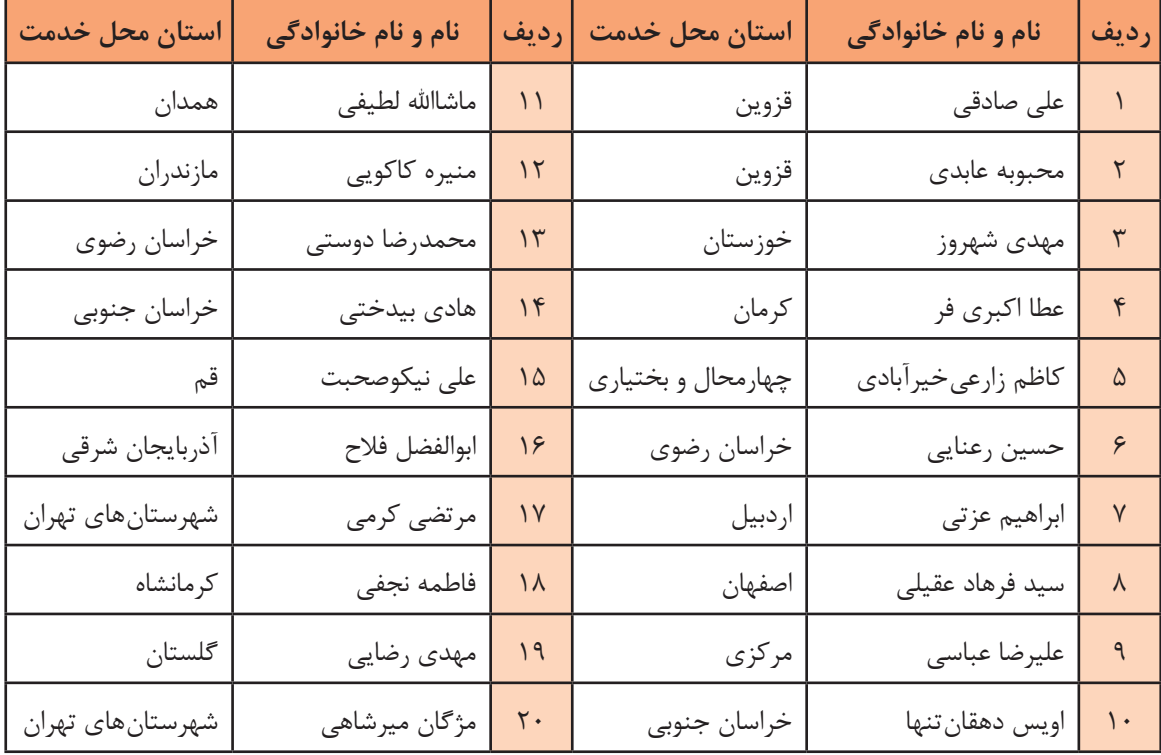

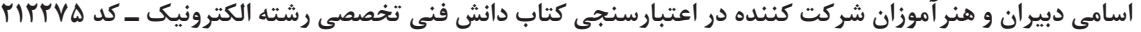